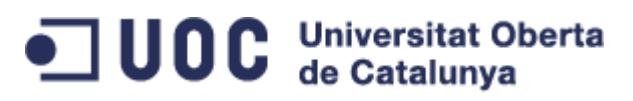

# Customer Website

Proyecto para la creación de una página web que simule una banca online para una financiera dentro del marco "Enfoque más comercial de la fase de definición de un proyecto informático"

> **Raúl Marcos Santos 09/01/2014**

## Historial de versiones

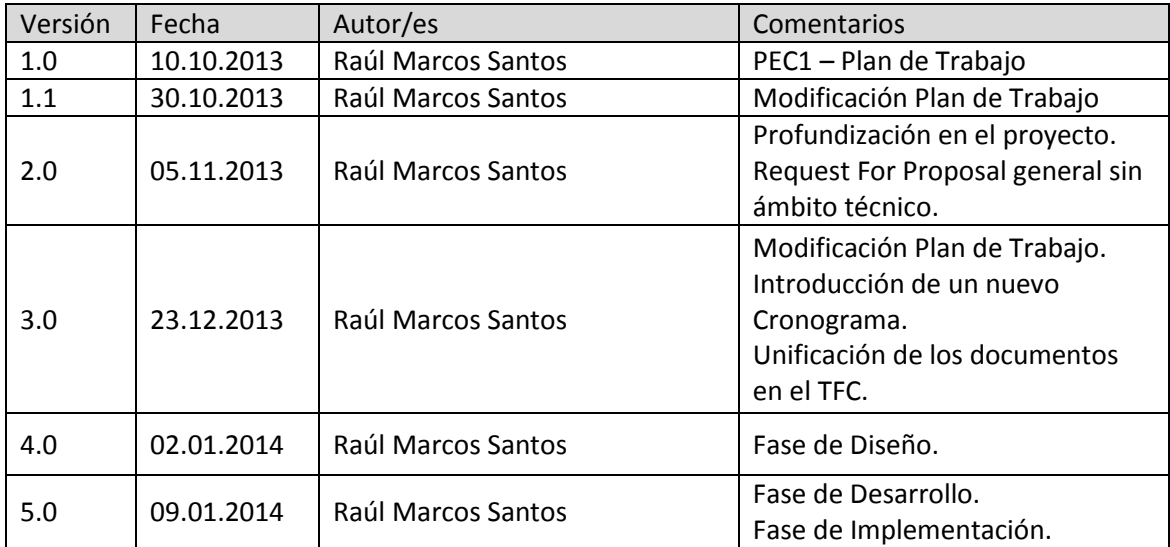

#### **CONTENIDO**

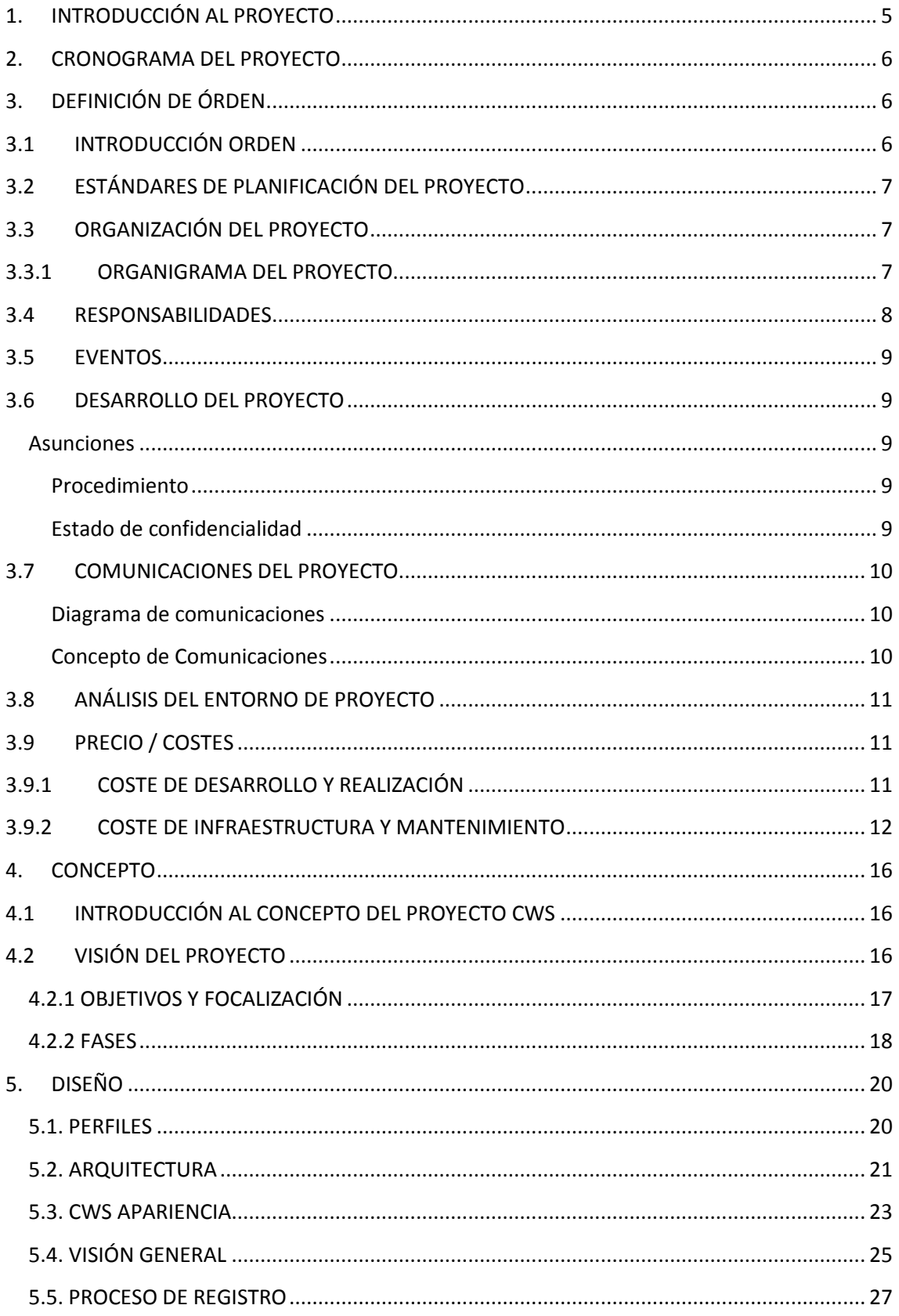

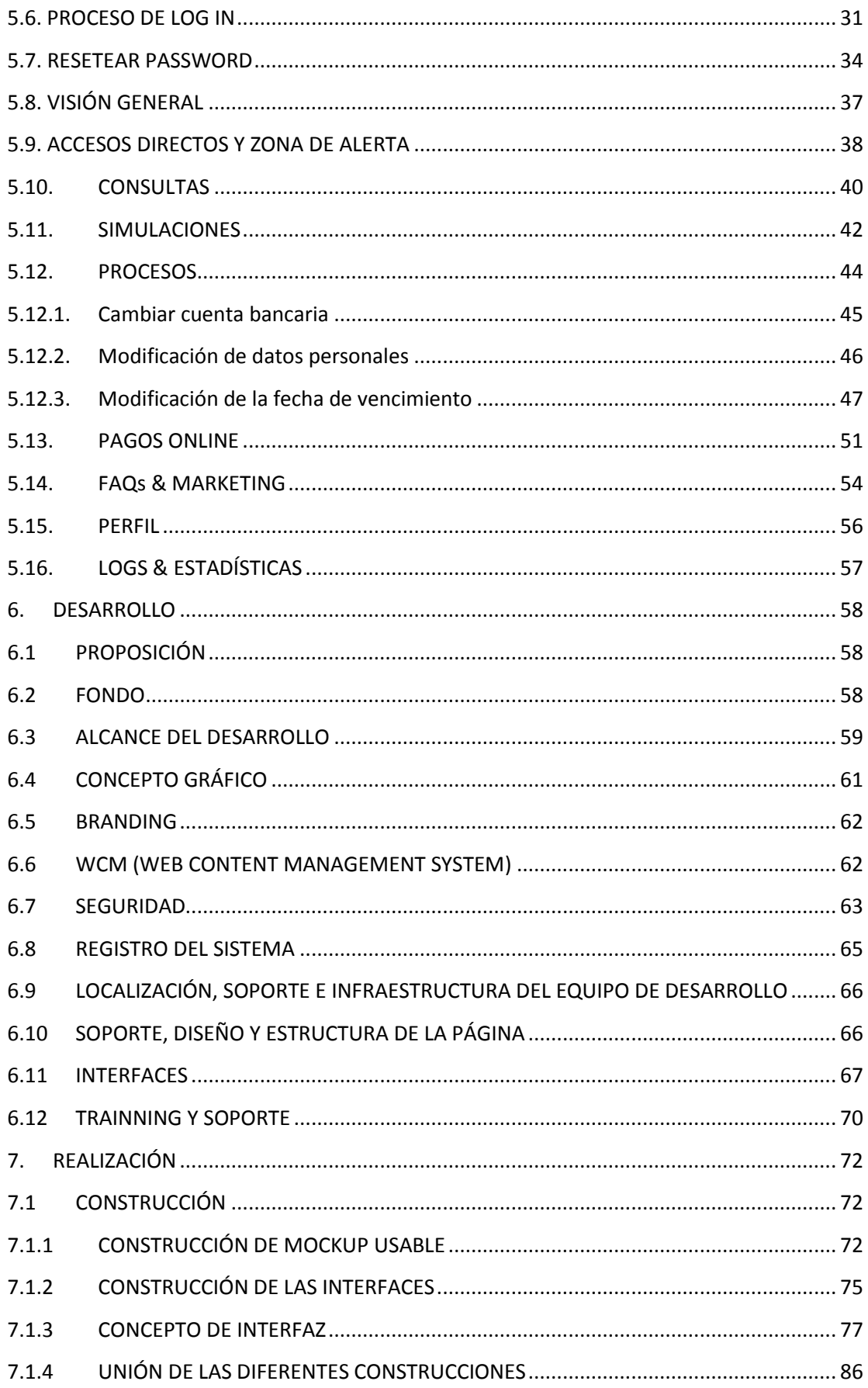

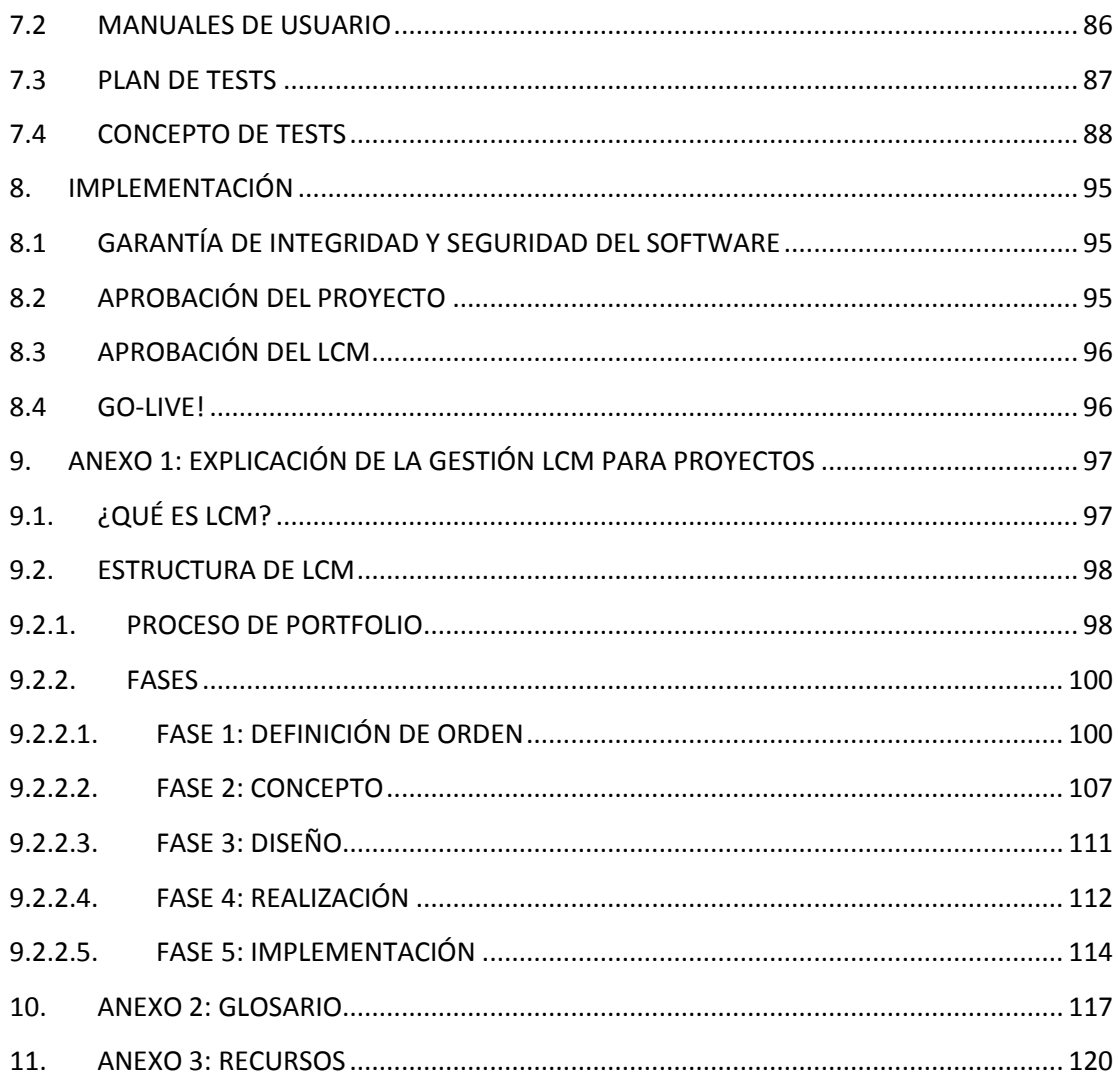

## <span id="page-4-0"></span>**1. INTRODUCCIÓN AL PROYECTO**

El objetivo de este proyecto es ir narrando el desarrollo desde el momento de aceptación sobre una oferta concreta con un proveedor de una aplicación web que de servicio a los clientes de una determinada financiera. En este caso, la herramienta, a la que se le ha llamado Customer Web Site "CWS", se encargará de ofrecer determinados servicios de consulta y modificación de datos para que los clientes eviten contactar telefónicamente con el Call Center de la empresa, lo que repercutirá como fin en:

- Reducción de costes en el departamento de Customer Service.
- Mejora de la imagen al cliente.
- Mejor trazabilidad de las consultas y modificaciones.
- Atención 24 horas al usuario.

Para ello, se han de seguir unos pasos concretos con el fin de gestionar de la forma más eficiente posible el diseño, el desarrollo, las pruebas y el Go-Live "puesta en marcha" de la herramienta.

Como plan de gestión, he diseñado un nuevo método de gestión de proyectos, llamado Life Cycle Management "LCM", que se incluye en el anexo correspondiente, cuya finalidad es marcarnos las pautas e hitos a seguir para la consecución con éxito de cualquier proyecto existente en una empresa.

Dicho plan divide el proyecto desde:

- Definición de orden, donde se especifica que se tiene una necesidad en la empresa que obliga a reservar un presupuesto para paliar dicha necesidad.
- Concepto, en el que se estudian los objetivos y donde queremos llegar, acabando con los requerimientos del proyecto.
- Diseño / Desarrollo, donde se junta la empresa con el desarrollador para rematar el análisis funcional y de diseño que tendrá la herramienta.
- Realización, punto en el que el desarrollador se encarga de llevar a cabo la ejecución de la herramienta.
- Implementación, que es la parte destinada a pruebas de usabilidad, detección de errores y puesta en marcha "Go-Live".

El documento redactado irá explicando las distintas fases del LCM en referencia al proyecto de CWS, incluyendo un cronograma con las fechas de planificación en las entregas hasta el momento de la finalización del proyecto. "Son fechas ficticias dado el tiempo de ejecución de este trabajo."

## <span id="page-5-0"></span>**2. CRONOGRAMA DEL PROYECTO**

El cronograma del proyecto es ficticio, y se basa en las fechas de entrega pautadas para la ejecución de las fases correspondientes al LCM.

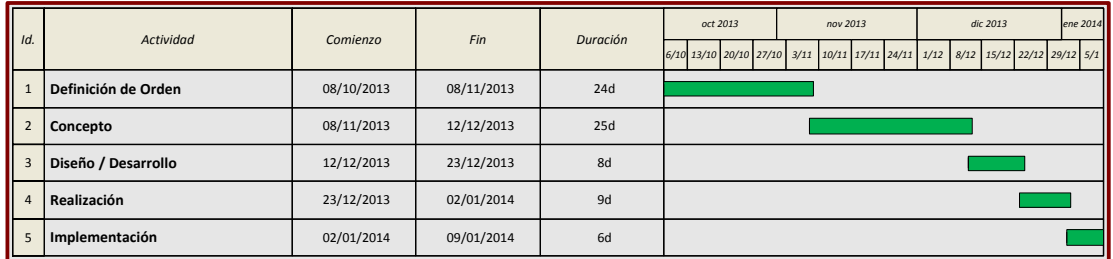

En la definición de la orden se tiene un plazo de 24 días ficticios para reservar el presupuesto y que el comité de la empresa acepte que se va a llevar a cabo.

Para el concepto en el que se estudian los objetivos de la CWS y lo que vamos a necesitar, se van a utilizar 25 días ficticios.

Para el análisis diseño y desarrollo de la web, tendremos 8 días de plazo.

En la realización una vez tengamos claro el alcance del proyecto utilizaremos 9 días ficticios.

Por último, para las pruebas y el Go-Live, tendremos 6 días.

## <span id="page-5-1"></span>**3. DEFINICIÓN DE ÓRDEN**

#### <span id="page-5-2"></span>**3.1 INTRODUCCIÓN ORDEN**

> > > > > >

El objetivo es proporcionar apoyo a la gestión del proyecto, proporcionando información sobre la organización del mismo, roles implicados y responsabilidades, planificación y calendario del proyecto, la manera de comunicar el avance del proyecto y a quién, medidas de control de la calidad, etc.

## <span id="page-6-0"></span>**3.2 ESTÁNDARES DE PLANIFICACIÓN DEL PROYECTO**

El plan de proyecto será realizado por el Project Manager Officer y revisado por el equipo del proyecto, incluyendo al Jefe de Proyecto de IT y Jefe de Proyecto de Negocio. La PMO se encargará de realizar un seguimiento y actualización del plan del proyecto, comunicándolo al Steering Committee y al equipo del proyecto.

El plan de proyecto se realizará utilizando la herramienta Microsoft Project, y se almacenará en la carpeta correspondiente según la metodología LCM para el entregable 730 "Plan de proyecto".

#### <span id="page-6-1"></span>**3.3 ORGANIZACIÓN DEL PROYECTO**

> > > > > >

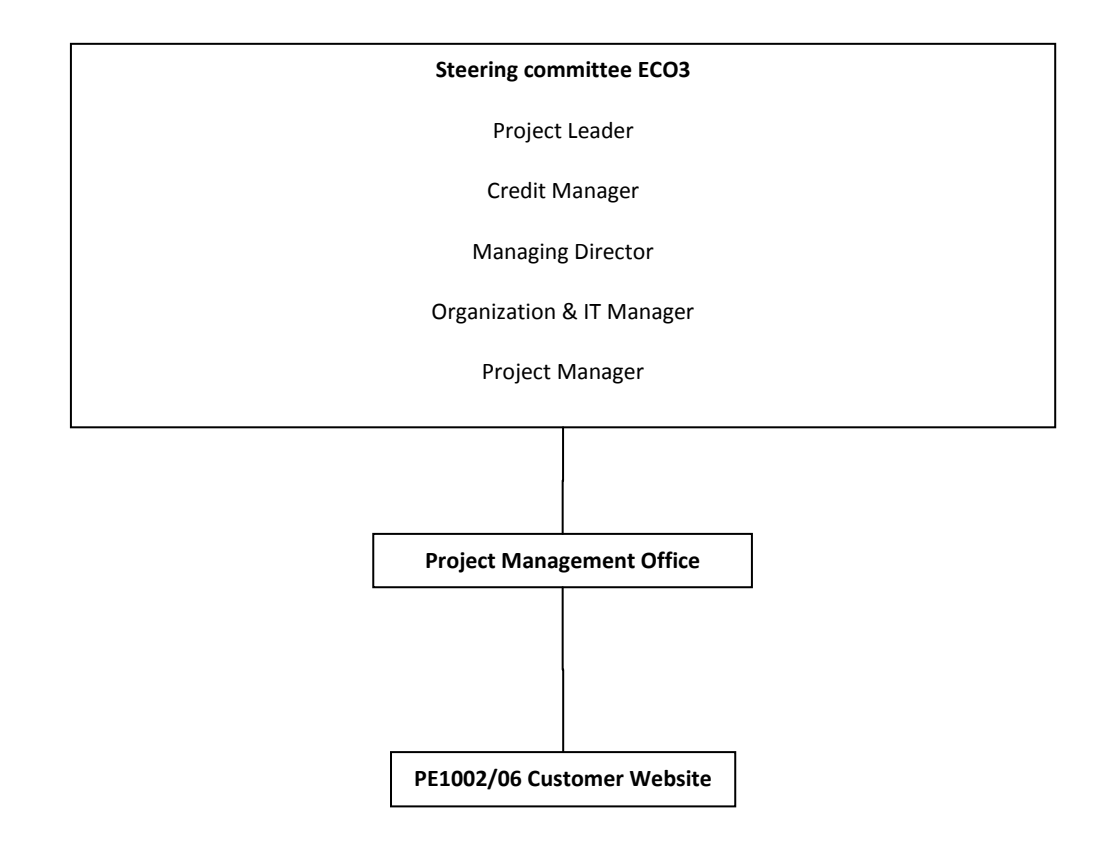

#### <span id="page-6-2"></span>**3.3.1 ORGANIGRAMA DEL PROYECTO**

## <span id="page-7-0"></span>**3.4 RESPONSABILIDADES**

La responsabilidad de cada entregable de cada fase de LCM está definida dentro de LCM.

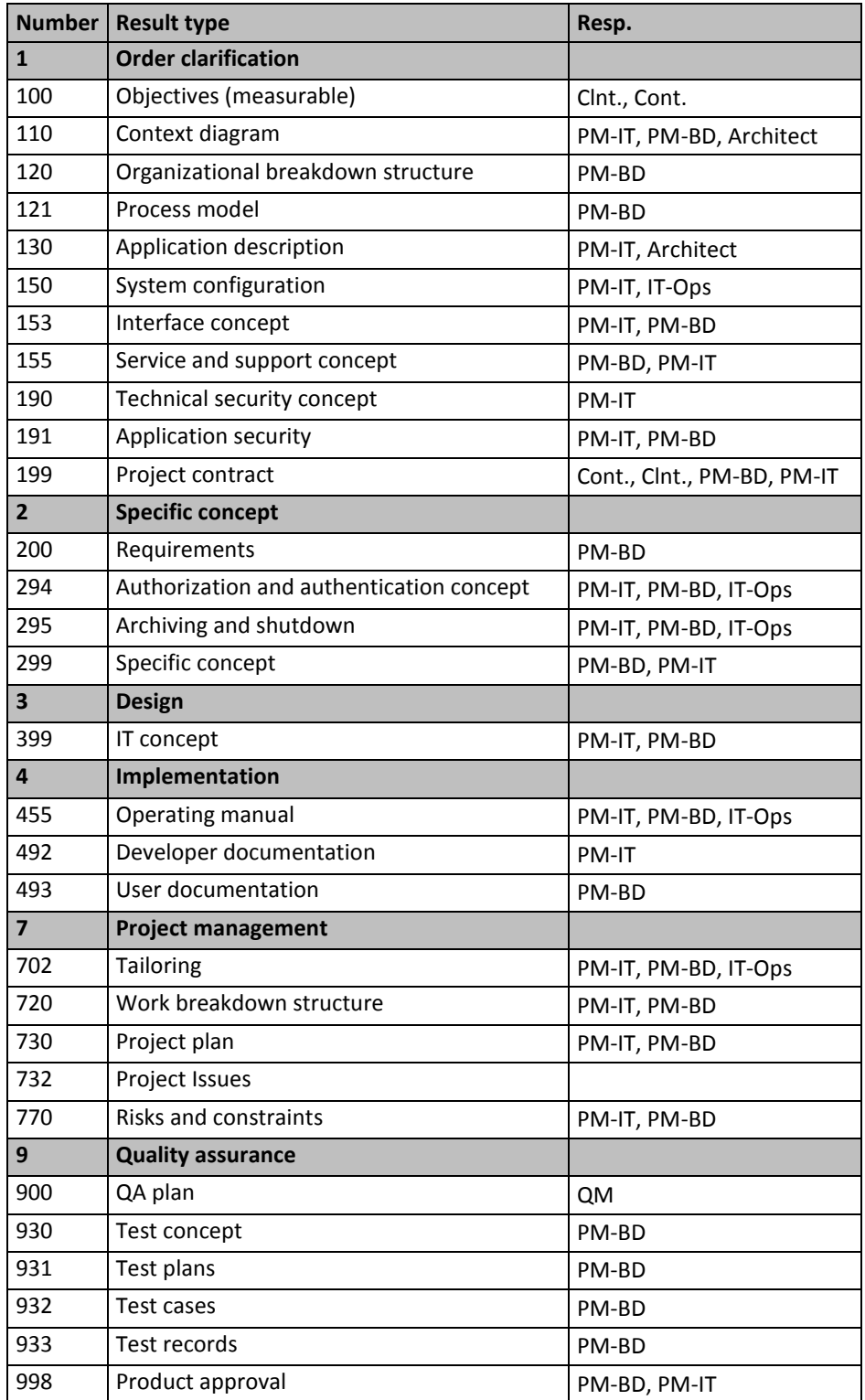

Siendo:

- Client (usually business departement): Clnt.
- Contractor (usually IT department): Cont.
- Members of project team: P-Team
- Project manager (IT department): PM-IT
- Project manager (Business department): PM-BD
- Quality manager: QM
- Systems or applications architect: Architect
- Technical project manager: IT-Ops

#### <span id="page-8-0"></span>**3.5 EVENTOS**

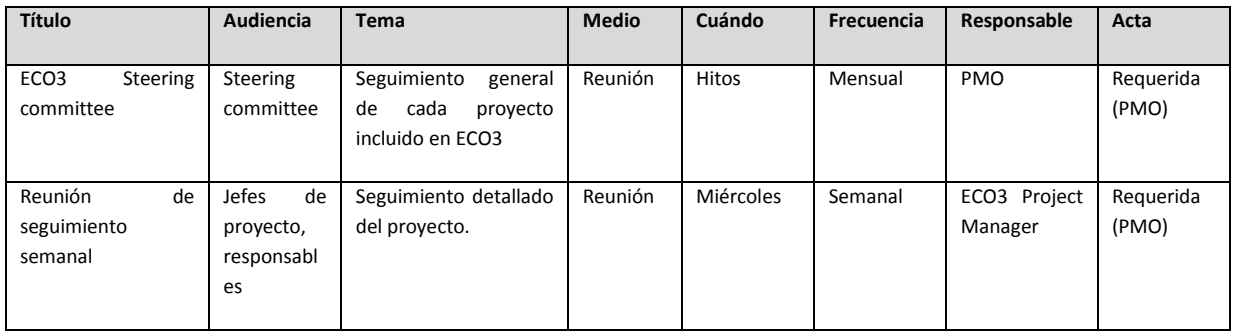

#### <span id="page-8-1"></span>**3.6 DESARROLLO DEL PROYECTO**

#### <span id="page-8-2"></span>**Asunciones**

#### <span id="page-8-3"></span>**Procedimiento**

El proyecto seguirá la metodología LCM (Life Cycle Model) de VWFS AG.

> > > > > >

#### <span id="page-8-4"></span>**Estado de confidencialidad**

No aplicable si el estado no es confidencial.

## <span id="page-9-0"></span>**3.7 COMUNICACIONES DEL PROYECTO**

<span id="page-9-1"></span>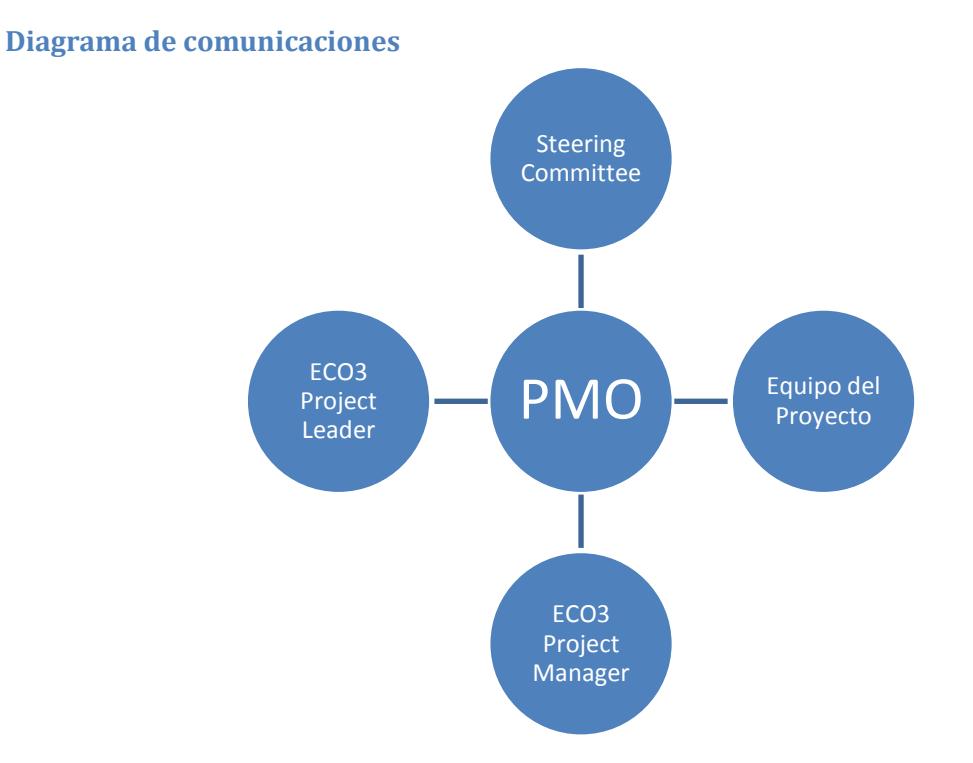

#### <span id="page-9-2"></span>**Concepto de Comunicaciones**

Aquí se definirá cada documento que se ha de comunicar en el proyecto, incluyendo la información que contiene, el responsable, el receptor, el tipo de información, el método de envío, el propósito del documento y el resultado.

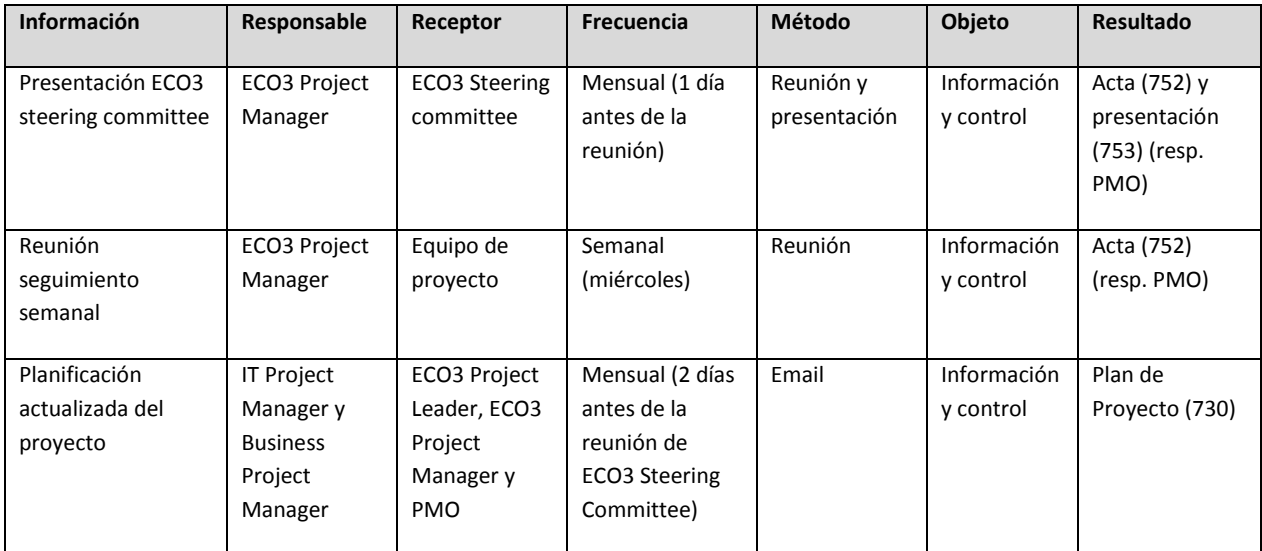

#### <span id="page-10-0"></span>**3.8 ANÁLISIS DEL ENTORNO DE PROYECTO**

Se informará puntualmente al proveedor o proveedores involucrados en el proyecto, así como a las diferentes áreas que pudieran estar implicadas (Servicio cliente, Asesoría Jurídica, etc.).

Particularmente, se enviará el Business Case al área de Controlling, con el fin de obtener su visado.

#### <span id="page-10-1"></span>**3.9 PRECIO / COSTES**

Tenemos dos frentes de costes muy bien diferenciados para la realización de éste proyecto:

- COSTE DE DESARROLLO Y REALIZACIÓN.
- COSTE DE INFRAESTRUCTURA Y MANTENIMIENTO.

Tras el estudio de mercado y la recepción de ofertas por parte de varias compañías, hemos seleccionado dos concretamente para la realización de la CWS. Una se encargará del desarrollo y otra de la Infraestructura.

#### <span id="page-10-2"></span>**3.9.1 COSTE DE DESARROLLO Y REALIZACIÓN**

La empresa encargada de la realización nos ha comunicado lo siguiente:

*Hemos realizado una estimación de honorarios calculados en función de la dedicación prevista y la experiencia de las personas asignadas al encargo con arreglo a la planificación detallada en este documento anexo y a la estructura organizativa definida en la misma.*

- *En función del alcance definido y del equipo de trabajo previsto, hemos estimado unos honorarios profesionales de 155.000 euros (ciento cincuenta y cinco mil euros) para la realización de los trabajos descritos en nuestra propuesta técnica.*
- *Dichos honorarios no incluyen el I.V.A., ni los posibles gastos en que incurramos durante la realización del encargo*
- *Nuestras facturas serán pagaderas en un plazo de treinta días tras su fecha de emisión y seguirán el siguiente calendario:*
	- o *40% del importe al lanzamiento.*

- o *30% del importe finalizado el hito de la entrega de Portal de Gestión y de Clientes con Mock-Ups integrados estimado el 23/12/2013.*
- o *30% del importe al finalizar el proyecto estimado inicialmente el 09/01/2014.*

#### <span id="page-11-0"></span>**3.9.2 COSTE DE INFRAESTRUCTURA Y MANTENIMIENTO**

Para el coste de infraestructura y mantenimiento se contrata a una empresa para que realice el Hosting de la CWS, por lo que nos da las premisas siguientes:

*El proyecto incluye la fase de consolidación previa a la fase de producción. Las tareas principales serían las siguientes:*

- *El alcance de la presente propuesta tiene como objetivo proporcionar a Volkswagen Finance España una solución que abarque el diseño, desarrollo y pruebas para el nuevo Customer Web Site (CWS).*
- *Se incluyen también dentro del alcance de esta propuesta otros puntos como la gestión, documentación y planificación del proyecto de acuerdo con las políticas de calidad de nuestra empresa, así como el soporte a los despliegues a los grupos internos de VW Finance y la entrega de la documentación exigida según la metodología LCM aplicada por VW Finance.*
- La presente oferta tiene como objetivo la descripción de los servicios prestados por *parte de nuestra empresa con objeto de Implantar y parametrizar y mantener la infraestructura necesaria para el desarrollo del Website de clientes VW Finance.*

*Las fases que se trataran son:*

- *Fase Pre-producción*
- *Fase de Producción*

*Previsiones uso plataforma Web Site de clientes VW Finance*

> > > > > >

*VW Finance esperan un maximo de 25 mil consultas al mes. Durante el primer año no se espera llegar a estos niveles.*

*Se tiene en cuenta que cada conexión de estas puede suponer 4 consultas o transaciones a la parte .net/Host, por lo que habría unas 100.000 al mes.*

#### *Entorno Preproducción*

- *1 x Servidores DL360G8 8 cores 32 Gb RAM*
- *1 x Licencias de Sistema Operativo*
- *1 x Licencias de Adobe CQ5*
- *Mantenimiento Hardware 24x7*
- *Storage SAN: 32 Gb + Backup*
- *Proyecto de implantación*
- *Administración plataforma 36 meses (Sharepoint + Instancia WebServer + Instancia BBDD) Horario Office*

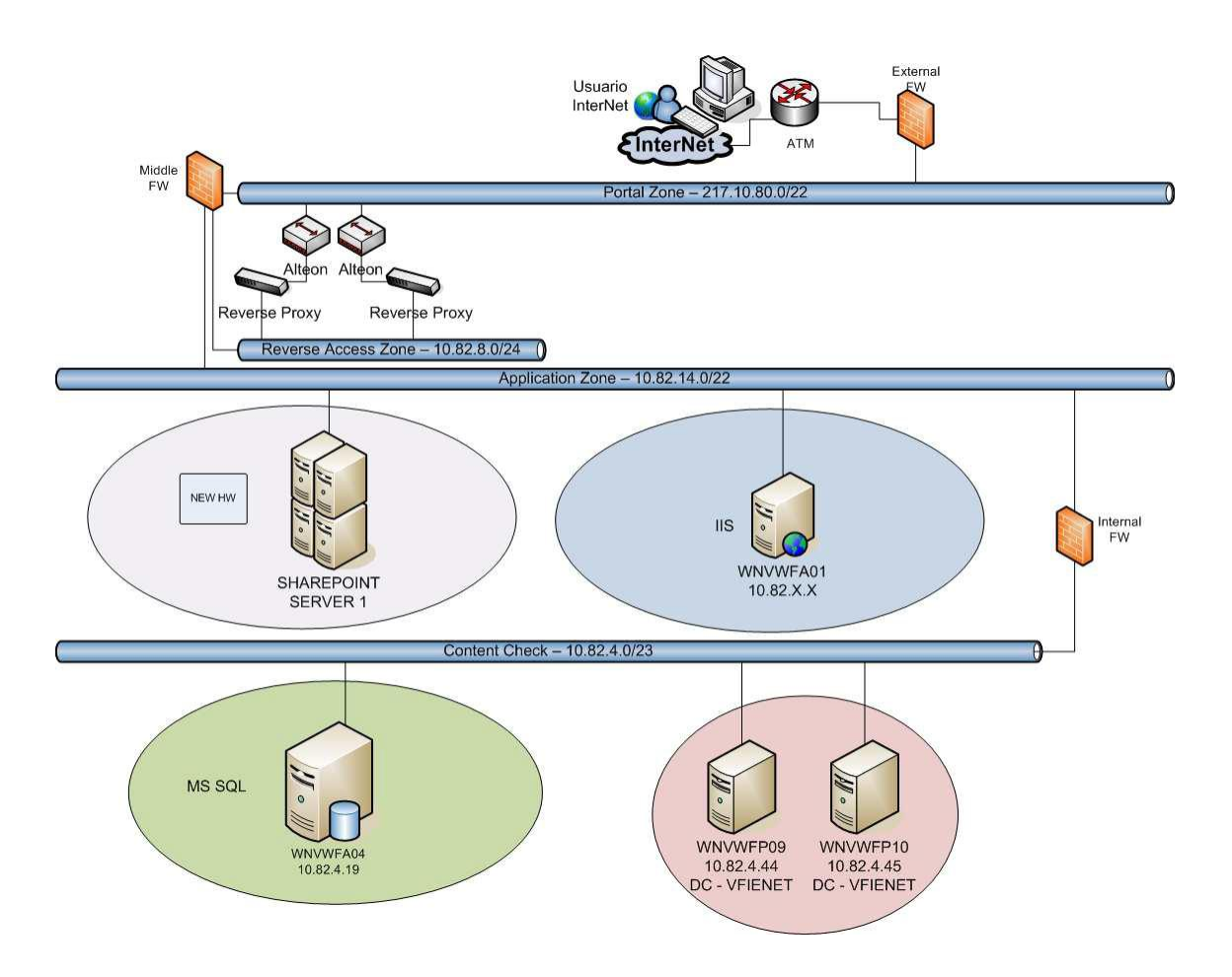

#### *Entorno producción*

- *2 x Servidores DL360G8 8 cores 32 Gb RAM*
- *2 x Licencias de Sistema Operativo*
- *2 x Licencias de CQ5*
- *Mantenimiento Hardware 24x7*
- *Storage SAN: 32 Gb + Backup*
- *Proyecto de implantación*
- *Administración plataforma 36 meses (CQ5 + Instancia WebServer + Instancia BBDD) Horario Full Time*

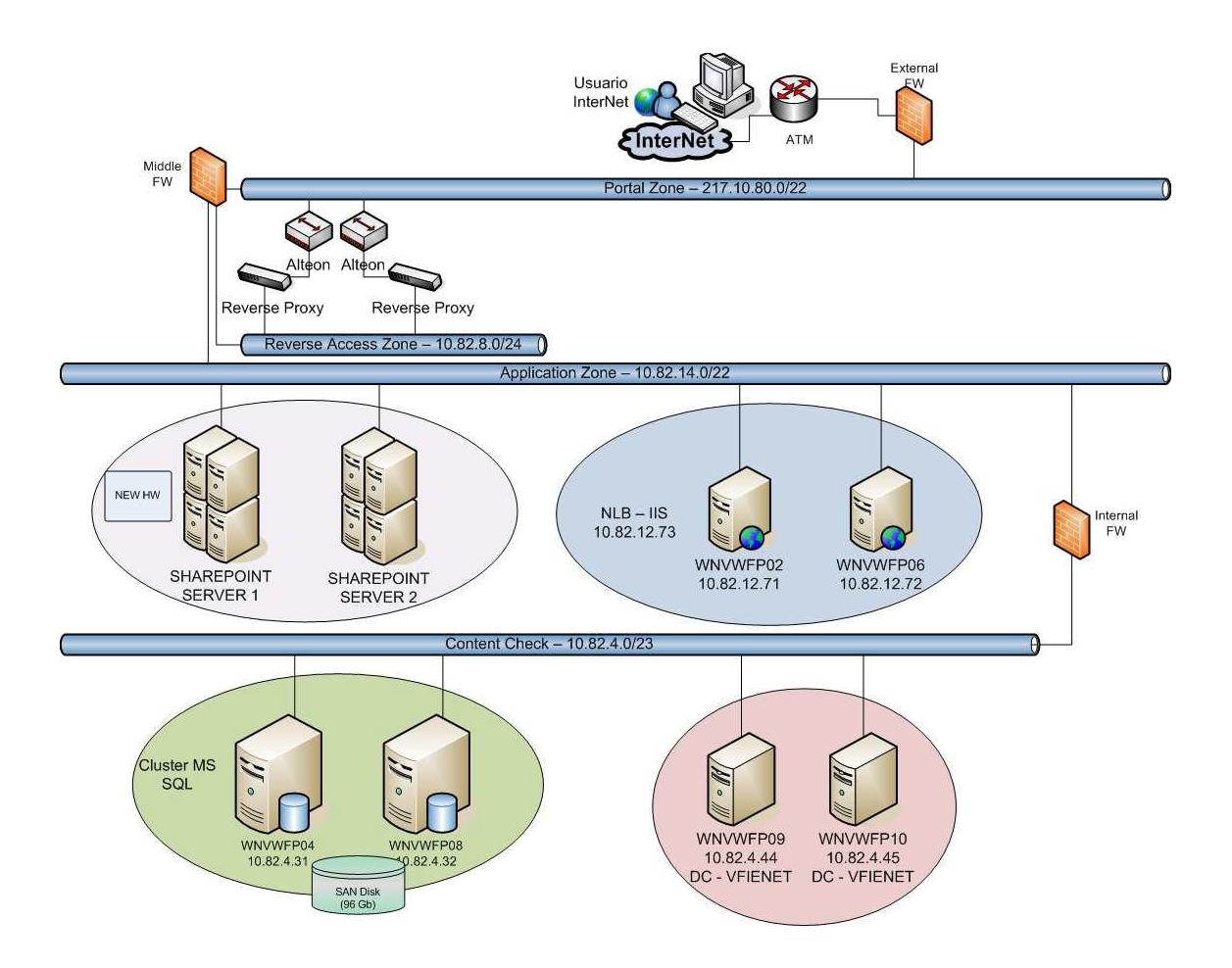

#### **Precio y condiciones de pago**

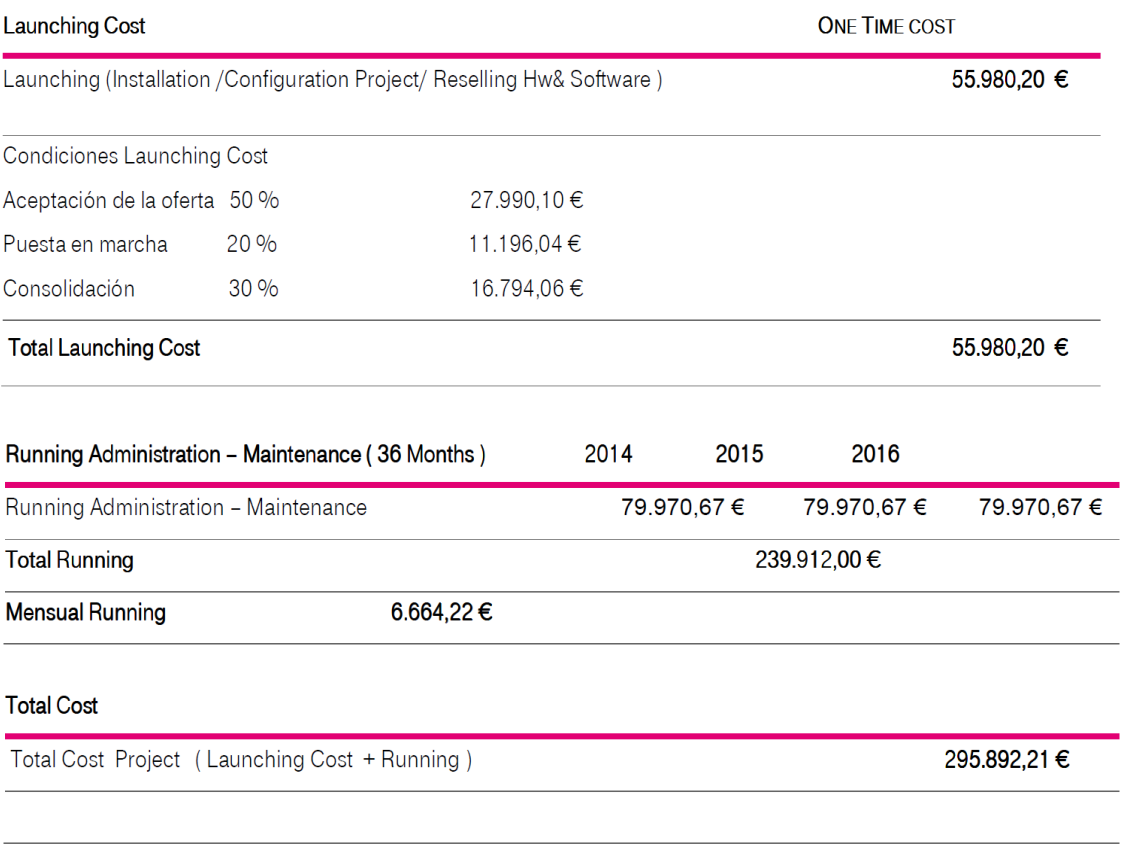

> > > > > >

#### <span id="page-15-0"></span>**4. CONCEPTO**

A continuación relataremos la segunda parte del proyecto según el plan de diseño "LCM", donde marcaremos los objetivos y finalidad de la CWS.

#### <span id="page-15-1"></span>**4.1 INTRODUCCIÓN AL CONCEPTO DEL PROYECTO CWS**

Se necesita proveer en la fase de análisis y diseño de los requerimientos de un departamento de desarrollo de negocio en unión con el departamento de sistemas para una futura página de banca online o CWS "Customer Website" en la delegación de España.

Este proyecto se va a llamar Customer Website (CWS). Se encontrará dentro del marco de propuestas de mejora definidos por la compañía Volkswagen Finance S.A. "de la que soy miembro".

La finalidad es mejorar en la medida de lo posible la usabilidad del cliente final en relación a la posibilidad que tiene actualmente para consultar o modificar cualquier elemento referente a su contrato, y realizar un ahorro de FTE en la plataforma telefónica destinada a tal cometido.

#### <span id="page-15-2"></span>**4.2 VISIÓN DEL PROYECTO**

La vision del proyecto es el desarroyo de una herramienta modular con un link integrado al website de Volkswagen Finance.

Dicha herramienta requerirá de un control de acceso y una monitorización de los clientes que utilicen las secciones de la website.

El acceso a la herramienta se hará a través de un servidor seguro "HTTPS", con los parámetros correctos acerca de la integridad y confidencialidad de los datos usados.

CWS será "cross browser". Se podrá visualizar correctamente en IE, Firefox, Safari, Google Chrome, etc… amén de contar también con una herramienta APP en exclusiva para dispositivos móviles.

Se priorizará el uso de fases de desarrollo con el fin de hacer más llevadera la fase de implantación.

#### <span id="page-16-0"></span>**4.2.1 OBJETIVOS Y FOCALIZACIÓN**

CWS debería permitir a los clientes la consulta, modificación y ampliación de información a lo largo del ciclo de vida de su operación, además de permitir la gestión y tramitación de diversas acciones relacionadas con su operación. Con ello se pretende rebajar la carga de trabajo ocasionada actualmente por las solicitudes que se reciben, tanto por email y teléfono, liberalizando de este modo recursos para su destino en otras actividades.

La interfaz amiga de CWS utilizada en el ámbito del personal CS redundará en una mejor calidad de trabajo.

Objetivos:

- Creación de una website con un área online para clientes.
- Los clientes podrán consultar y modificar información de sus contratos.
- CWS estará siempre conectada con la base de datos de VWF.

La funcionalidad de CWS se dividirá en tres tipos de cuestiones:

- Cuestiones informativas  $\rightarrow$  Proveen información general acerca de sus condiciones específicas de contrato.
- Modificar consultas  $\rightarrow$  Los datos pueden ser modificados sin intervención del personal de VWF.
- Determinadas acciones deberán contar con el apoyo del Staff de VWF.

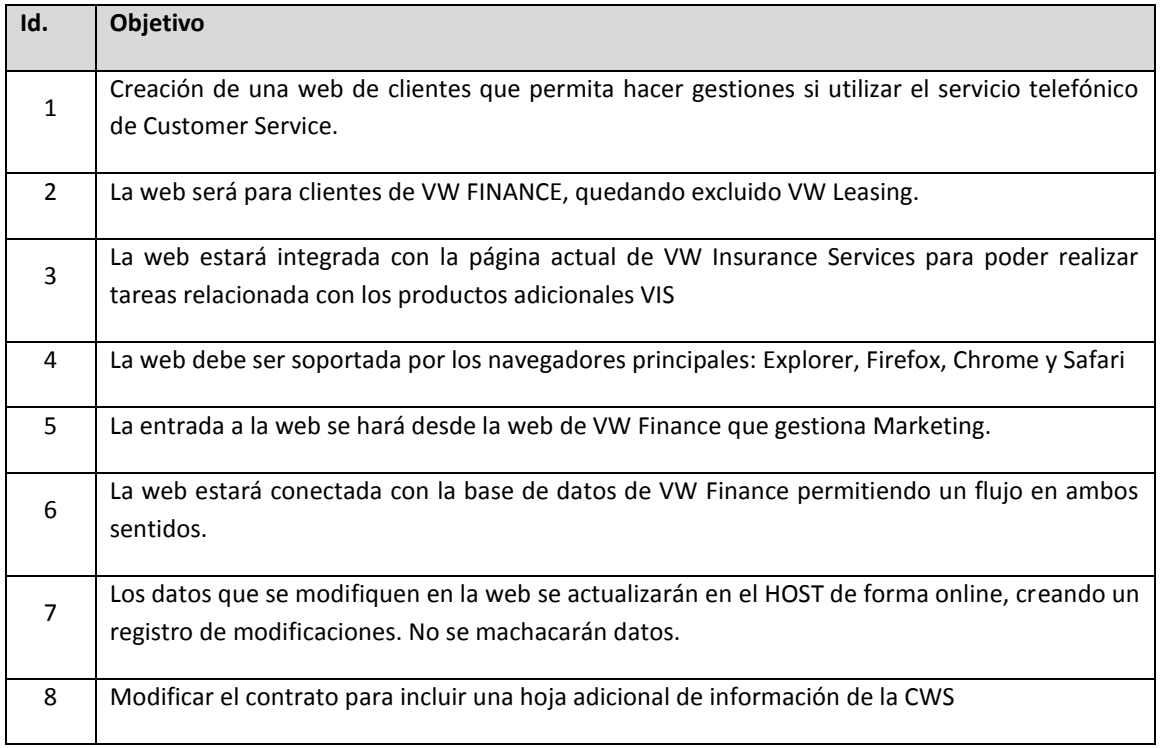

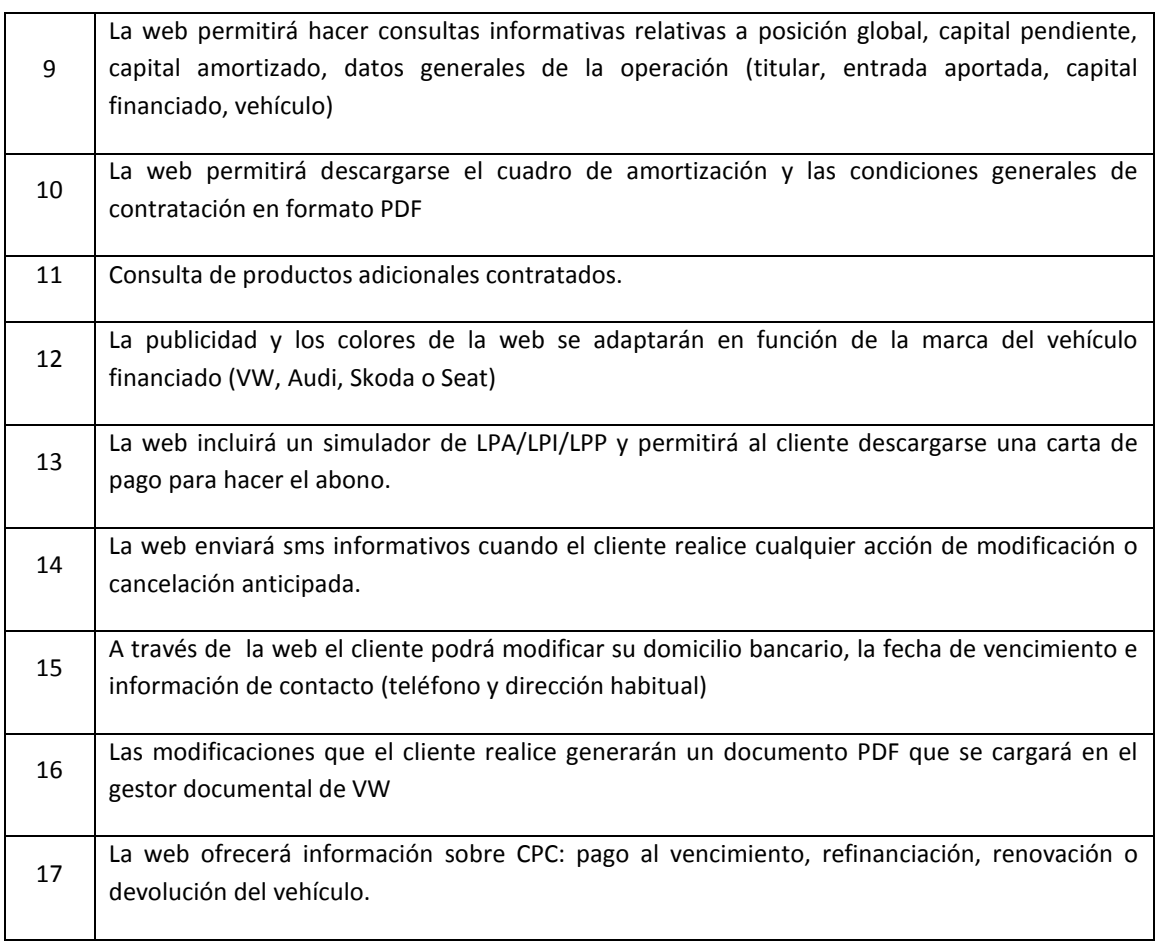

#### <span id="page-17-0"></span>**4.2.2 FASES**

Para agilizar el lanzamiento del proyecto CWS se proponen dividir su desarrollo en varias fases. Se ha analizado el estudio de CS, acerca de los motivos de las llamadas recibidas y se ha destacado los siguientes grandes bloques: Solicitud de LPA, solicitud de cambios domiciliación bancaria y gestión de impagados.

Por ello se propone las siguientes fases.

- $\bullet$  Fase 1 Consultas informativas
	- o En un primer momento, CWS va a proporcionar un tipo de consulta informativa, sin poder realizar ninguna modificación por parte del cliente. En este punto nos centraremos en la **información básica y de mayor consulta**.
- Fase 1.2 Consultas informativas avanzadas y modificaciones esenciales

> > > > > >

o Una vez implantada la fase 1, podremos centrarnos en la nueva fase. En este punto nos encargaremos de facilitar herramientas en CWS que permitan obtener información en consulta de con menor demanda, y permitiremos al cliente la posibilidad de **realizar las modificaciones básicas más solicitadas**.

- Fase 2 Modificaciones avanzadas, inclusión de nuevas funcionalidades
	- o Para esta fase nos centraremos en la implementación de herramientas con las cuales el cliente pueda **modificar aspectos del contrato cuya solicitud habitual sea baja o muy baja**. También introduciremos **nuevas funcionalidades** que son de uso puntual y difícil implementación.
- Fase 3 Nuevas funcionalidades adicionales

> > > > > >

o Fase reservada para la adhesión de nuevas funcionalidades que podamos catalogar como necesarias o como una **mejora en la calidad final de CWS**.

## <span id="page-19-0"></span>**5. DISEÑO**

Llegamos a un punto clave del proyecto según LCM, donde tras saber con claridad los objetivos que tenemos acerca de la herramienta CWS y la empresa/s con las que vamos a desarrollar el proyecto, nos reunimos para clarificar el diseño y la funcionalidad de la CWS.

Siguiendo unas pautas que van desde los perfiles de uso hasta la visión y funcionalidad de la página, quedaría diferenciada de la siguiente manera:

#### <span id="page-19-1"></span>**5.1. PERFILES**

La CWS debe estar preparada para ser usada por distintos tipos de perfiles de usuario.

- **Cliente particular:** Cualquier cliente puede acceder al uso de la web siempre que tenga operaciones vivas o históricas con VWF, VWL o VW insurace. Existirán dos tipos:
	- Titular: Podrá consultar todos los datos de la operación y modificar únicamente sus datos personales y cualquier otro dato relativo a su contrato disponible a través de la CWS.
	- Avalista: Podrá consultar todos los datos de la operación y modificar únicamente sus datos personales o el cambio de cuenta bancaria.
- **Usuario interno:** Destinado a los operadores de CS. **1ª fase.** Podrán acceder a la consulta de cualquier operación desde CWS. **2ª fase.** Podrán modificar cualquier operación desde CWS.

- **Responsable interno:** Mismos privilegios los operadores de CS, con acceso a las estadísticas de la página web.
- **Administrador:** Mismos privilegios que los Responsables internos, con la capacidad de poder modificar la página web. Control total.

#### <span id="page-20-0"></span>**5.2. ARQUITECTURA**

La CWS debe tener acceso a la base de datos de VW FINANCE en el orden en el que los clientes soliciten información. Esta acción será llevada a cabo a través de una aplicación intermedia "IBA" que llamará al servidor.

Las características de esta llamada al protocolo serán incluidas en el uso de WDSL, SOAP connection y HTTPS encoding system.

La CWS deberá integrar un gestor de contenidos que proveerá de información estática, para departamentos de publicidad "Marketing" o para FAQs. Para ello usaremos CQ5.

Adobe CQ5 y IBA estarán interrelacionadas, pero la publicidad podrá ser personalizada en función de los datos de contrato o la marca.

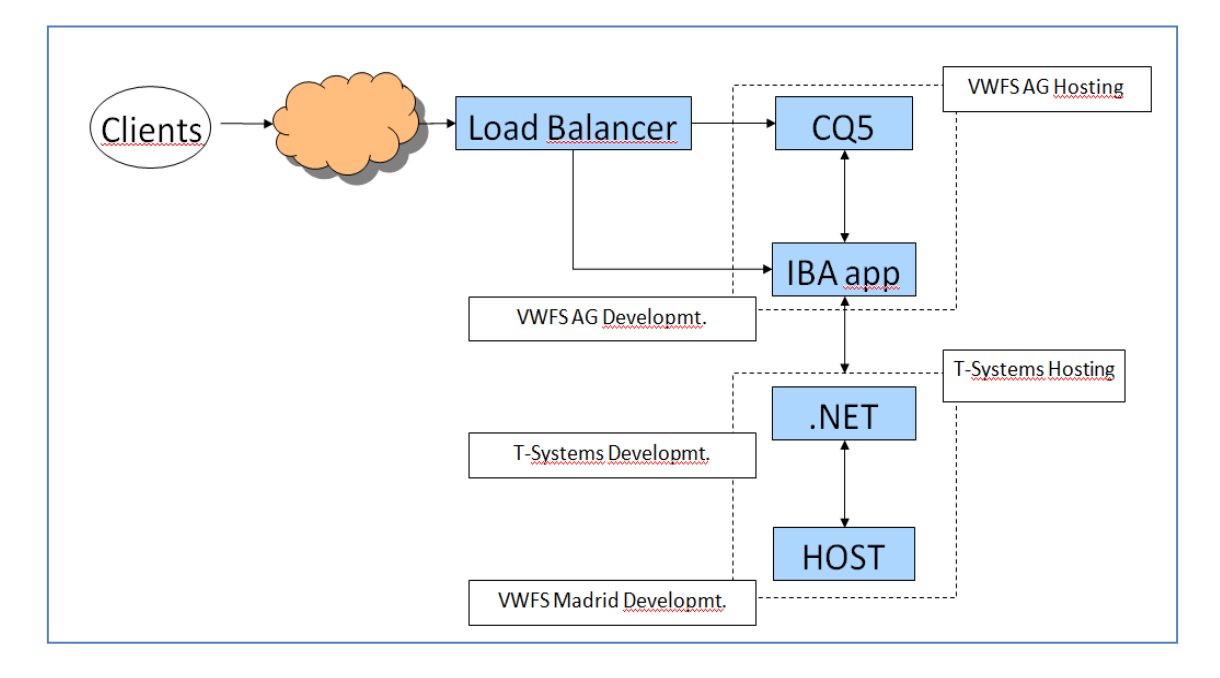

La aplicación IBA almacenará los datos del perfil de cliente, como una password y un email.

La integración entre CWS, IBA y Adobe CQ5 dependerá de un proveedor, y todo este "paquete" será incluido en el Host que VWF tiene en Alemania.

En el caso propuesto, la aplicación y el desarrollo de la página web CWS dependerá de VWFS AG "Volkswagen Finance Alemania", almacenando la página en sus servidores.

Del Hosting de los servidores se encargará T-Systems, empresa externa que tiene una relación estrecha con la Matriz VWF, y por su parte la integración de interfases se realizará entre los departamentos de desarrollo existentes en T-Systems y VWF España.

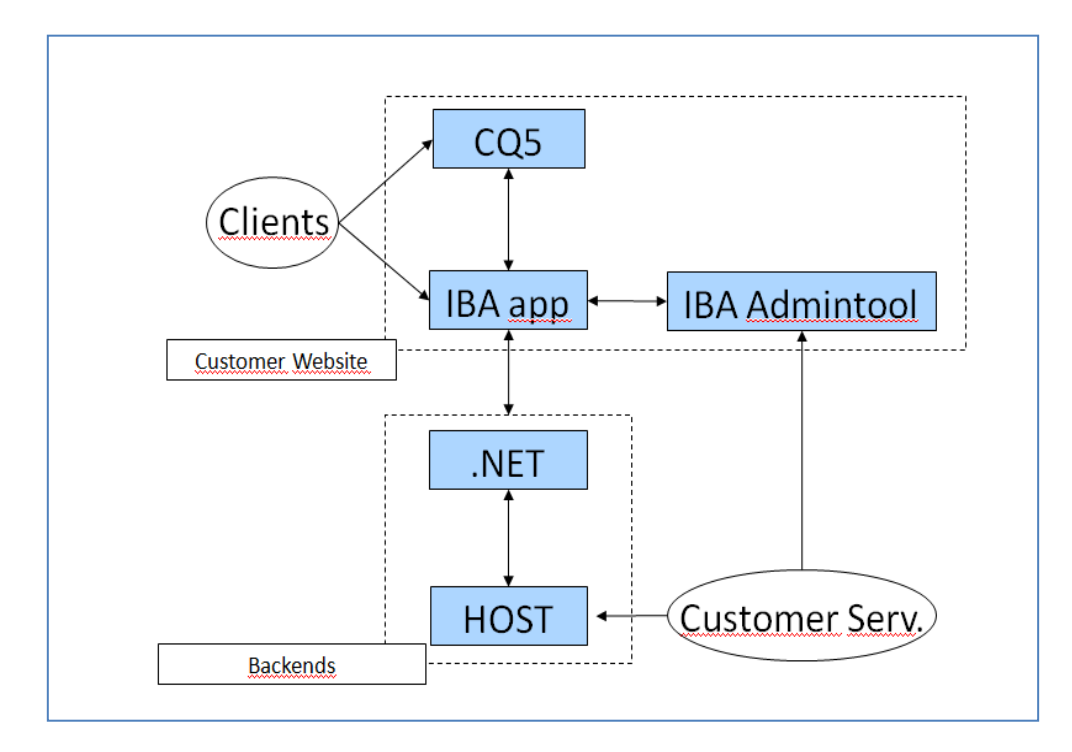

#### <span id="page-22-0"></span>**5.3. CWS APARIENCIA**

Tras lo comentado, aquí muestro una captura de pantalla de la que podría ser la home de CWS, mostrando los datos que vienen referenciados desde la aplicación de IBA, y los referenciados desde CQ5. Por cuestiones de marca, el stylesheet debe ser similar al de la marca en Alemania.

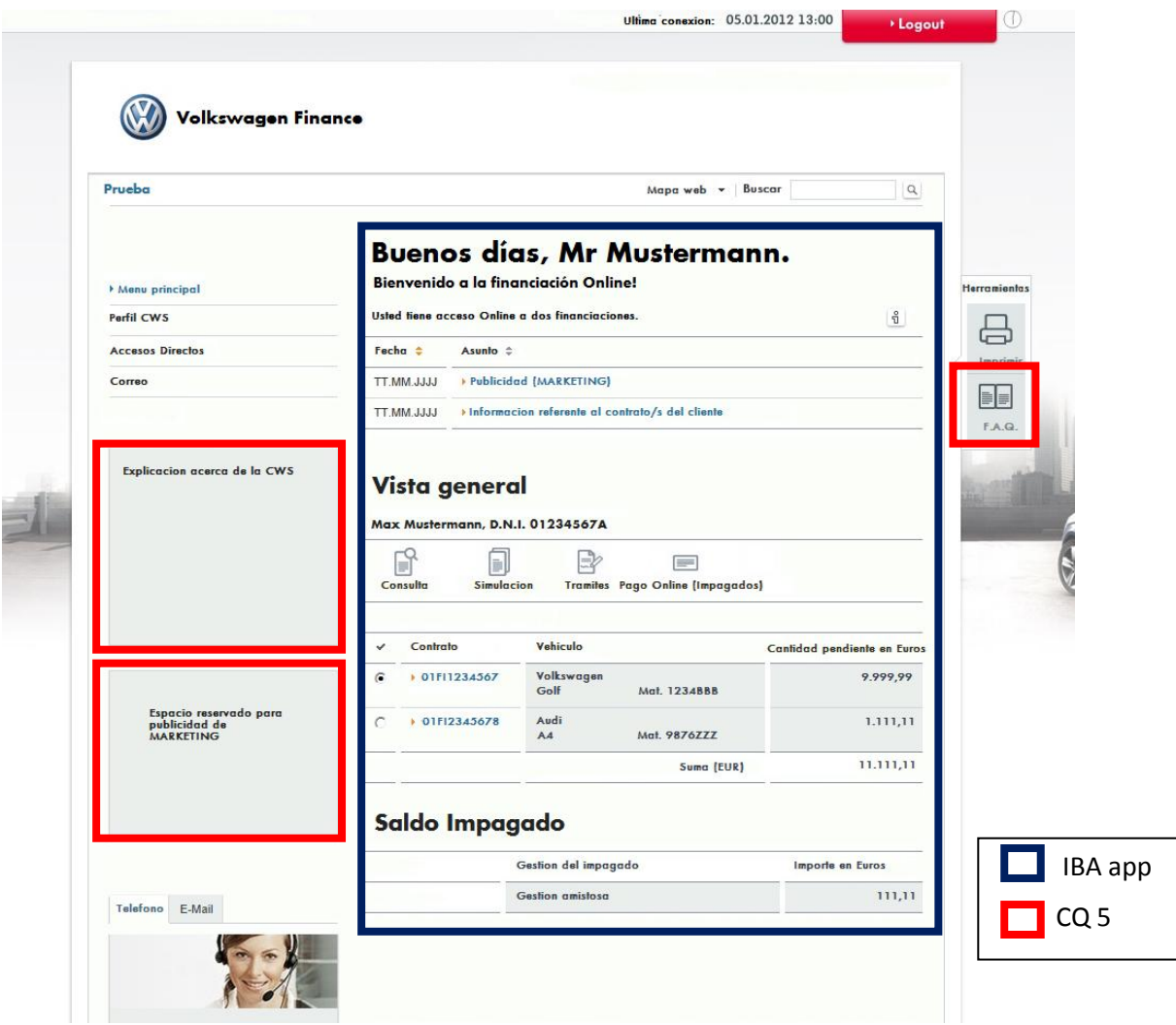

Toda la información debería ser visible a simple vista, con una llamada, usando scroll en caso de que sea necesario.

All the Home information must be visible in one look (one call), using scroll when necessary and avoiding selection boxes.

En la parte superior tendremos un inbox destinado a mensajes, noticias o publicidad. El contenido depende del contrato que tenga el cliente, y esta información viene derivada desde la aplicación IBA.

Después, tenemos una visión general de todos los contratos vivos del cliente, incluyendo el objeto y la cantidad pendiente.

Finalmente, tenemos una sección de alertas que se mostrará únicamente en caso de que el cliente tenga una cuota impagada.

La marca que aparecerá, al igual que el stylesheet, dependederá del contrato (marca) que el cliente tenga selecciónado, y en caso de tener más de uno, lo decidirá el cliente.

Existe información estática "FAQ", Customer Service Concact y determinadas explicaciones en el CWS.

El menú principal, en la parte izquierda, contiene el acceso directo a información general del cliente.

En documentos posteriores iré explicando la totalidad de funciones referentes a la CWS, pero en el siguiente punto expongo una visión general.

## <span id="page-24-0"></span>**5.4. VISIÓN GENERAL**

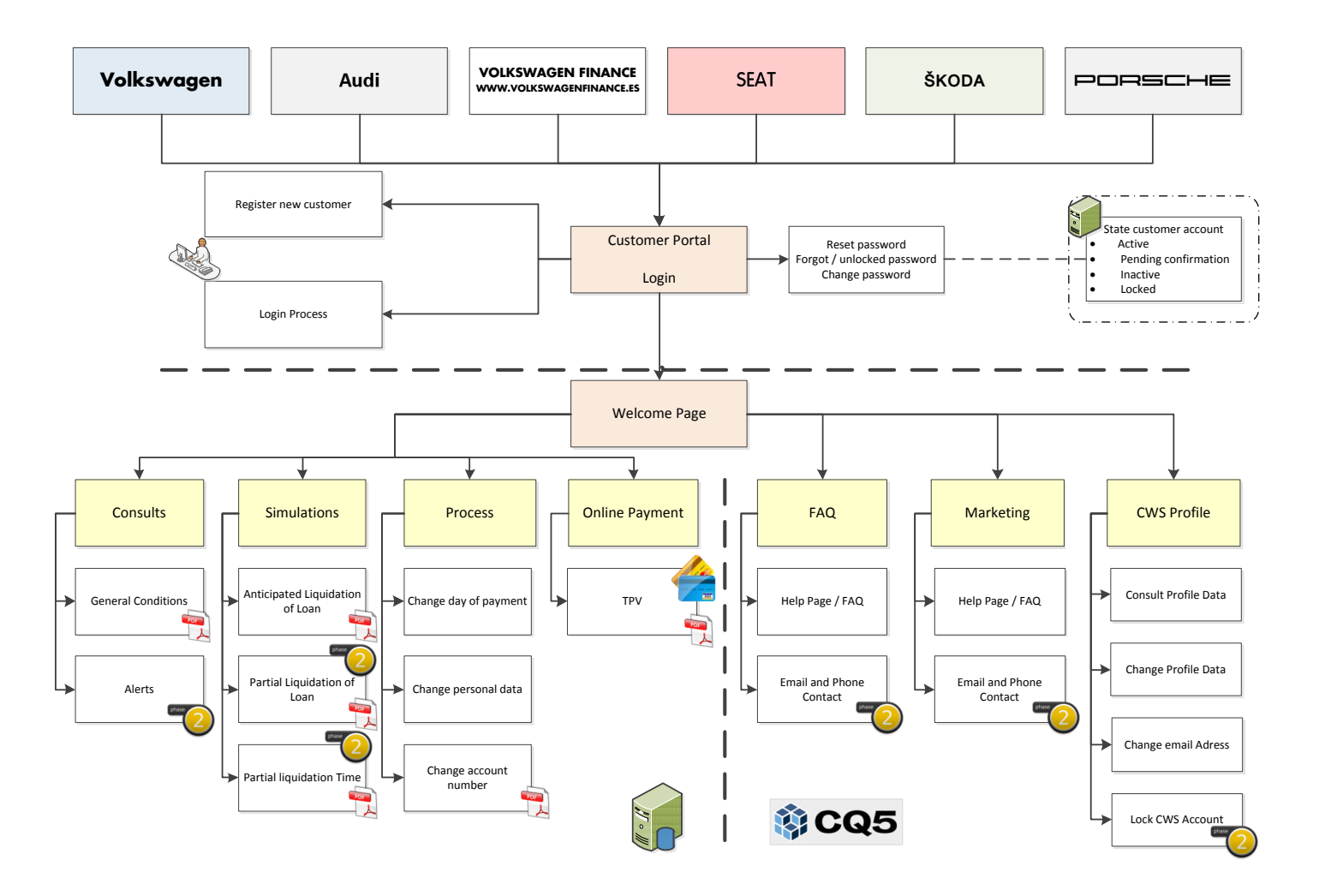

Los clientes podrán tener acceso a través de las diferentes páginas de grupo, de las cuales expongo aquí el link.

[http://www.volkswagen.es](http://www.volkswagen.es/)  [http://www.audi.es](http://www.audi.es/) [https://www.volkswagenfinance.es](https://www.volkswagenfinance.es/) [http://www.seat.es](http://www.seat.es/) [http://www.skoda.es](http://www.skoda.es/) <http://www.porsche.com/spain/>

Con independencia de la página por la cual se logue, el sistema decidirá, en caso de ser un único contrato, el dominio y el stylesheet de la CWS a la que va a acceder.

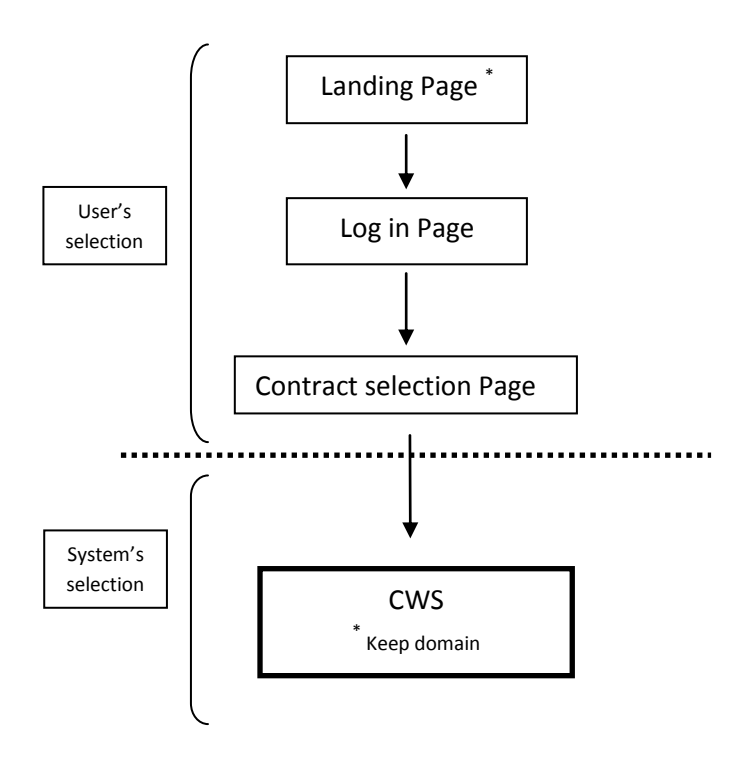

#### <span id="page-26-0"></span>**5.5. PROCESO DE REGISTRO**

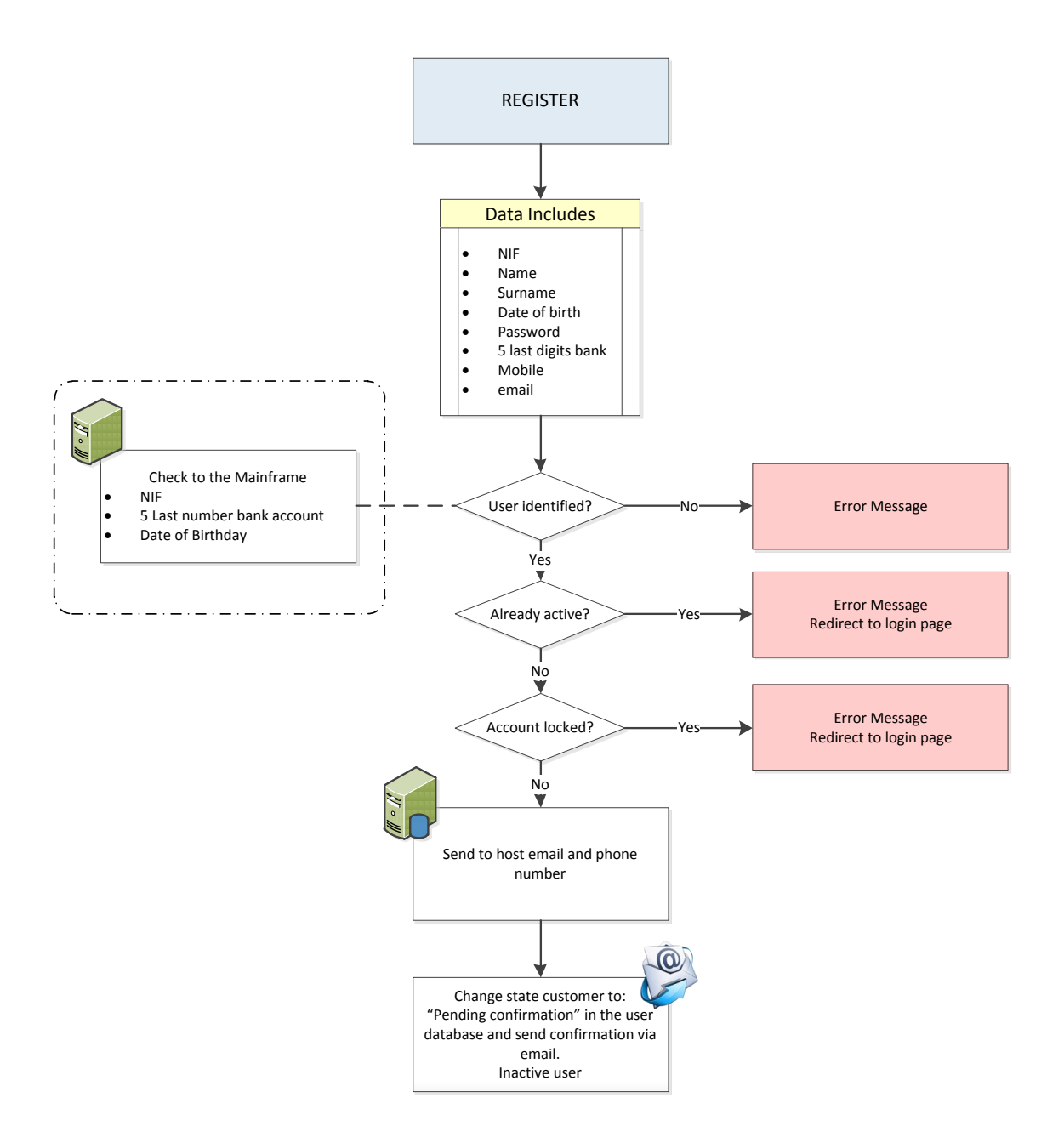

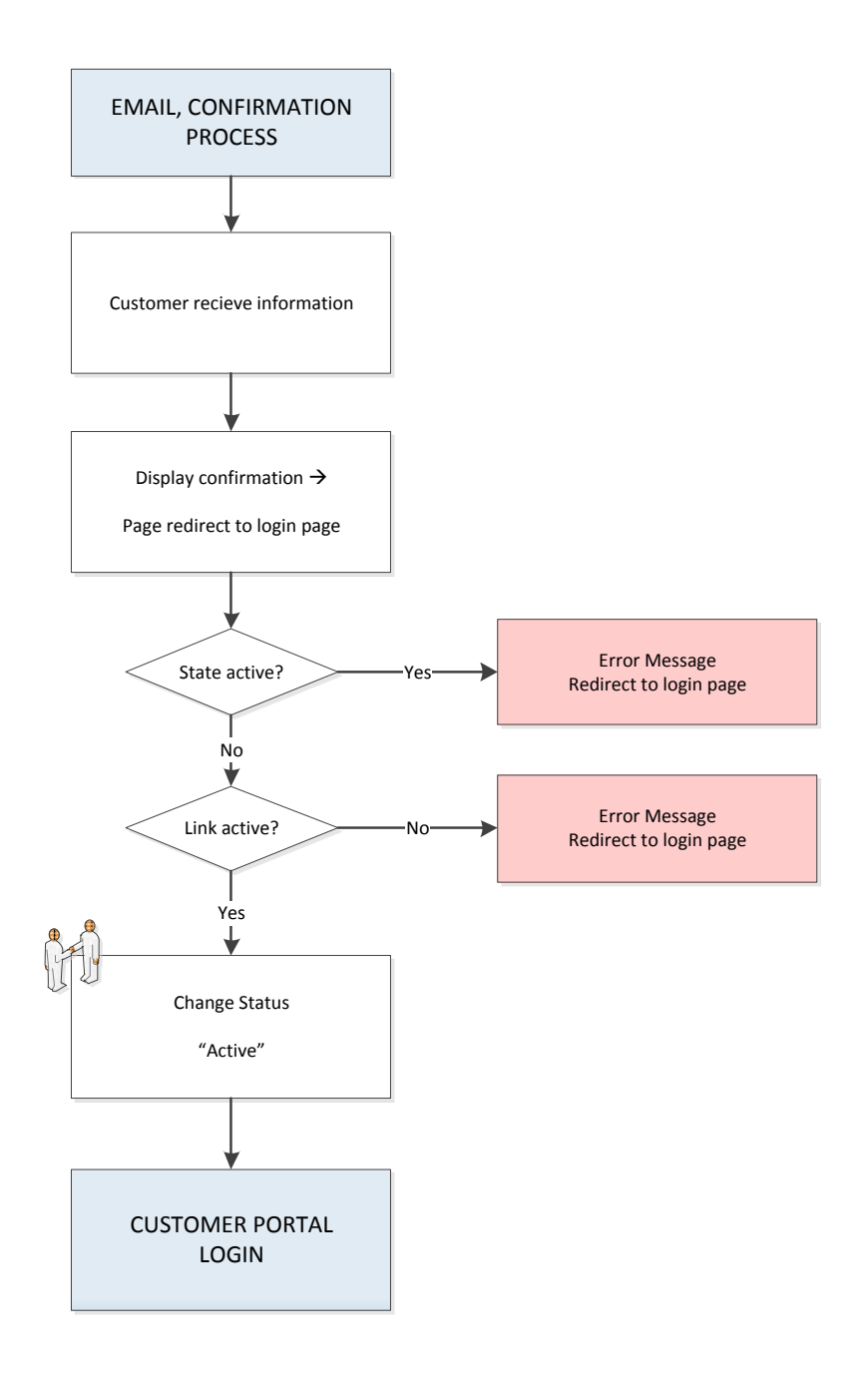

Para tener acceso a la CWS, el cliente tendrá que poseer un contrato activo.

En un primer acceso a la CWS el cliente deberá rellenar una serie de campos obligatorios, tales como:

- NIF
- Fecha de nacimiento.
- Nº de contrato.
- Mail.
- Introducción de una contraseña que elegirá el propio cliente.

A su vez se deberá aceptar la clausula de LOPD definida por Asesoría Jurídica. Se deberá garantizar la seguridad de los datos.

Una vez confirmada el alta se le remitirá al cliente por correo electrónico la confirmación de la misma y los datos de acceso.

Dicha confirmación expiraría en tres días. Si se intenta activar la cuenta pasado este periodo, deberá repetir el proceso de registro.

En accesos posteriores el cliente utilizará únicamente:

> > > > > >

- NIF
- Fecha de nacimiento.
- Contraseña.

El acceso de los clientes, tendrá que realizarse sin la intervención de ningún usuario de la financiera, consiguiendo de esta forma mayor automatismo.

Como tal, deberemos dar servicio en caso de pérdida o mal uso de la clave, mediante el uso de sistemas que definiremos en función de las posibilidades que tengamos disponibles.

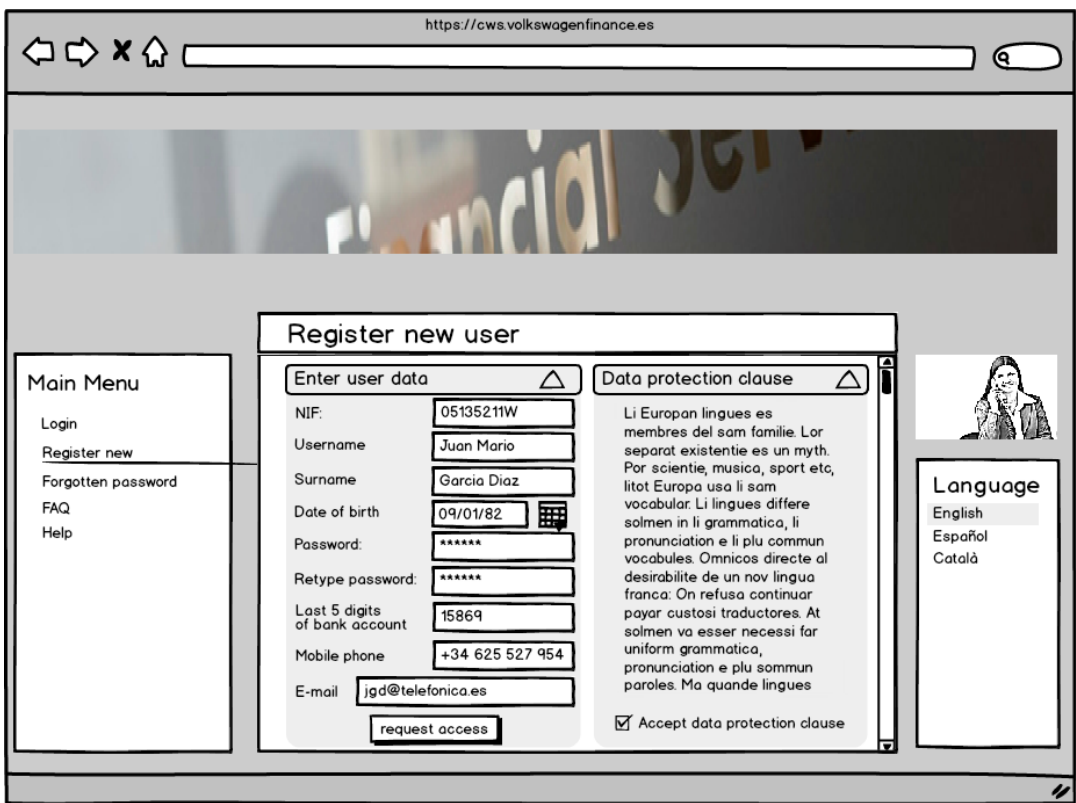

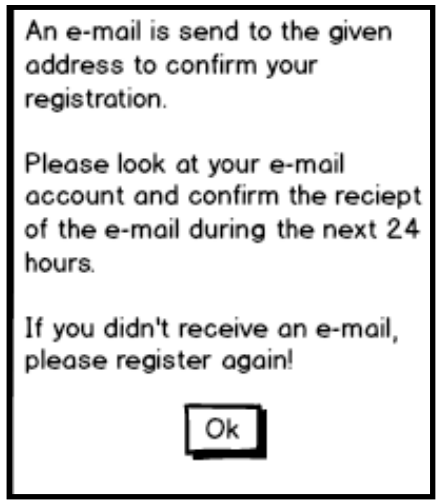

#### <span id="page-30-0"></span>**5.6. PROCESO DE LOG IN**

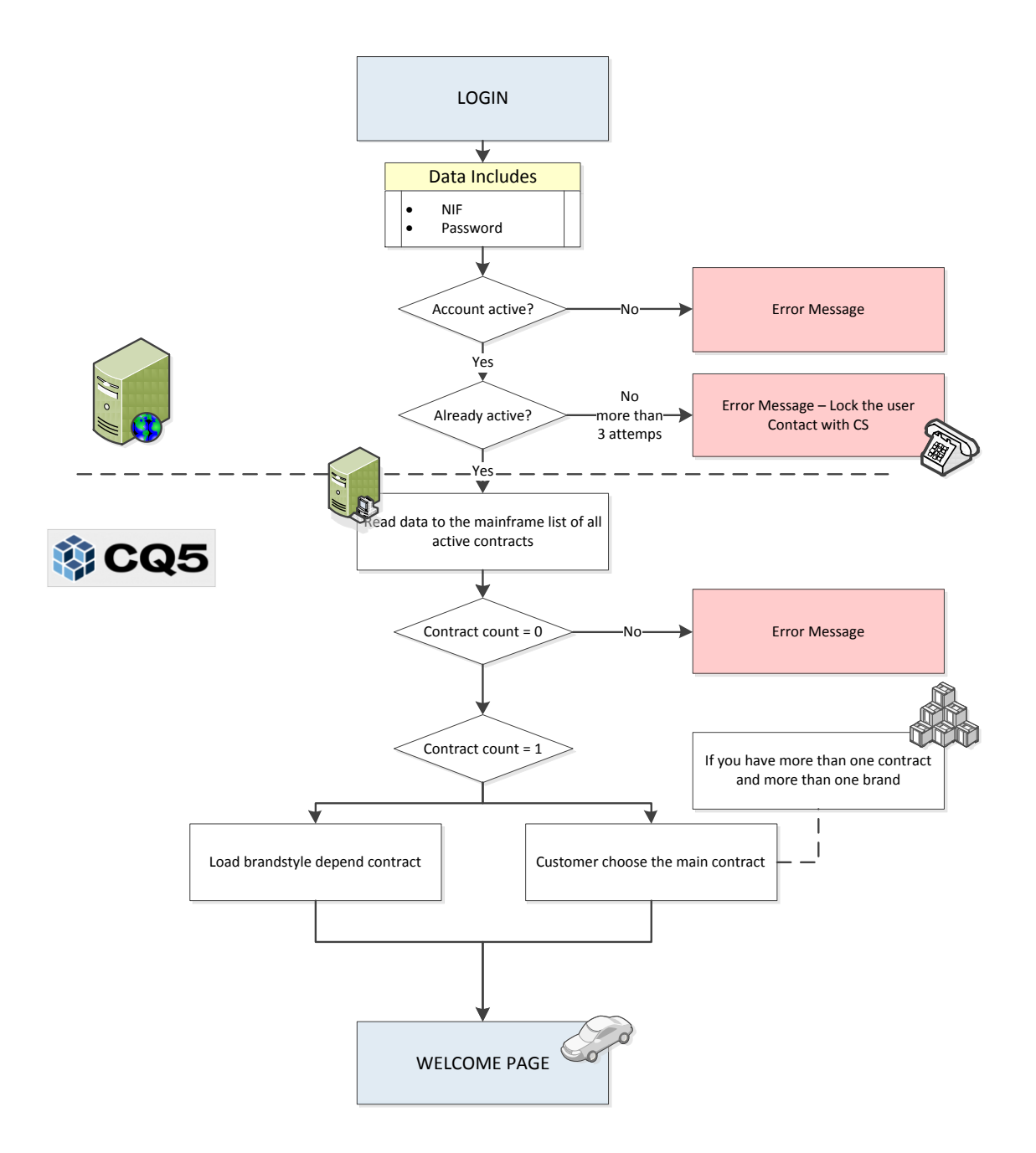

Los clientes deben tener activada la cuenta para para poder acceder a la CWS.

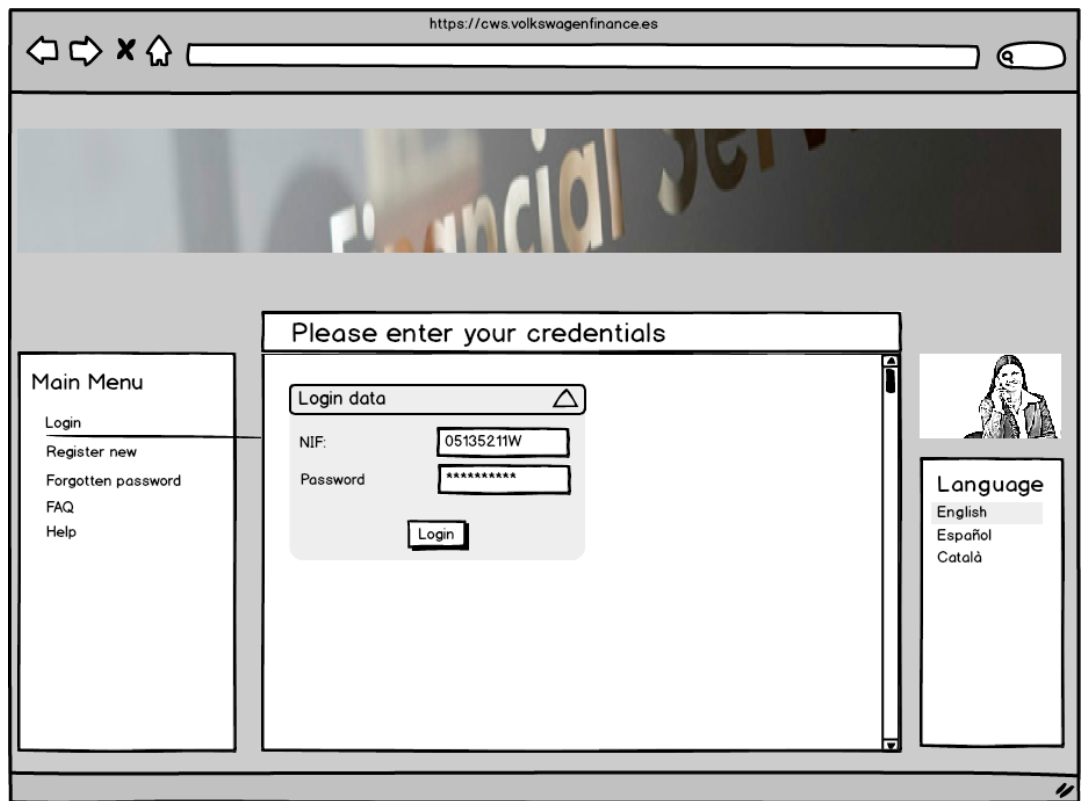

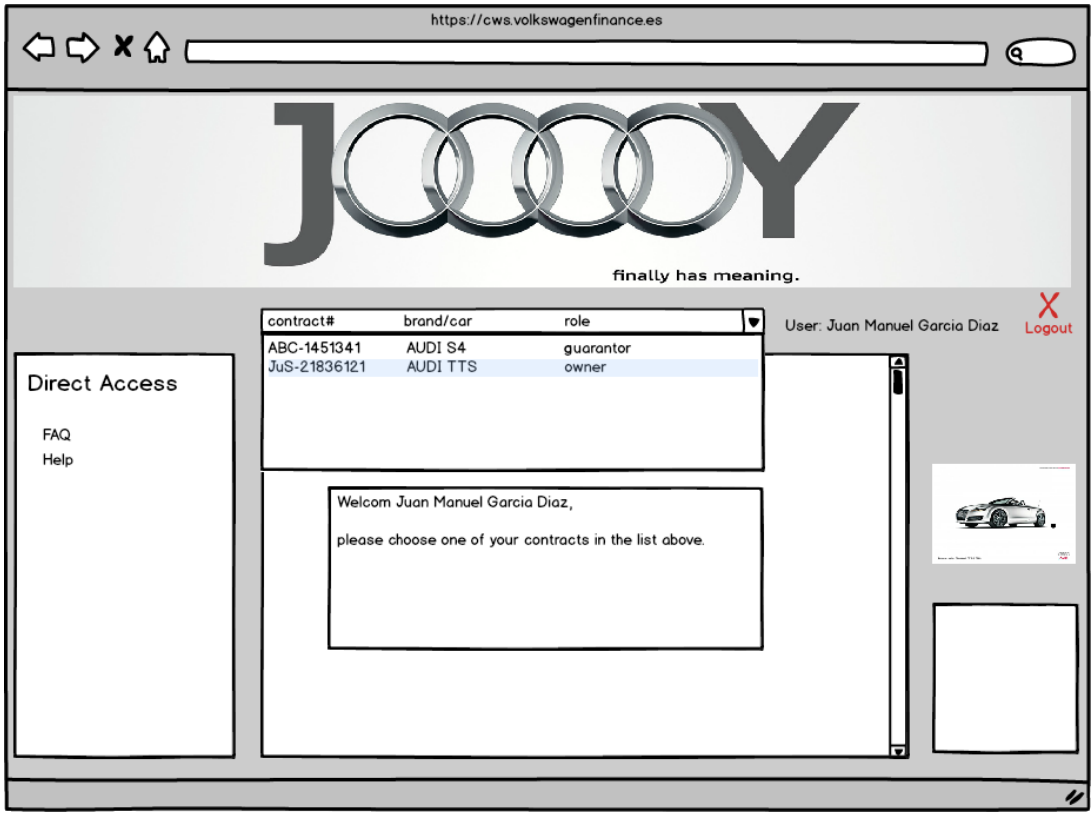

> > > > > >

KO.

Únicamente en caso de que el cliente tenga más de un contrato a su nombre, le aparecerá una ventana de aviso intermedia en la que podrá elegir de un desplegable el contrato que quiere consultar/modificar.

Una vez el ingrese el cliente, automáticamente será re direccionado, en función del vehículo que tenga, a su espacio personal. Se deberá modificar, en función de la marca, los banners de la misma, logos e imágenes.

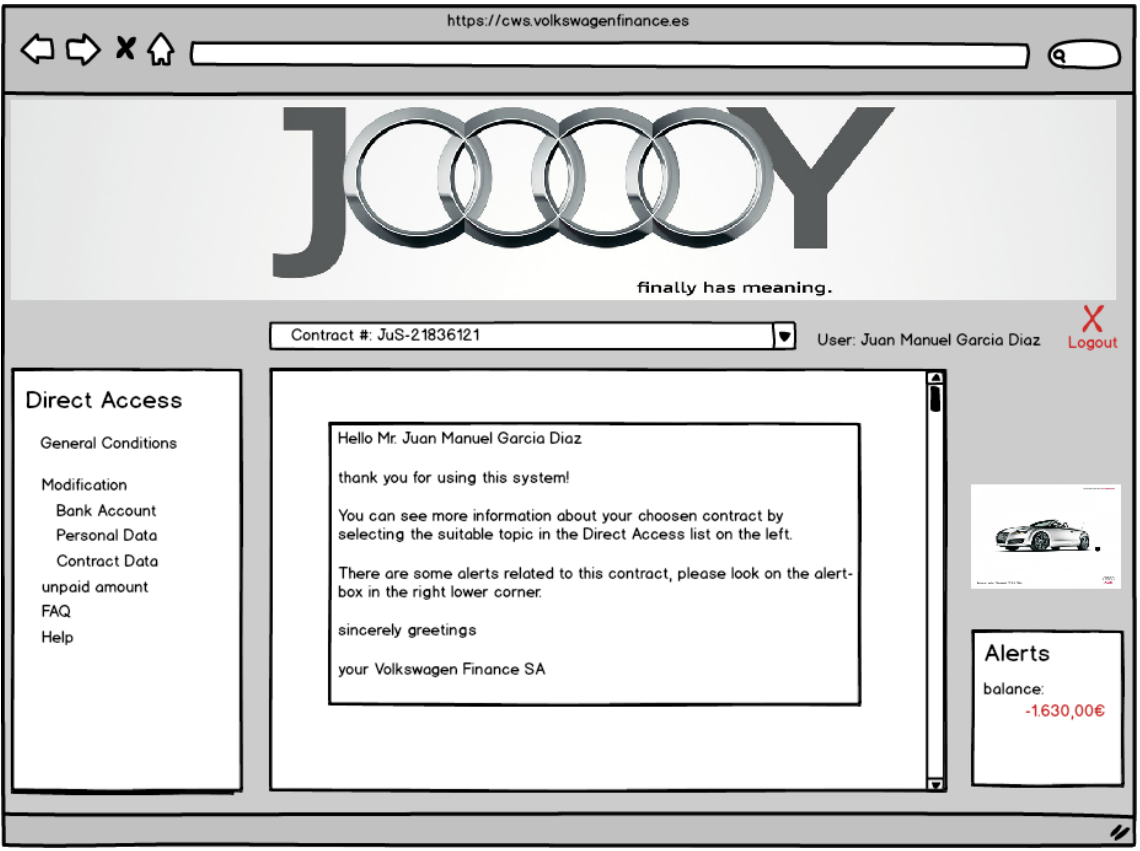

#### <span id="page-33-0"></span>**5.7. RESETEAR PASSWORD**

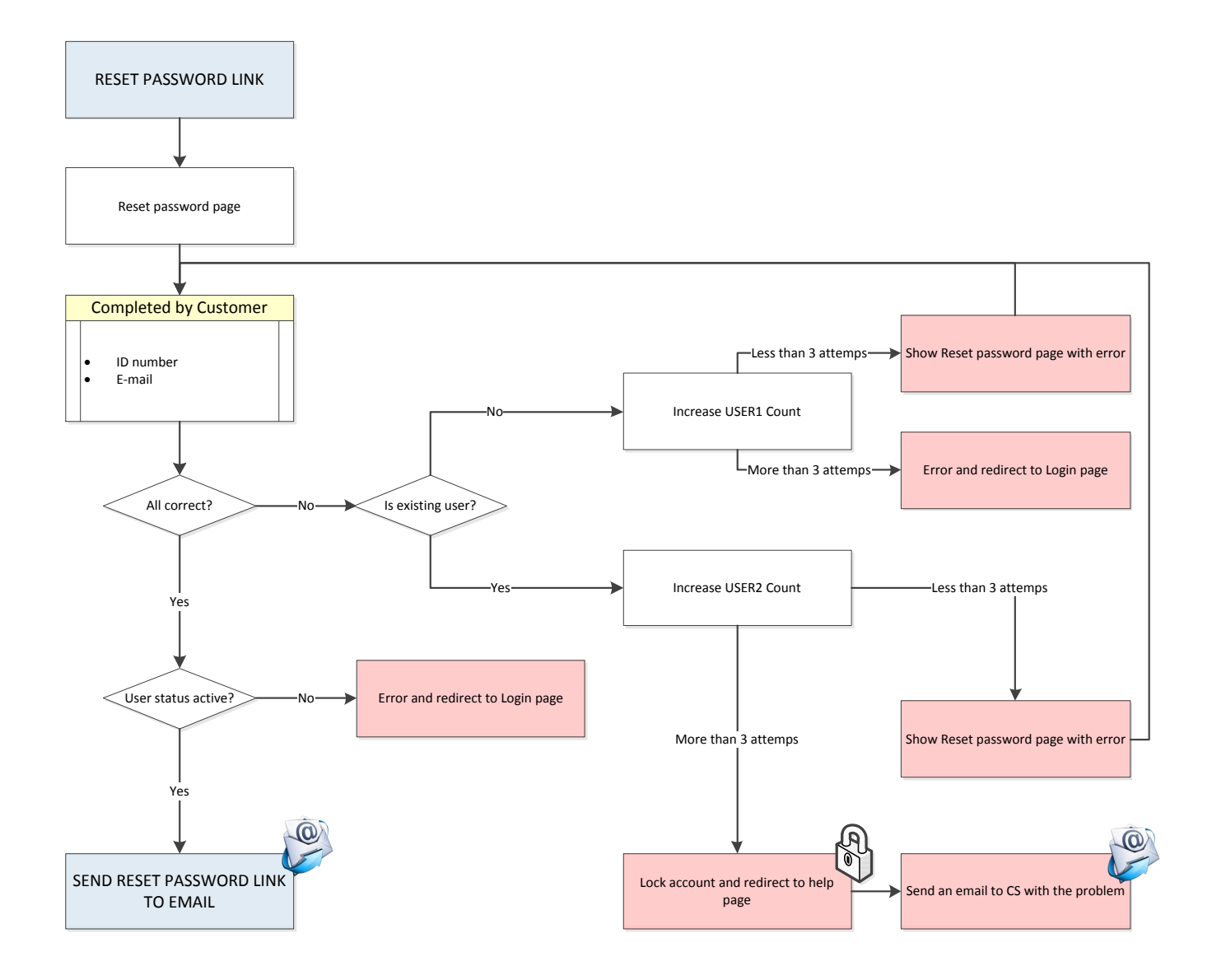

Cuando un usuario haya olvidado su contraseña, tundra la posibilidad de resetearla.

> > > > > >

Datos requeridos:

- ID
- EMAIL

La respuesta será un email conteniendo el link de activación y re direccionando al cliente a la página de resetear contraseña.

El usuario deberá introducir una nueva contraseña que reactivará la cuenta y desechará la anterior contraseña existente.

Será necesario distinguir entre los estados de cuenta lock/unlock o activate/desactivate.

- Activar una Cuenta: al principio del proceso el registro genera un link para activar la Cuenta.
- Bloquear una Cuenta: Pueden dares las diferentes razones::

- o Introducir una contraseña errónea durante más de tres intentos.
- o En caso de que CS considere necesario bloquear la Cuenta para evitar posibles fraudes, impagos de cuota o similares.
- Cuando el contrato concluye, la Cuenta del cliente automáticamente sera desactivada, pero en caso de que el cliente vuelva a contratar un servicio con VWF la Cuenta sera activada sin necesidad de volver a registrarse.
- **Repito que en la fase 1 será necesario tener una Cuenta active para poder tener acceso a CWS.**

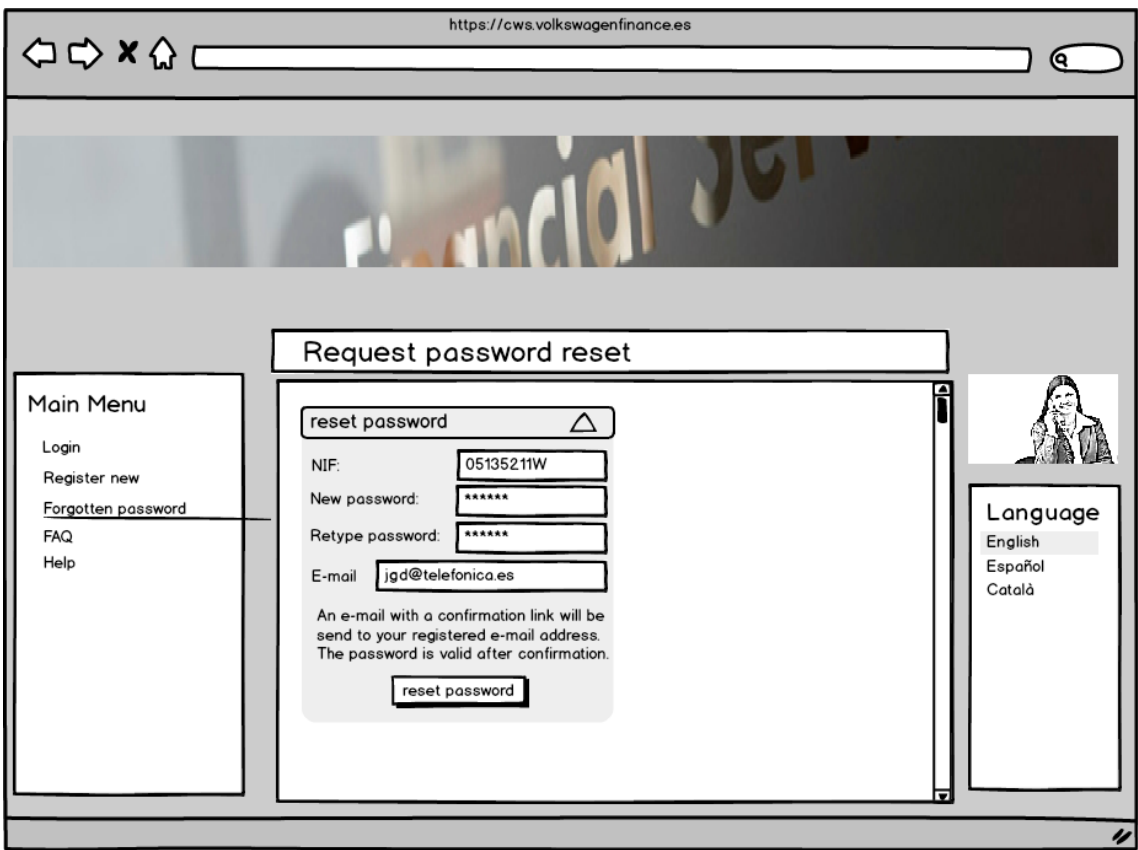

Dear Juan Manuel Garcia Diaz,

Please confirm your new or changed account at Customer Web Site of Volkswagen Financial SA by clicking to the following link: https:// cws.volkswagenfinance.es/confirm/ A5F3BBA25E2106C531EF.

kind regards Volkswagen Finance SA
# **5.8. VISIÓN GENERAL**

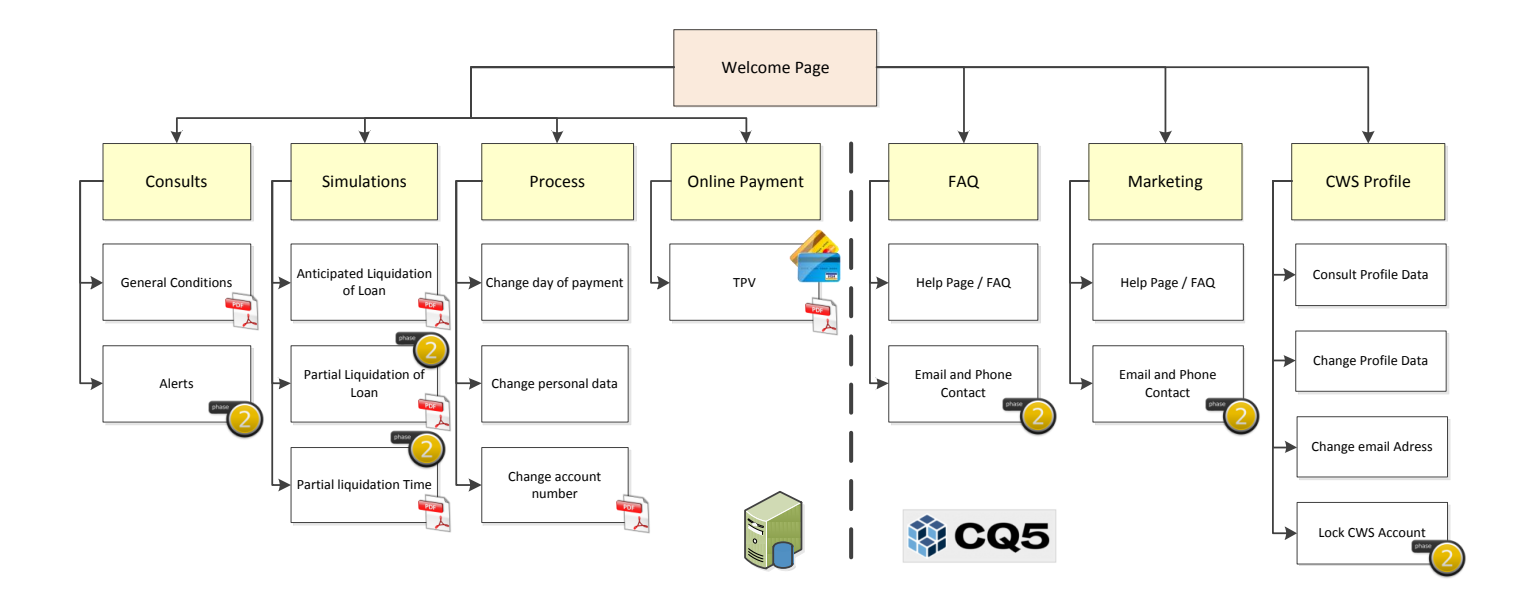

Este flowchart muestra la organización de la CWS y las funcionalidades que se quieren ofrecen en el website. Todo dato relacionado con el contrato a de extraerse desde el mainframe; FAQs y el contenido de Marketing está almacenado en CQ5 y los perfiles de CWS estarán guardados en la propia website (Aplicación IBA).

## **5.9. ACCESOS DIRECTOS Y ZONA DE ALERTA**

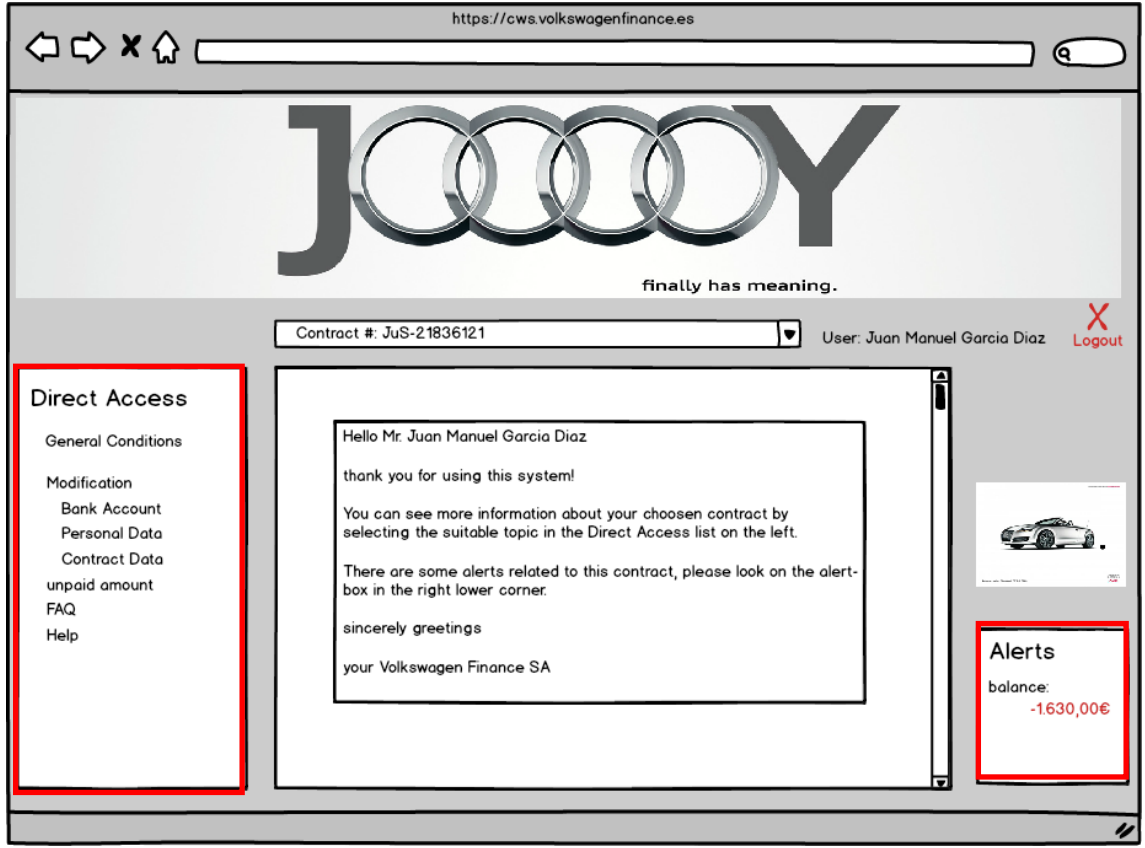

En el margen izquierdo, dentro de CWS, tendremos el espacio reservado a Accesos directos.

Desde aquí, el cliente podrá navegar con mayor facilidad entre los distintos menús existentes.

Los Accesos directos variarán en función de las opciones disponibles que tenga el cliente, que en la fase 1 serían los siguientes:

f

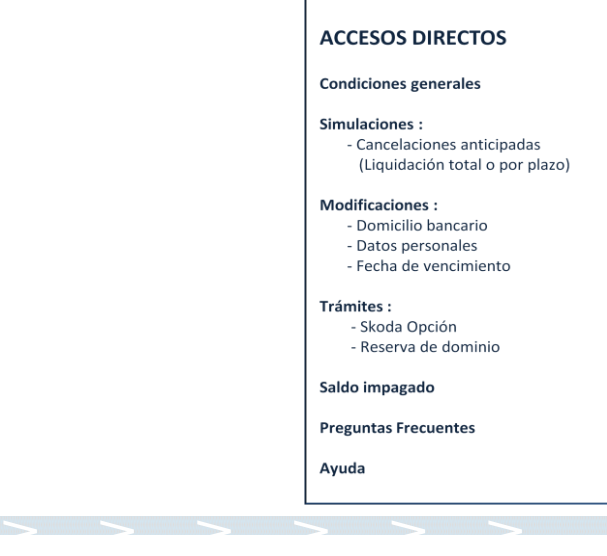

En el margen derecho de CWS reservaremos un espacio en el que podremos comunicar al cliente todo tipo de alertas referentes a su contrato.

Pueden estar ligadas a:

- Si el cliente tiene un saldo impagado.
- Incidencias de seguro. "Renovación de póliza"
	- o Se tratarán únicamente los provenientes de VW Finance.
- Posible acercamiento al vencimiento de contrato.

> > > > > >

- En fases posteriores, conectividad con SAP CRM para gestionar campañas de renovación.

#### **ZONA DE ALERTAS**

Incidencia de saldo impagado :

Incidencias seguros :

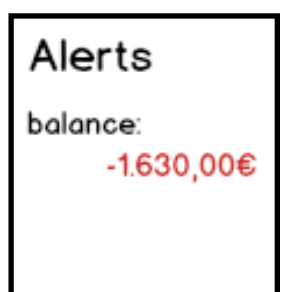

# **5.10. CONSULTAS**

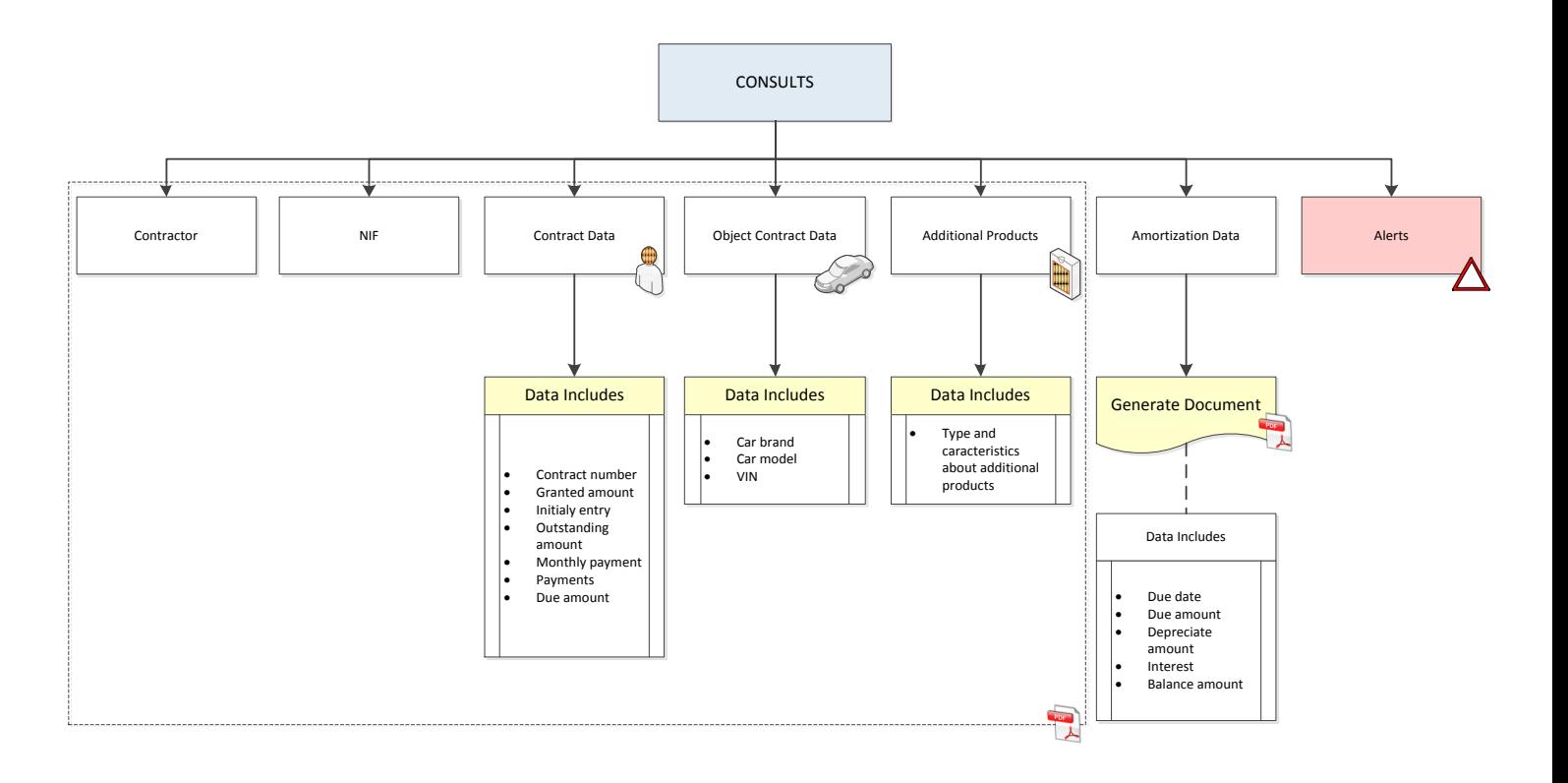

En esta ventana obtendremos una visión general de la situación existente en la financiación.

Consta de una introducción al espacio personal del cliente, así como una serie de datos claves en la operación.

Información reflejada:

- $\bullet$  ID
- Datos del contrato: Todo los datos son definidos en el flowchart.
- Datos del objeto (vehículo): Inlcuido el chasis del mismo.
- Productos adicionales: En caso de no tener productos adicionales, esta sección no se mostraría. Contiene únicamente datos generales acerca de productos contratados y su día de finalización.
- Datos de auditoría: Necesarios para las empresas.

> > > > > >

Cuadro de amortización: Permitirá obtener el cuadro de amortización en formato PDF.

El botón de impresión se refiere a la opción de escalar toda la información en formato PDF.

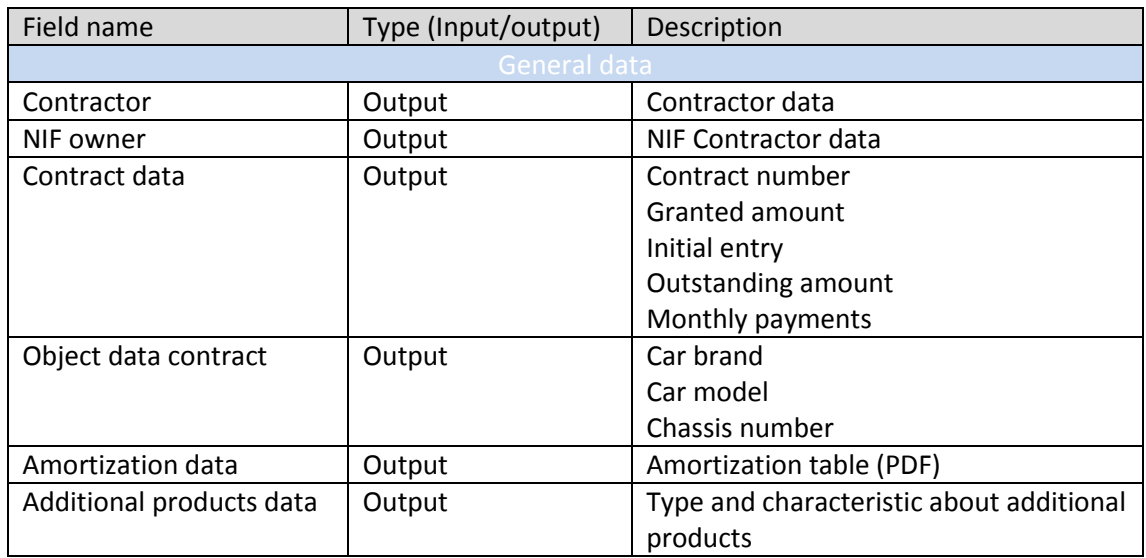

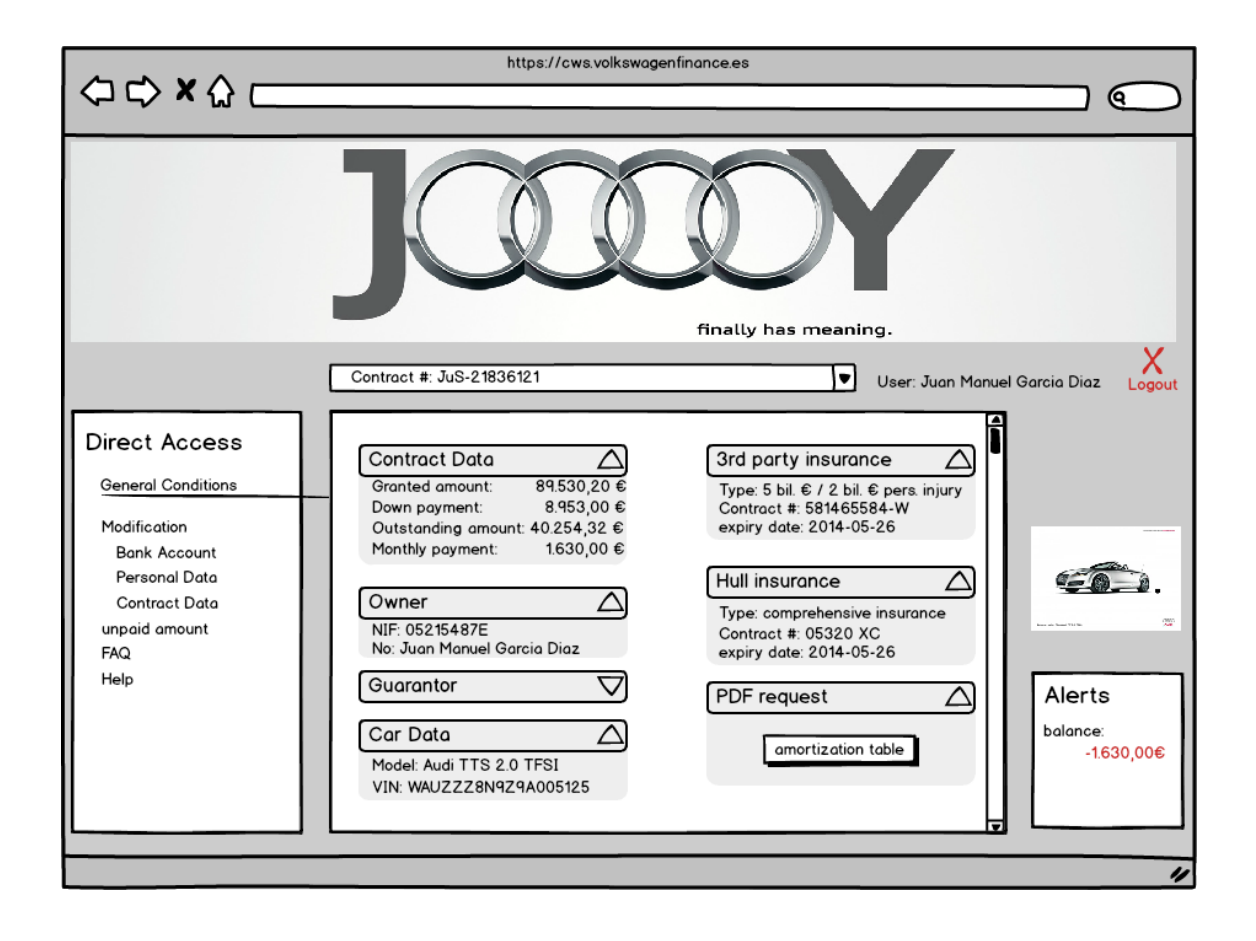

## **5.11. SIMULACIONES**

La CWS permitirá informar al cliente de los principales datos referentes a la operación que mantiene con VWF, así como le permitirá la realización de todas las simulaciones que requiera el cliente. Para ello proponemos que la página contenga una serie de campos que permita al cliente el cálculo de todos los escenarios que estime oportunos.

- \* LPA  $\rightarrow$  Liquidación de préstamo anticipado.
	- $LPI \rightarrow$  Liquidación de préstamo por importe.
	- LPP  $\rightarrow$  Liquidación de préstamo por plazos.

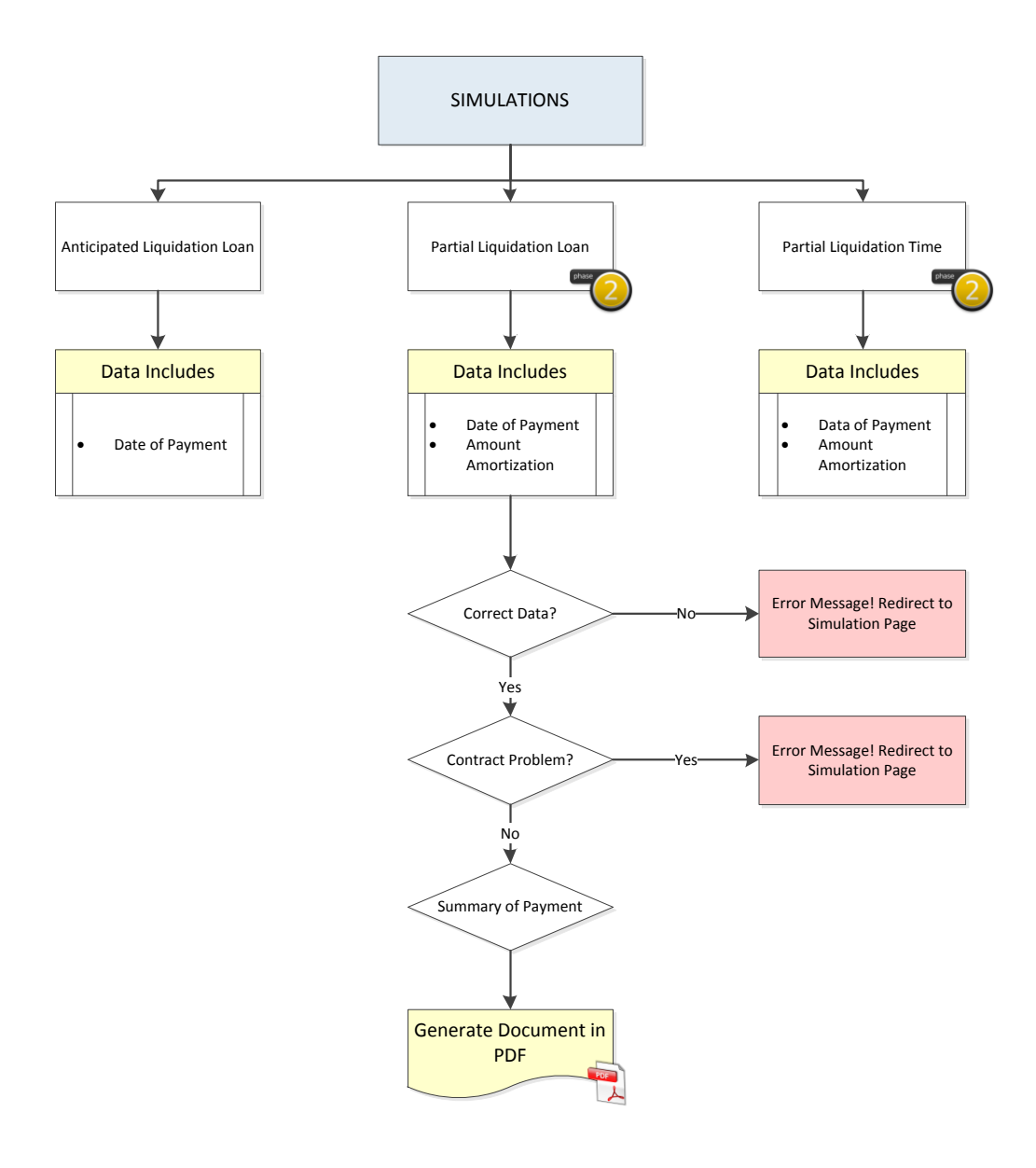

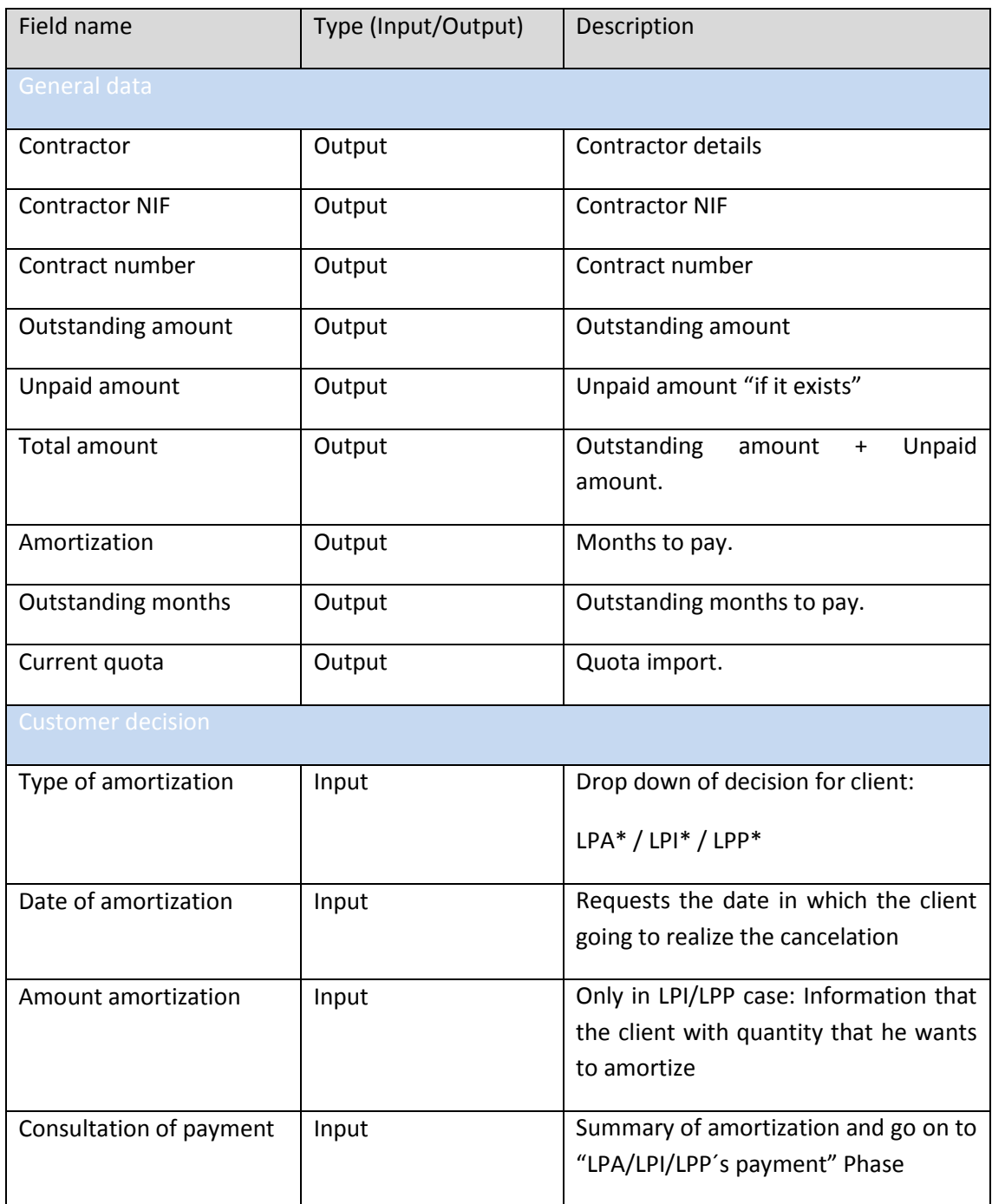

- En "Consulta de pago", podremos acceder a un documento PDF para la impresión de los campos que se han conformado en el formulario. En él aparecerán, en caso de que sea LPI o LPP, el nuevo cuadro de amortización resultante, con la modificación del importe de la cuota, intereses o mensualidades, correspondiente.

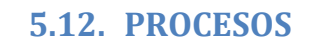

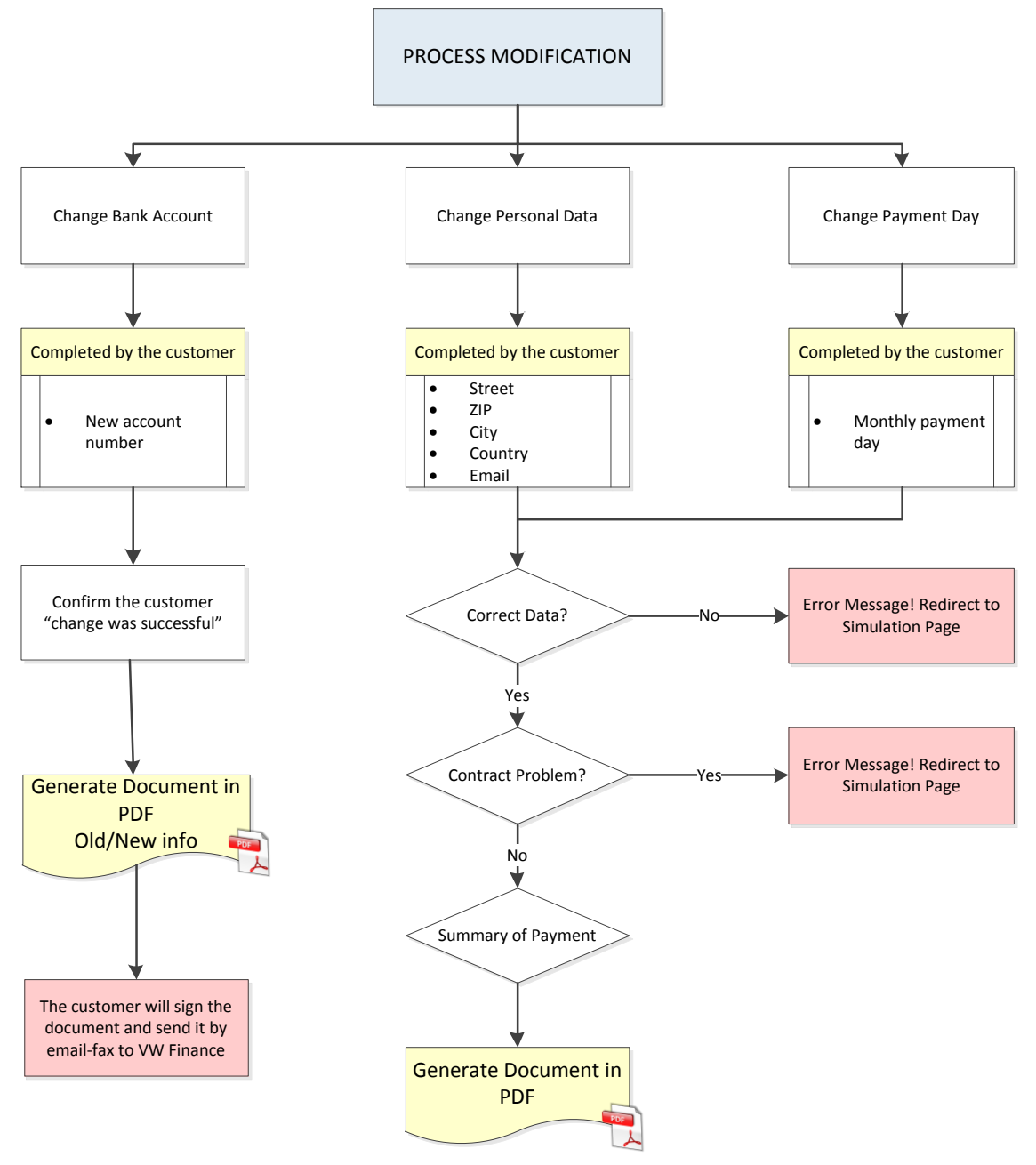

## **5.12.1. Cambiar cuenta bancaria**

La CWS deberá de permitir la modificación de los datos bancarios de domiciliación de cuotas, garantizando tanto la seguridad de los datos como la correcta identificación del cliente, los cuales deberán de ser asumidos por nuestro Host e incorporados como nuevos datos de referencia. La forma sería la siguiente:

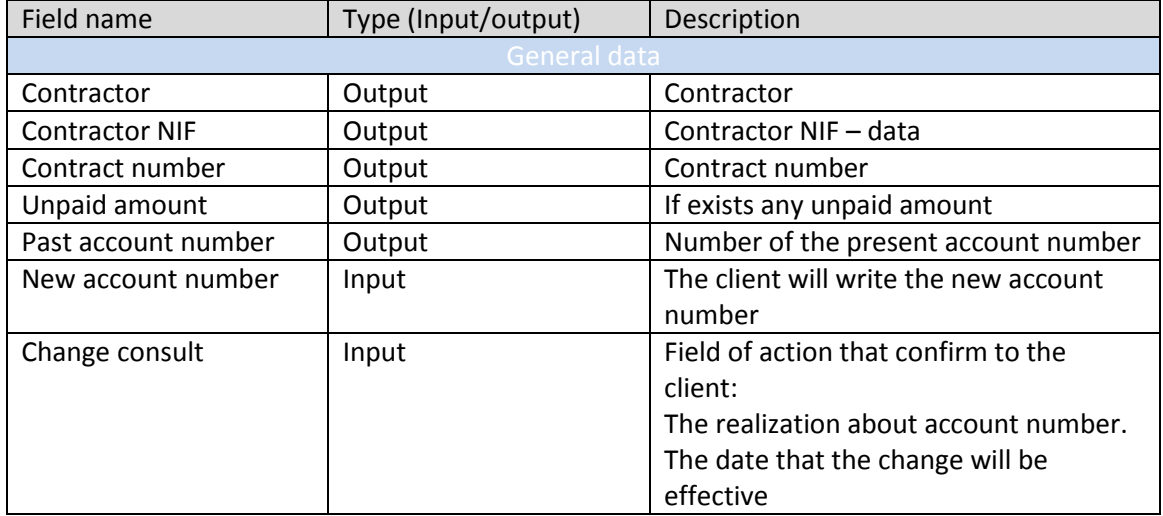

- En "Consulta de cambio", podremos acceder a un documento PDF para la impresión de los campos que se han conformado en el formulario. En él aparecerán el número de cuenta antiguo y el nuevo, así como la conformidad del cambio.

Envío al cliente de un e-mail, SMS de confirmación con la modificación realizada.

La información nueva será correlativa a la original, es decir, que no se borrarán antiguos datos, de acuerdo a un principio de prudencia en el tratamiento de la información.

Se realizarán controles para evitar el uso excesivo de cambios en la cuenta bancaria por parte de los clientes, (alerta en Customer Service con más de dos modificaciones)

Se tendrá cuenta el formato SEPA "Zona única de pagos en euros", a la hora de realizar las modificaciones bancarias.

CS establecerá número máximo de de cambios en función del aplazamiento.

## **5.12.2. Modificación de datos personales**

Según un estudio realizado, el 99% de los cambios irán referenciados a la dirección o al teléfono.

La CWS deberá de permitir la modificación de los datos personales de nuestros clientes (domicilio postal, teléfonos, mail, fax..), los cuales deberán de ser asumidos por nuestro Host e incorporados como nuevos datos de referencia, siguiendo un método correlativo, es decir que no se borrarán los datos anteriores. La forma sería la siguiente:

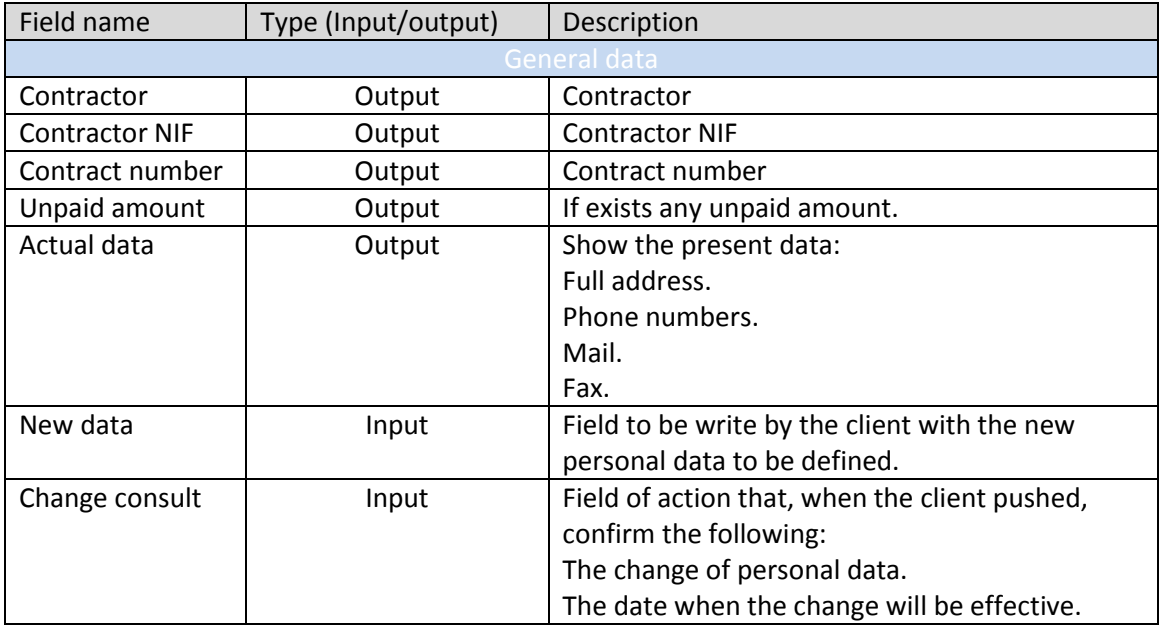

- En "Consulta de cambio", podremos acceder a un documento PDF para la impresión de los campos que se han conformado en el formulario. En él aparecerán los datos anteriores y los modificados.

Envío al cliente de un e-mail, SMS de confirmación con la modificación realizada.

## **5.12.3. Modificación de la fecha de vencimiento**

La CWS deberá de ofrecer la posibilidad de adaptar la fecha inicialmente pactada para el abono de sus recibos a otra más adecuada a la actual situación de nuestro cliente, mejorando de este modo el comportamiento de pago de su operación.

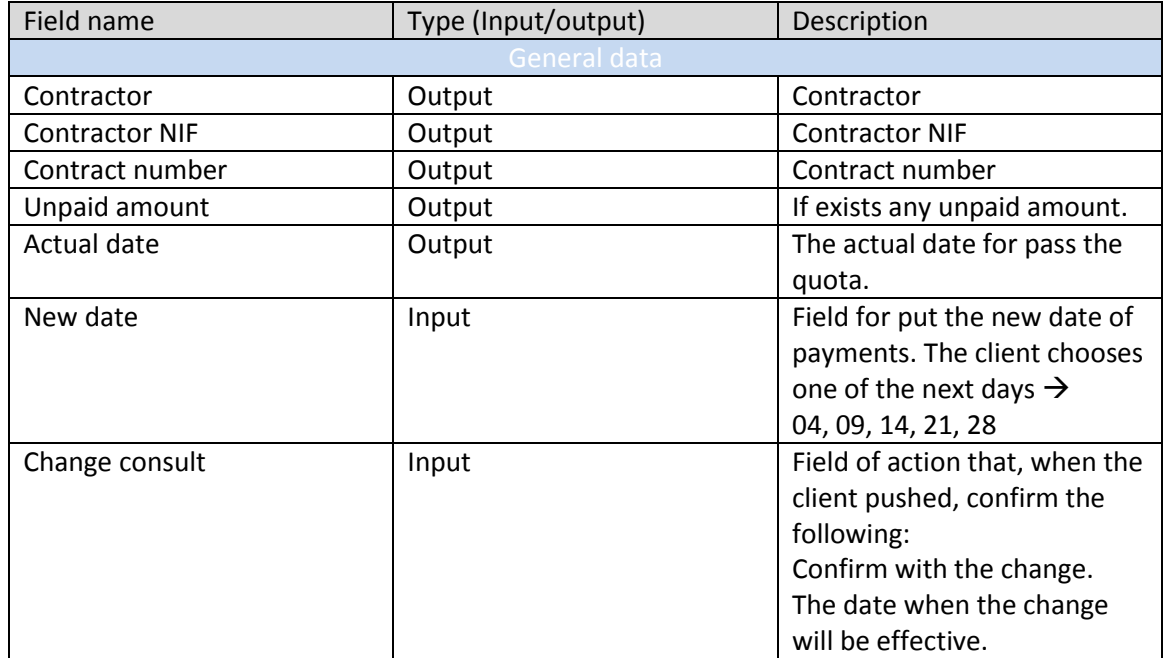

- En "Consulta de cambio", podremos acceder a un documento PDF para la impresión de los campos que se han conformado en el formulario. En él aparecerán los datos anteriores y los modificados.

Envío al cliente de un e-mail, SMS de confirmación con la modificación realizada.

> > > > > >

La modificación deberá de ser asumida por nuestro sistema Host y tomada en consideración para las siguientes remesas.

Se contempla la posibilidad de limitar técnicamente esta opción para operaciones cuyas cuotas son de importes elevados, tales como las de los concesionarios.

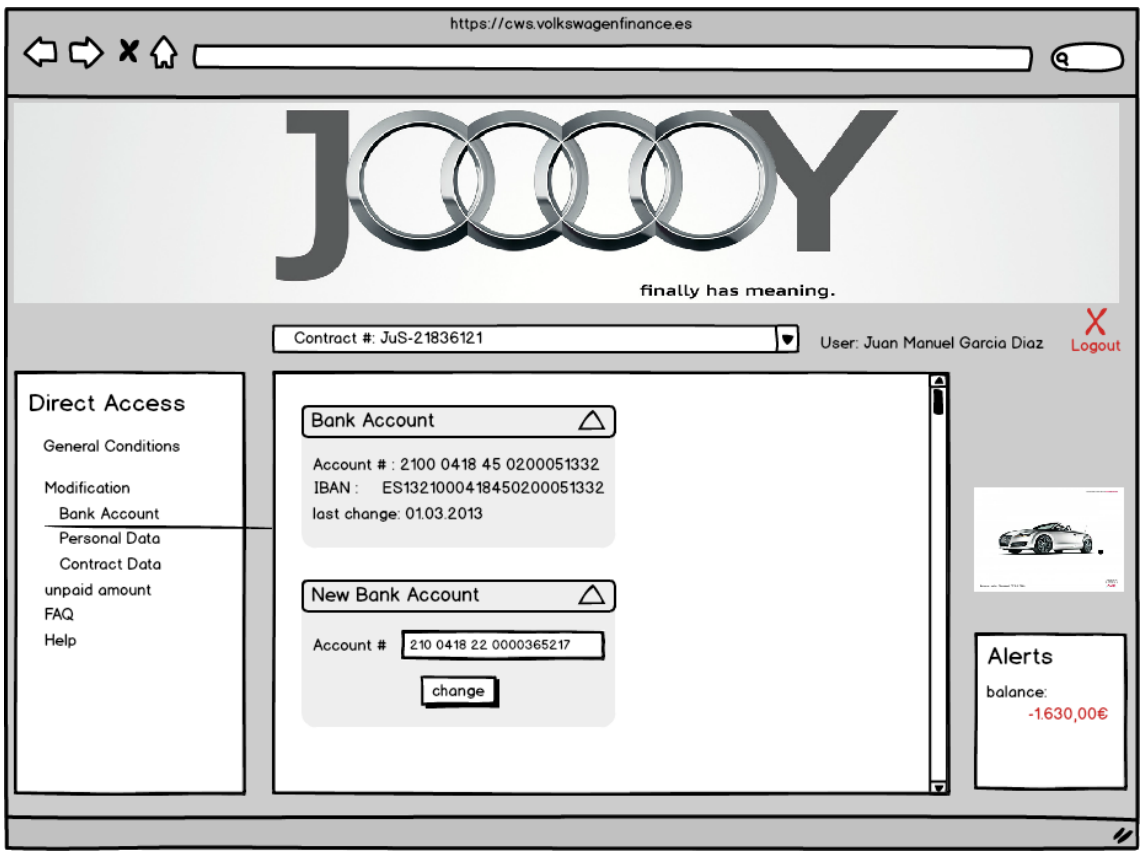

Your new bank account has been succsessfull processed. It will be used for the next debiting on 28.10.13

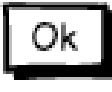

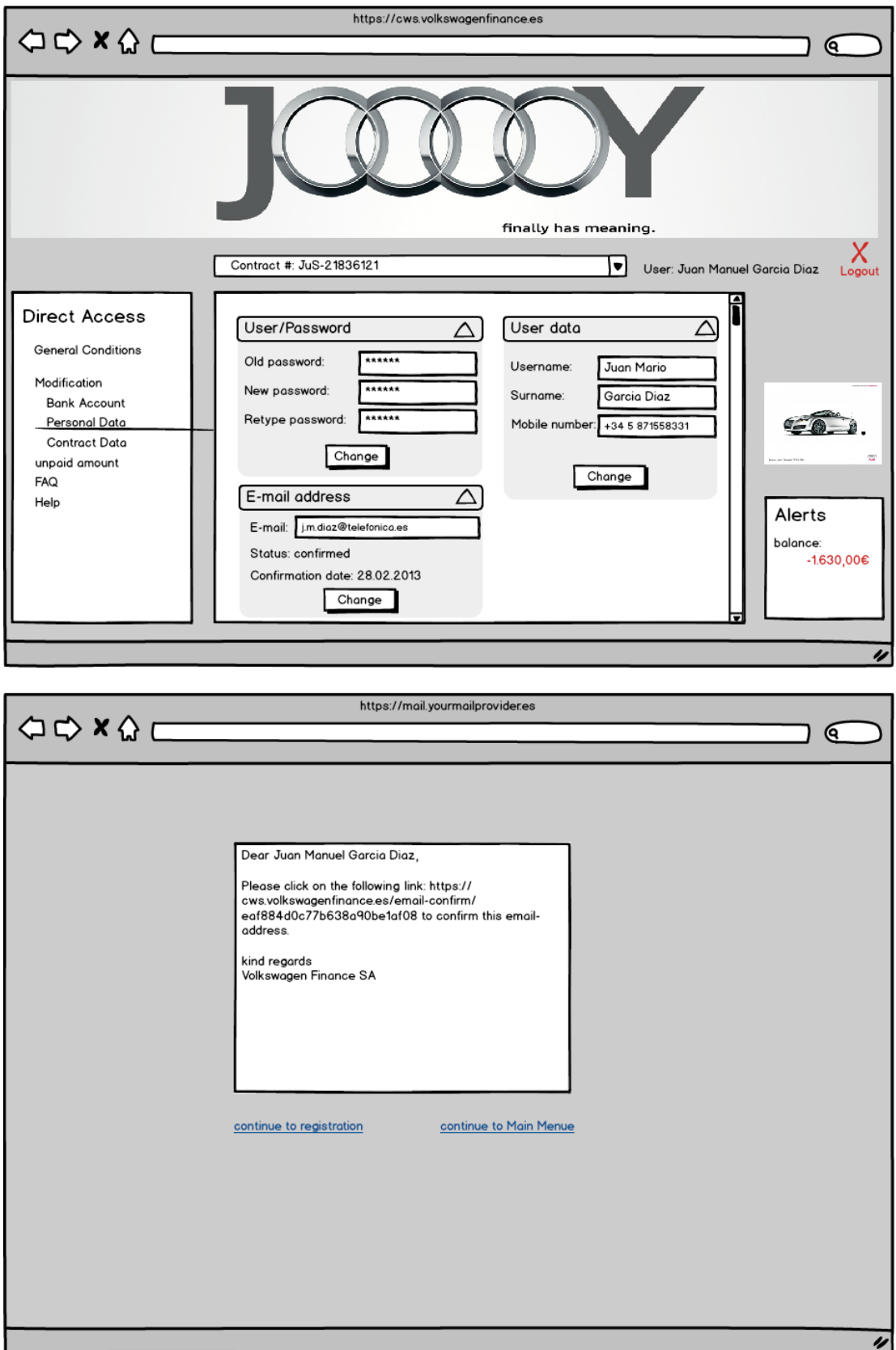

> > > > > >

KK (K

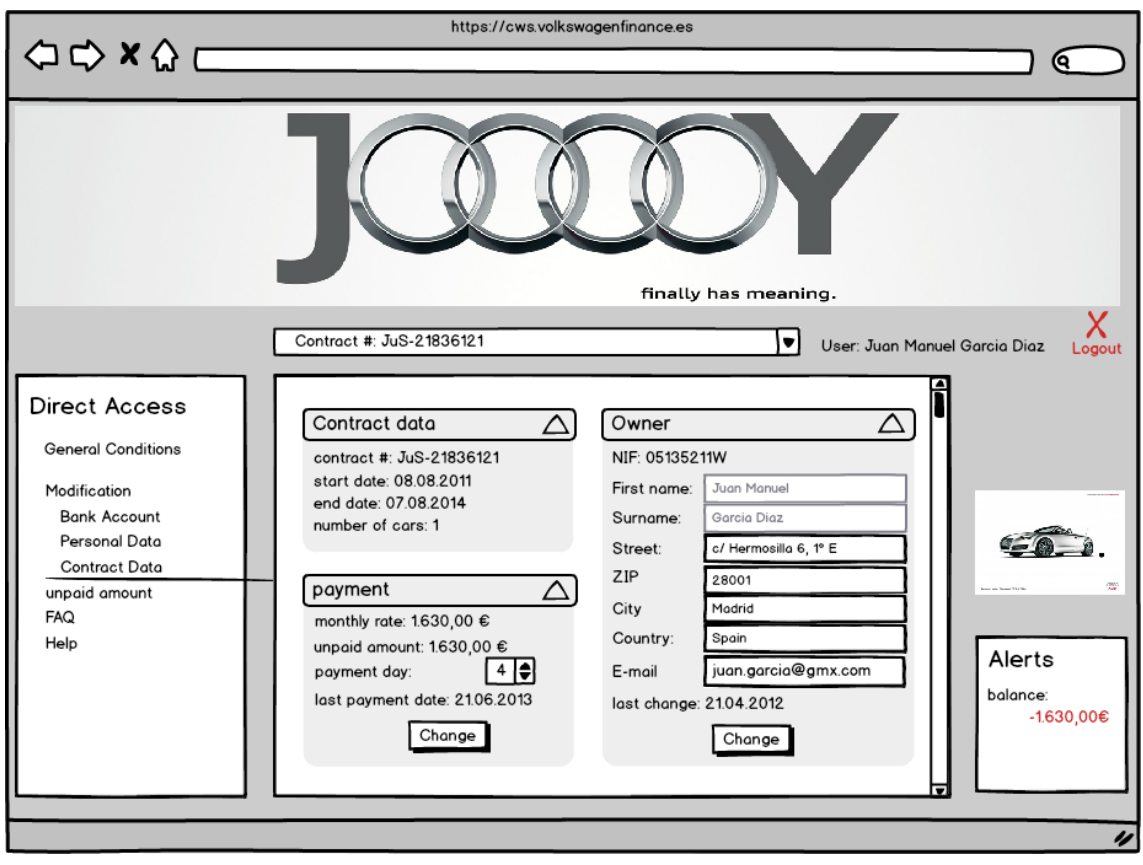

Your requested changes are succsessfully processed.

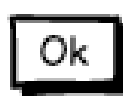

# **5.13. PAGOS ONLINE**

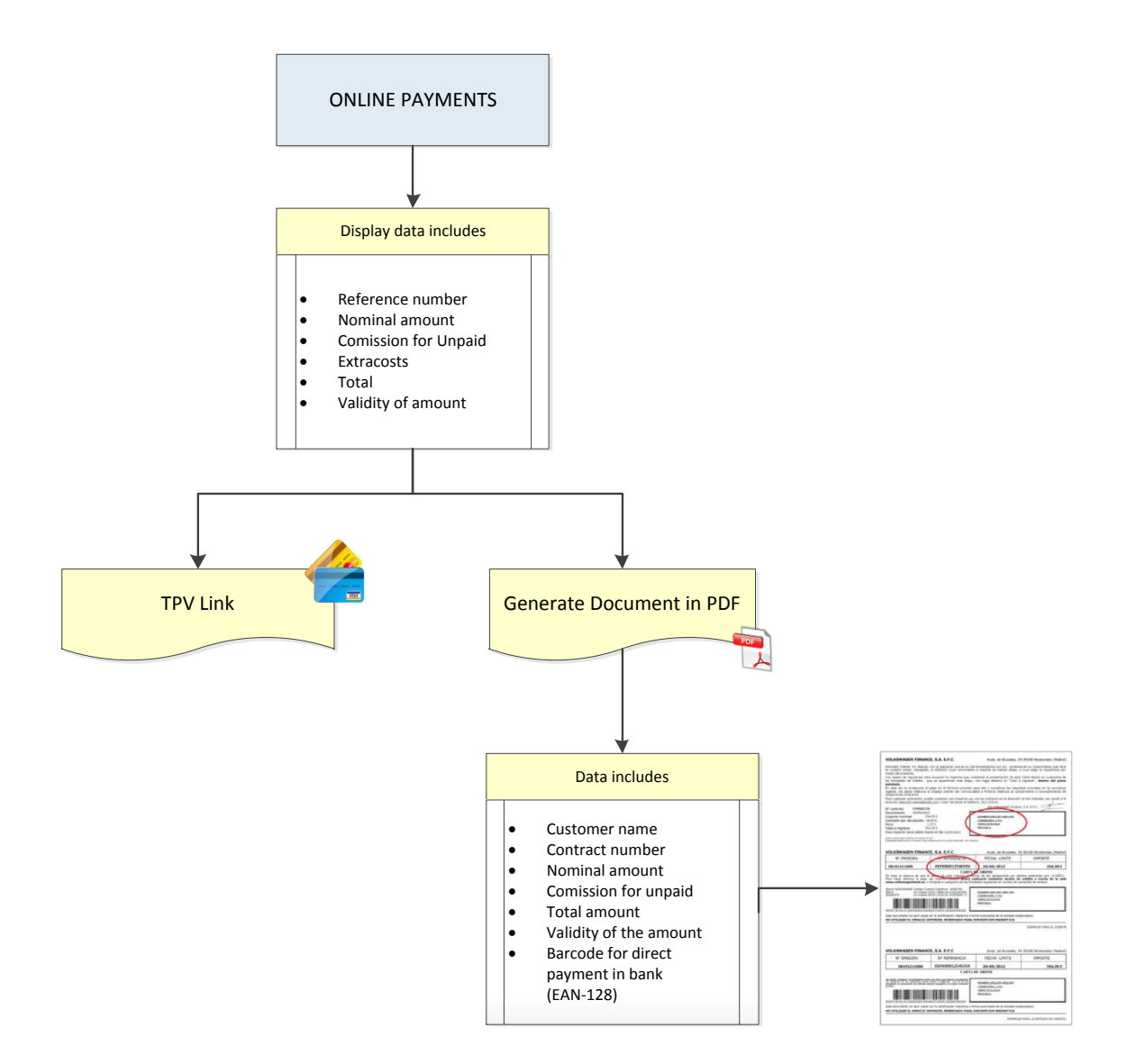

La sección de impagados copa más del 20% de las llamadas entrantes a CS, por lo que es un pilar clave de CWS.

En la **primera fase** únicamente podrán consultarse los datos de saldo impagados en aquellas operaciones que se encuentran en situación de S.G.T.R. "Gestión telefónica". Para todas las demás operaciones en situación de impago aparecerá una pantalla donde se les hará referencia a un número de teléfono donde se podrán dirigir para realizar la consulta.

La consulta de los datos referentes al saldo impagado en CWS será exclusiva para los titulares del contrato (Cliente particular), Usuario interno, Responsable interno y Administrador.

Pulsando sobre la alerta de saldo impagado, o en una nueva sección de Accesos Directos donde se muestre "Saldo impagado", pasará a una pantalla donde se le mostrará la información:

- Nº referencia.
- Importe nominal pendiente.
- Comisión por devolución.
- Mora existente (a día de consulta).
- Total a ingresar.
- Validez del importe mostrado (Tras consultarlo, se fija el plazo en 5 días desde el momento de la consulta), asumiendo nosotros el importe de diferencia entre esos días.

En la misma pantalla, aparecerán dos enlaces exponiendo las opciones del cliente:

- Pago mediante TPV.
	- o Enlace al TPV existente en Volkswagen Bank desde donde el cliente podrá realizar el ingreso automáticamente mediante tarjeta de crédito.
	- o Para ello, debe rellenar los campos obligatorios de la TPV, que están incluidos en la sección de CWS.
- Documento .pdf para su posible impresión con los campos siguientes:
	- o Nombre y apellidos del cliente.
	- o Nº de contrato.
	- o Importe nominal.
	- o Comisión por devolución.
	- o Mora existente(a día de consulta)

> > > > > >

- o Total a ingresar.
- o Validez del importe mostrado (igual que en la anterior explicación).
- o Nº de referencia.
- o Cuentas bancarias donde puede realizar el ingreso.
- o Código de barras para el abono directo en el banco.
- o Conjunto de números referenciados al código de barras.

Se valora también la posibilidad de incluir un formulario de autoayuda para poder realizar el pago mediante TPV, o cómo puede realizar el pago con el documento .pdf que se le facilita.

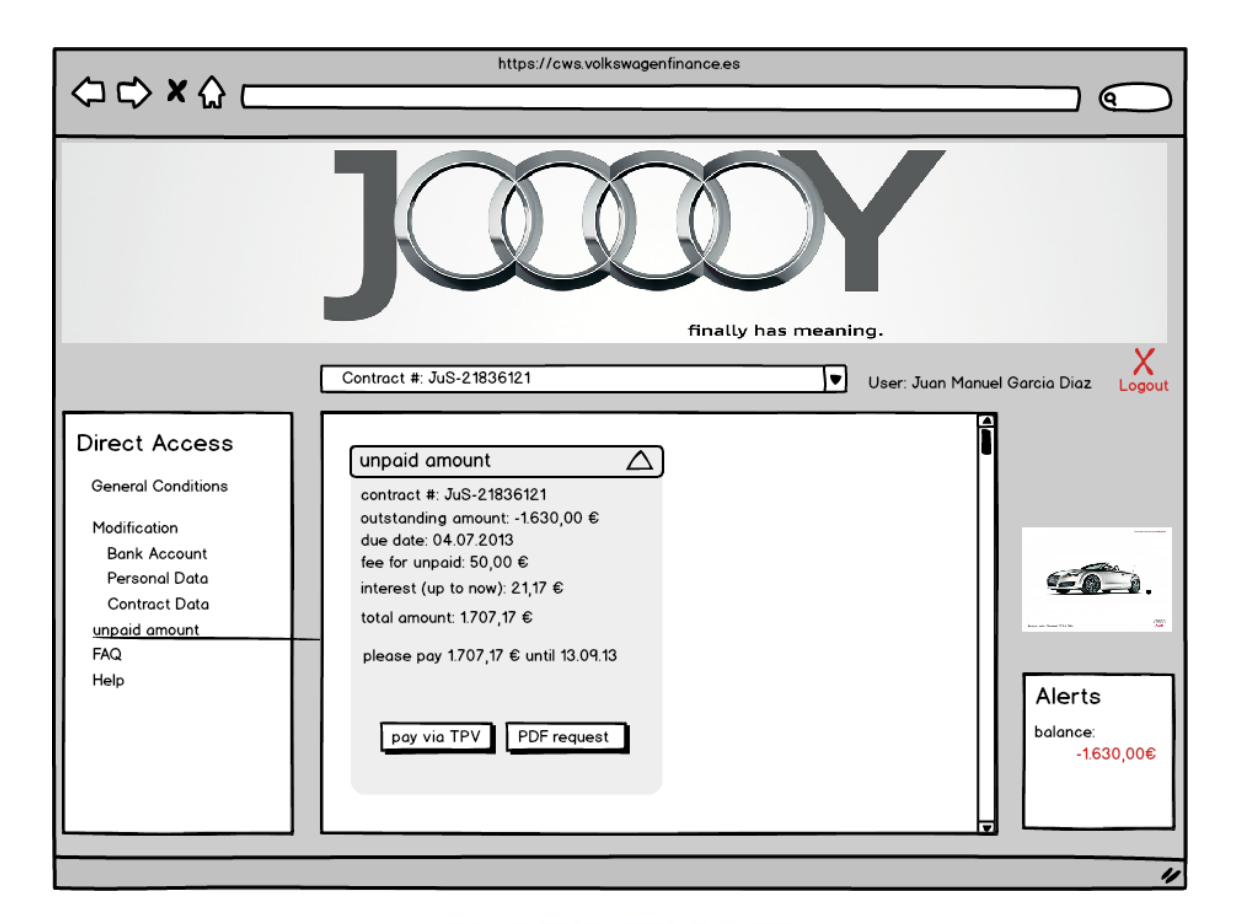

## **VOLKSWAGEN BANK**

ESPAÑA

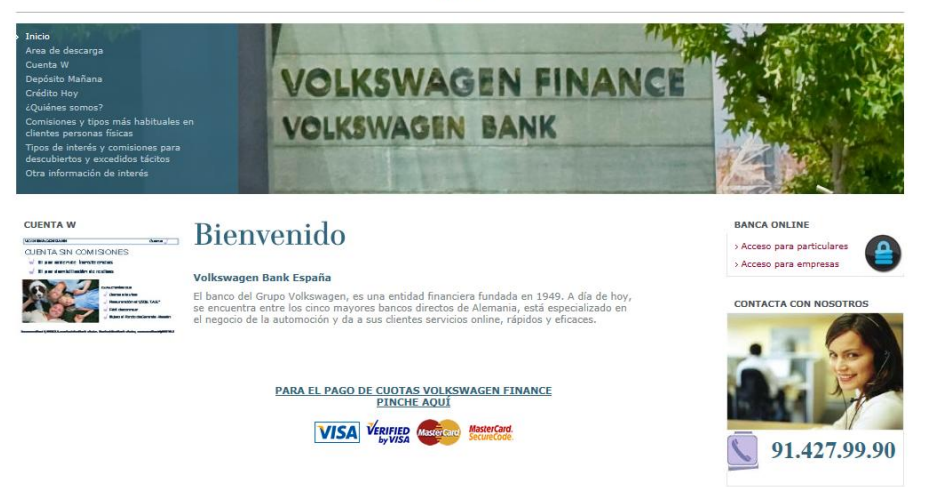

## **5.14. FAQs & MARKETING**

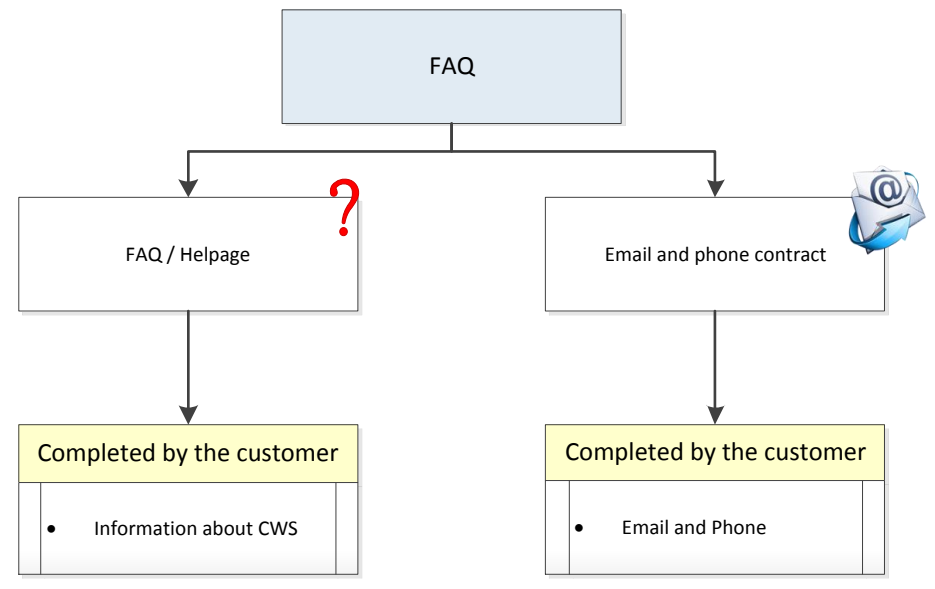

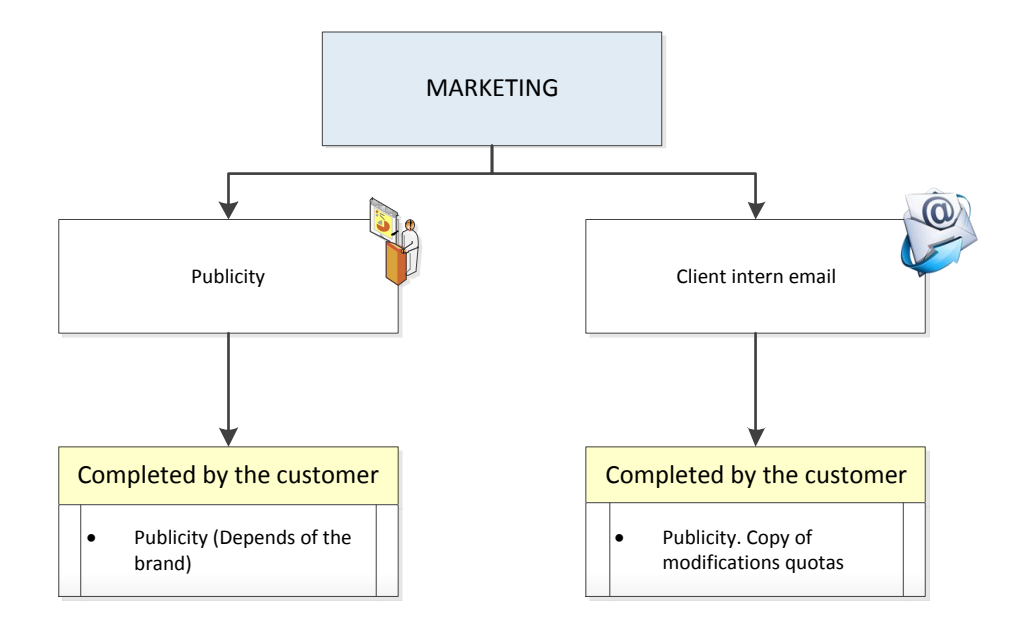

Con el proceso de CWS estamos reduciendo el número de llamadas entrantes a la sección de CS, pero CWS es una plataforma que a su vez nos puede dar un gran número de valores añadidos enfocados al Marketing, como sugestionarles para que realicen una nueva financiación, o personalizarles ofertas de vehículos nuevos.

Existirá también un espacio de marketing donde el cliente podrá acceder a comunicados, anuncios, ofertas…

El contenido mostrado dependerá de la marca.

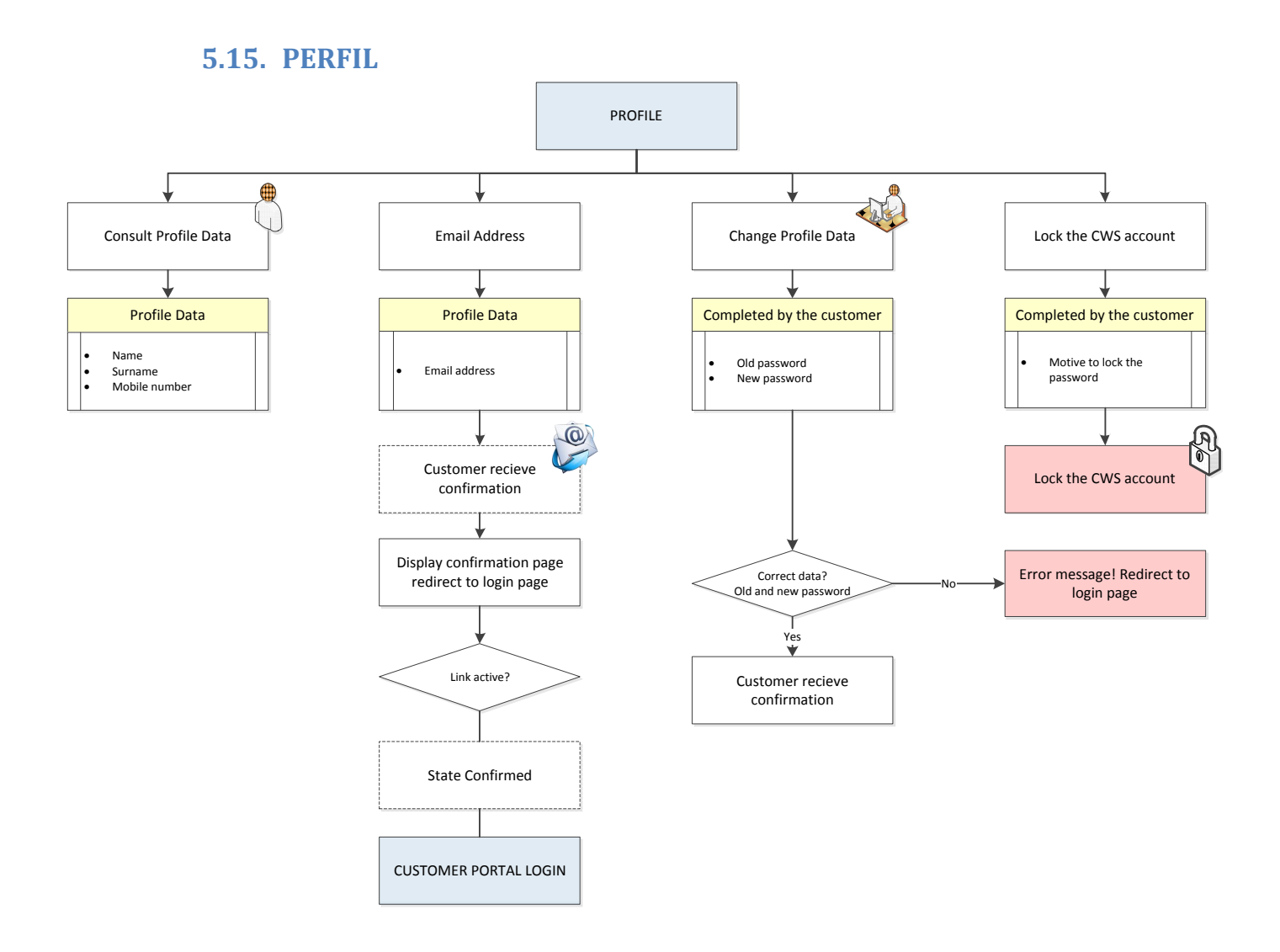

- Consultar el perfil de cliente: Los clientes podrán consultar el perfil de su cuenta.
- Email: Los clientes podrán tener la posibilidad de cambiar su dirección de email por motivos de segurad y/o comodidad.
- Cambiar datos de perfil: Los clientes tienen la posibilidad de cambiar datos concretos de su perfil. Como punto importante, la posibilidad de cambiar la contraseña por temas de seguridad.
- Lock the CWS account: Si es necesario el cliente podrá tener la posibilidad de bloquear su cuenta.

# **5.16. LOGS & ESTADÍSTICAS**

Estadísticas Web: Serán gestionadas a través de Google Analytics.Proposed tool: Google Analytics.

Monitorización de Logs: La aplicación IBA deberá grabar todos los cambios y usos que los clientes ejerzan en la web.

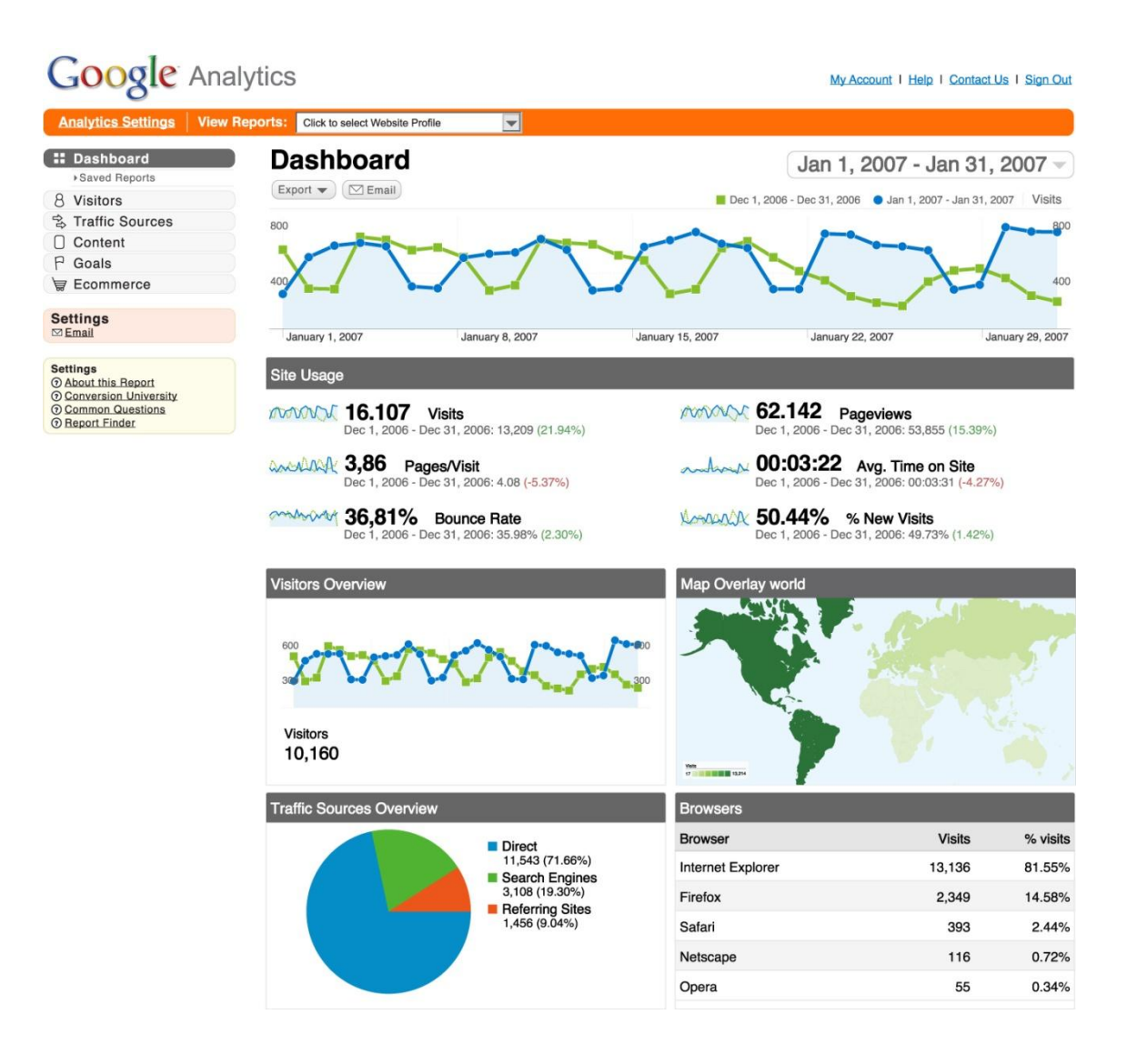

# **6. DESARROLLO**

## **6.1 PROPOSICIÓN**

Tras la etapa de Concepto, y tras elegir entre un abanico de invitados un proveedor de IT con el que llevar a cabo el proyecto, vamos a preparar, en base al RFP, el diseño del sistema.

CWS representará un nuevo canal de comunicación estratégica entre los clientes de la financiera y VWFS. Se trata de un proyecto patrocinado por Directamente alta dirección de VWFS.

VWFS quiere programar y diseñar la CWS en un plazo relativamente corto. Por lo tanto, se desarrollará en sucesivas oleadas con hitos finales. La funcionalidad cubierta por el RFP es lo que se considera la primera fase del Sistema. Esta fase Constituye un proyecto completo de desarrollo desde el concepto a desarrollar.

La elección del socio para el desarrollo adecuado ha sido una decisión estratégica del proyecto. Será responsable no sólo para el desarrollo inicial del sistema, sino que también estará presente para el apoyo al proceso de despliegue, mantenimiento y evolución.

En el concepto se han descrito las necesidades para el proyecto CWS. En el proceso de desarrollo se evolucionará en la parte técnica asociada a la propuesta descrita. Aun con todo, siempre se tendrá en cuenta las posibles variaciones por parte del proveedor.

## **6.2 FONDO**

Debemos contar con que VWFS ofrece servicios financieros a sus clientes y cuenta con más de 40 años de experiencia en el mercado español. VWF ofrece servicios financieros personalizados adaptados a las necesidades del cliente. Los principales productos que tratan son:

Financiación, crédito y Leasing.

VWFS proporciona servicios de arrendamiento de servicio completo a los clientes privados y corporativos. Por ello, la empresa ofrece una gestión orientada a flotas de coches con sus mantenimientos, incluyendo servicios especializados para las empresas, lo que garantiza, a través de la red de taller concesionario oficial, el mejor cuidado de los vehículos.

También ofrece productos y servicios bancarios especializados en nuestros principales clientes: La Banca. Además, algunos productos se ofrecen a los empleados del grupo.

VWFS se encarga a su vez de todo tipo de productos de seguros para las marcas que componen el grupo, concesionarios y clientes finales a medida para el mercado automotriz.

La mayoría de los clientes lo que hicieron elegir una de las marcas pertenecientes al grupo: Volkswagen, Audi, SEAT, Skoda, Porsche o Volkswagen vehículos comerciales ligeros, decidiendo con ello contratar los servicios financieros de la marca. VWFS tiene actualmente el siguiente sitio web "estático":

#### http://www.volkswagenfinance.es

Su funcionalidad es estándar para todos los visitantes. Es estático y no se puede personalizar . Su finalidad actual es la de servir como un sitio web de marketing.

Actualmente su funcionalidad es la siguiente:

- Ofrece a una visión estratégica del cliente acerca de FVW , nuestros servicios , marcas , y los diferentes métodos de contacto con nosotros.
- Explicar la información acerca de las marcas y de los servicios financieros.
- Mostrar la dirección donde la compañía tiene su sede en España y de los varios métodos para ponerse en contacto con nosotros.

Pese a que la CWS pretende ser el nuevo sitio Web para el cliente, nuestro objetivo principal para el desarrollo es el de crear un sitio separado del actual con las nuevas funcionalidades, siendo el descrito ahora un mero link y escaparate de marketing hacia la nueva CWS.

## **6.3 ALCANCE DEL DESARROLLO**

El alcance de la fase de Desarrollo consiste en:

Desarrollar las interfaces existentes en la CWS.

En nuestro caso por nuestra parte describiremos el funcionamiento interno de la CWS. Será competencia del contratista poner en producción los siguientes aspectos:

- La concepción y el desarrollo del nuevo sistema, incluyendo todos los niveles:

- Interfaz de usuario
- **Procesos**
- El almacenamiento de datos

- Proporcionar apoyo a todas las actividades relacionadas con el desarrollo, tales como:

Pruebas (Integración de IT, las pruebas de UAT)

- Formación
- Despliegue
- Mantenimiento y soporte
- Sistema de documentación

- CWS tendrá que configurar las interfaces con el sistema existente en VWFS. Será necesario un subsistema de interfaces. El contratista será responsable de la creación e implementación de la parte CWS de la interfaz.

- Interfaz con el sistema de correo electrónico: Determinadas acciones de los clientes activarán mensajes de correo electrónico. CWS se encargará de crearlos y gestionarlos.

- Se debe desarrollar el registro del sistema. (Punto 5.5)

No va a ser competencia del contratista de desarrollo, y dependerá internamente de VWFS, las siguientes premisas del desarrollo:

- Configuración de la infraestructura necesaria para la CWS. Será un hito para el departamento de sistemas interno de CWS llevar a cabo la infraestructura necesaria para la página web. Sin embargo, los socios en el desarrollo serán responsables de la coordinación de sus tareras con el equipo de infraestructura (para su despliegue y apoyo).

- Configuración de infraestructura - subsistemas relacionados. En particular, la adquisición y la instalación de una solución de estadísticas web (Según la parte de Concepto se piensa en Google Analytics ).

- Implementación de un subinterfaz que comunique directamente entre otros sistemas y base de datos existente en la VWFS. La propia empresa VWFS se encargará de la ejecución en este punto.

- El sitio existente de VWFS (volkswagenfinance.es) requiere de un punto de entrada a CWS . Dicha entrada se limitará a hipervínculos.

# **6.4 CONCEPTO GRÁFICO**

Las siguientes imágenes muestran los diagramas de contexto para el desarrollo de las interfaces en el sistema.

- Diagrama de contexto actual de los sistemas existentes (Como es actualmente).

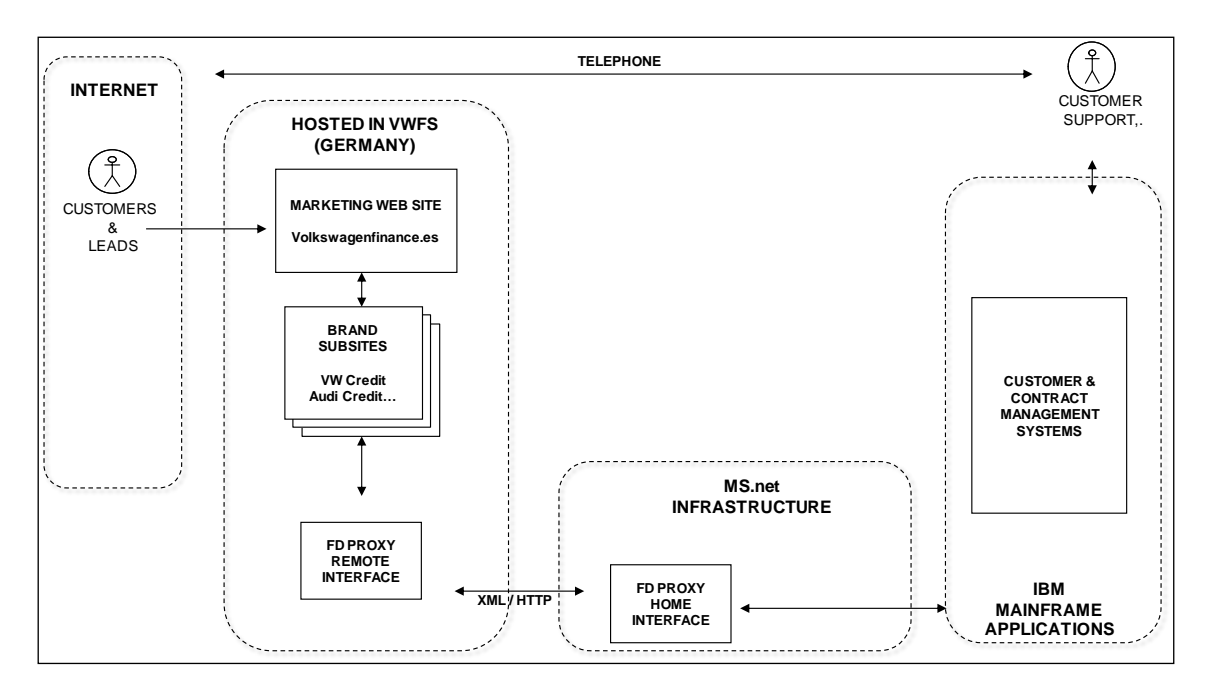

- Diagrama Target y las interfaces (Como va a ser).

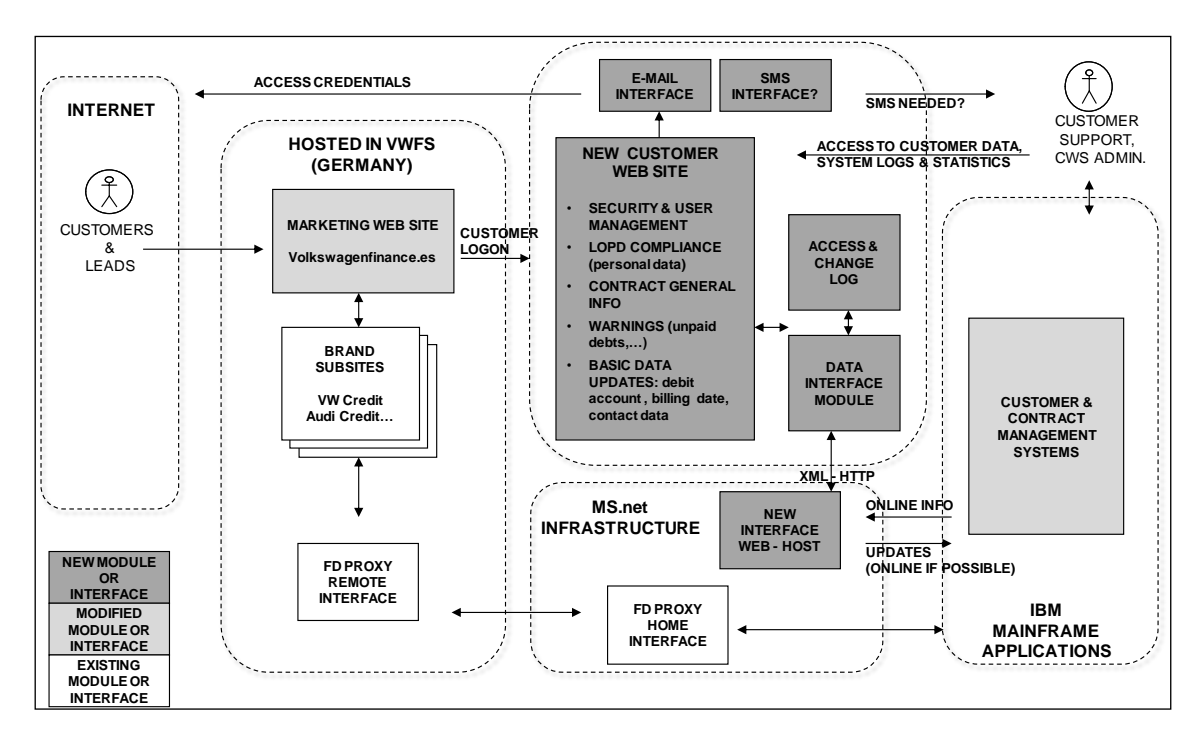

#### **6.5 BRANDING**

En el desarrollo de la nueva CWS el cliente tendrá un enlace con el sitio web de marketing. La razón principal es la de incluir información personalizada sobre ofertas, modelos y oportunidades que le puede ofrecer cada marca.

Se pide también incluir un número específico de banners que se personalizarán en función de los parámetros siguientes:

- La marca del vehículo existente en el contrato. En el desarrollo los banners deben ser de la misma marca que la de su contrato.
- Tipo de contrato. La publicidad va a depender del tipo de contrato.
- En función del tipo de cliente se desarrollarán anuncios personalizados.
- Duración de contrato. Se desarrollará en el sistema un medidor que incremente la publicidad de renovación cuando esté el contrato próximo a su fin.

La pantalla de inicio de sesión de cliente no incluirá banners. Aunque las pantallas de todas las marcas serán las mismas, una personalización con el logotipo de la marca será cargada cuando tengamos la información de la marca del cliente a través del contrato seleccionado.

## **6.6 WCM (WEB CONTENT MANAGEMENT SYSTEM)**

Será obligatorio en el desarrollo que en su finalidad, todos los contenidos existentes en la CWS (texto, imágenes y otros objetos) estén integrados dentro de un sistema de gestión de contenidos Web (WCM). Será implementado dentro de la plataforma Adobe CQ5.

De esta manera permitirá a VWFS implementar actualizaciones más sencillas de CWS , una vez que su desarrollo se haya completado y se ponga en marcha la herramienta.

Todos los textos, imágenes, banners y demás elementos serán accesibles desde la herramienta CQ5 en su versión de WCM.

El WCM no debe ser propiedad del socio escogido para desarrollo.

Debe tener capacidades incorporadas para generar contenido en más de un idioma. Debe apoyar la publicación de contenidos en todas las lenguas oficiales en España y en Inglés. Sobre Adobe CQ5 nos hemos cerciorado que está disponible para su instalación tanto en inglés como en español.

Para el desarrollo inicial se va a tener en cuenta el castellano y el catalán.

> > > > > >

Como punto base del desarrollo, podemos aportar que actualmente el sitio web [www.volkswagenfinance.es](http://www.volkswagenfinance.es/) está bajo el amparo de Adobe CQ5, por lo tanto, el mantenimiento de ambos sitios web será más fácil desarrollando el WCM para ambos.

## **6.7 SEGURIDAD**

Uno de los puntos clave en el desarrollo es la seguridad de la CWS, dado que trabajamos con información confidencial de clientes cuyos datos están amparados bajo un gran abanico de leyes.

Existen varios tipos de clientes, pero en la página web nos vamos a centrar en los clientes Retail (Particulares).

#### RETAIL

En el desarrollo se incluye que cuando el cliente solicita acceso a CWS, se deben completar los siguientes campos:

- Número de Documento Nacional de Identidad (DNI).
- Fecha de nacimiento.
- Los últimos cinco dígitos del número de cuenta bancaria.
- E-mail.
- Password.

Se desarrolla una cláusula de protección de datos que el cliente debe aceptar "Ley de órden de protección de datos" (LOPD), definida por el departamento legal. Tenemos que garantizar la seguridad de los datos del cliente después de su registro. Quedaría de la siguiente manera:

*VOLKSWAGEN FINANCIAL SERVICES ESPAÑA, como responsable del fichero, garantiza el pleno cumplimiento de la normativa de Protección de Datos de Carácter Personal, y así, de acuerdo con la L.O. 15/1999, le informamos, y presta su consentimiento a la incorporación de los datos personales que usted nos facilite a través de esta página web, a las bases de datos de VWFS ESPAÑA.*

*Usted consiente que los mismos sean tratados automatizadamente para ofrecerle, por cualesquiera medios (incluidos electrónicos, postales, fax y teléfono -con y sin intervención humana-), periódicamente información sobre nuestros productos, actividades, servicios y acciones utilizando para ello estadísticas sobre los mismos ajustados a su persona aún después de finalizar su relación con nosotros.* 

*Vd. acepta que puedan ser cedidos sus datos, exclusivamente para las finalidades a las que se refiere el párrafo anterior, a las empresas de la Alianza, y su Red Comercial (pudiendo encontrar información detallada y actualizada sobre las entidades que la integran, pulsando la "Empresas de la Alianza").* 

> > > > > > *cancelación y oposición, acreditando su personalidad en la siguiente dirección: Avda. de El consentimiento prestado en los supuestos previstos en esta cláusula podrá ser revocado por los firmantes en cualquier momento, a su simple solicitud. Le informamos que de acuerdo con la legislación vigente usted tiene derecho a ejercer sus derechos de acceso, rectificación,* 

*Bruselas, 34, 28050 Madrid, o bien ante el responsable del fichero al domicilio señalado anteriormente.*

*Pulsar Validar conlleva aceptación expresa de la cláusula de Protección de Datos, y por tanto, mediante dicha aceptación usted queda informado y consiente que sus datos personales sean objeto de tratamiento automatizado por parte del Banco en los términos recogidos en la LO 15/1999, de 13 de Diciembre, en la Ley 34/2002, de 11 de julio y en la mencionada cláusula de Protección de Datos.*

Después de la aceptación del cliente, se desarrolla un correo que se envíe al cliente con un enlace personalizado para completar el proceso de registro. Cuando el cliente abra el correo electrónico / hipervínculo y pinche en el link de aceptación, se cumplirá el proceso de registro.

Para los siguientes LogIn, el cliente sólo deberá cumplir con los siguientes campos :

- Número de Documento Nacional de Identidad (DNI).

> > > > > >

Password.

Para el desarrollo de la seguridad se debe tener en cuenta que el registro y logIn de los clientes se llevará a cabo sin la intervención de ningún personal de Servicio al Cliente. A su vez, hay que desarrollar el sistema para que la CWS de servicio y un correo con nuevos códigos en caso de pérdida o mal funcionamiento.

#### SERVICIO AL CLIENTE

Para el personal de servicio al cliente desarrolla un perfil interno con su usuario y contraseña existentes bajo el amparo del Single SignOn. Con su perfil será una especie de administrador del sistema y podrá acceder a información de todos los usuarios.

### **6.8 REGISTRO DEL SISTEMA**

Se desarrolla en CWS un sistema de resgistros dentro del WCM donde se mantiene un estudio sobre la actividad del usuario.

El registro es necesario como prueba de lo que cada cliente que ha realizado y cuando. Se debe registrar toda la información del cliente en la CWS.

Sucesos a recopilar: De acuerdo a los requisitos del sistema, en el desarrollo se incluirá lo siguiente:

- Aplicación de obtener acceso a CWS , como un nuevo usuario :

- Datos de contacto ingresados.
- Resultado de la aplicación (aprobado / rechazado por el sistema VWFS).

- La activación del nuevo usuario una vez el cliente recibe su contraseña y termina el proceso de registro.

- Contraseña - Restaurar los usuarios con problemas de seguridad.

- La aceptación del LOPD. Para que el cliente pueda acceder a la web, se debe tener en todo momento la aceptación por su parte de las condiciones de muestreo en la información y en la manipulación de sus datos. También sirve para la prestación de anuncios.

- Las solicitudes de liquidación han de ser guardadas también.

- Actualizaciones de datos personales: Se debe incluir tanto los datos antiguos como los nuevos en el registro.

- Actualizaciones en la fecha de pago. También inclusión en el desarrollo de los valores antiguo y nuevo.

- Actualizaciones de la cuenta bancaria. Incluir el valor antiguo y el nuevo.

Además, en el desarrollo, todos los eventos registrados deben proporcionar:

- Identificación del cliente (NIF , NIE ...).

- Hora del evento.

- Dirección IP desde la que el cliente está accediendo al sistema.

> > > > > >

El registro del sistema debe ser accesible sólo a los usuarios VWFS calificados.

En el desarrollo se tiene en cuenta que los usuarios calificados (administradores funcionales CWS) tienen que acceder a los datos de registro desde diferentes puntos de vista, por lo menos:

- Registro cronológico de un cliente.
- Registro completo del sistema en un plazo determinado, y filtrando a su vez también por un tipo de evento o registro.
- Lista de usuarios de CWS (Antiguos usuarios activos actualmente o incluidos actualmente inactivos).

# **6.9 LOCALIZACIÓN, SOPORTE E INFRAESTRUCTURA DEL EQUIPO DE DESARROLLO**

El equipo de desarrollo perteneciente al contratista está principalmente trabajando en las oficinas de VWFS. La finalidad es poder tener un acceso rápido a la resolución de dudas y el entorno interno de VWFS.

Aun con todo también se ejecutan reuniones cada poco tiempo con los directores del proyecto por parte del contratista, y los cabezas de proyecto dentro de VWFS con la finalidad de dar resolución y salida a puntos claves de seguridad y demás cambios que se hayan dado en el desarrollo.

Los participantes, la frecuencia y naturaleza de las reuniones de síntesis son acordados en función a los puntos a tratar.

Si es necesario, las reuniones de dirección pueden son atendidas de forma remota. Hay algunos hitos en los que la presencia es recomendable.

VWFS proporciona al equipo de desarrollo de proyectos las siguientes facilidades:

- Salas de reuniones con la dirección de proyectos y reuniones solicitadas, en la sede de VWFS.
- Escritorio compartido con los efectivos del contratista.
- Video e instalaciones de conferencia han sido disponibles a petición.

## **6.10 SOPORTE, DISEÑO Y ESTRUCTURA DE LA PÁGINA**

En el desarrollo se tiene en cuenta lo siguiente:

Navegadores y resolución admitida, siendo compatible con:

- Microsoft Internet Explorer 7.0 y versiones posteriores.
- > > > > > > Google Chrome, la versión 10 y posteriores.
- Mozilla Firefox, la versión 4 y posteriores.
- Apple Safari versión 4.0 y posteriores.
- Apple Safari para iOS , la versión 4.0 y posteriores.
- Navegadores para Android , la versión 2.0 y posteriores.

El sitio Web del cliente se desarrolla con el fin de responder a la resolución del dispositivo utilizando – su resolución se optimizará automáticamente para dispositivos móviles.

Por su parte, el diseño se ajusta en el desarrollo en función del estándar existente en las marcas y VWFS.

Es responsabilidad del equipo de desarrollo de CWS coordinar con el equipo de infraestructura asignados al proyecto todo lo que respecta a todas las actividades necesarias para el desarrollo y puesta en marcha (configuración, desarrollo, prueba , implementación y asistencia).

#### **6.11 INTERFACES**

Como se ha explicado anteriormente, se han desarrollado conexiones con todos los sistemas siguientes:

- E -mail.
- Mensajes de información.
- Sitio web de marketing existente para VWFS (www.volkswagenfinance.es). No hay datos que se intercambien con CWS (sólo se requieren enlaces estadísticos y URL).
- Sistema de gestión de clientes y el contrato de VWFS existente. El resto de esta sección se explica la base para el desarrollo de esta interfaz.

Una característica clave de CWS es el intercambio de datos con el sistema de gestión de clientes y contrato vigente VWFS.

CWS es responsable de enviar las solicitudes para actualizar el sistema de información del VWFS.

Estos sistemas se han basado en una serie de mainframe (Z Series) de la arquitectura de IBM. Sin embargo, es una práctica estándar en VWFS el utilizar componentes intermedios para comunicarse con otros sistemas externos.

Estos componentes se han implementado en arquitectura Microsoft . NET.

> > > > > >

Mediante este desarrollo hemos constado que CWS no tendrá que comunicarse directamente con los sistemas mainframe. Puede trabajar bajo la infraestructura de VWFS Microsoft .NET.

La interfaz ha sido implementada bajo la alternativa:

- Servicios web SOAP

- SOAP v 1.2.
- Web service definition: WSDL v 1.1. on http(s)

Se tuvo en Cuenta en el desarrollo, pese a no llevarse a cabo, la siguiente alternativa:

- Servicio bajo interfaz REST

- REST architecture over http(s).
- XML communications.
- API definitions and XSD schemas.

En ambos casos se ha requerido en el desarrollo:

- El uso de los certificados x509.
- Desarrollar utilizando el principio de "Stateless".
- Establecer comunicaciones síncronas.

En el desarrollo de los contenidos de la interfaz podemos encontrar:

La siguiente lista se limita a los mensajes "funcionales" (sin incluir la sincronización de la comunicación, la gestión de errores...). En el desarrollo se han tenido en cuenta los requerimientos funcionales, siendo la lista de los principales mensajes:

- Aplicación CWS para el registro: CWS le pregunta a la interfaz si los datos introducidos pertenecen a clientes "activos" de VWFS. La interfaz responderá si el solicitante es (o no es) y otorgará el permiso de usar CWS. Los principales datos enviados en este mensaje son: Identificación del cliente (NIF), fecha de nacimiento, parte de la cuenta bancaria

- Relación de contratos activos (ID de contrato) para un cliente que ha accedido conectándose a CWS.

- Una vez que el cliente seleccione el contrato sobre el que va a trabjar, los datos relacionados que se mostrarán por CWS serán los siguientes:

- Producto, cantidad total, tasa de interés y plazo.
- Detalle de cada parte en el contrato.
- Saldo pagado y cantidad adeudada.
- Lista de vehículos asociado al contrato.
- Lista de productos adicionales incluidos en el contrato.

- Lista de alertas. Estos costes se calcularán en la CWS de acuerdo al sistema de los requerimientos de negocio definidos y enviados a CWS que se muestra en el área de alerta "cada alerta se ha desarrollado como una cadena de texto".

- Si hay saldo pendiente se mostrará una alerta especial. Un enlace será activado por CWS, y al hacer clic en él generará otro mensaje con la recolección de información relevante:

- Identificación de impagado.
- Importe total a pagar y su desglose.
- Nombre completo del cliente.
- Lista de las cuentas bancarias de VWFS.
- Se ha desarrollado un código de barras inteligente para el pago en cajero.

- Actualizaciones en los datos del cliente: Dirección, correo electrónico, teléfono y/o número de fax pueden ser cambiados por el cliente en CWS.

La elección de esta opción de menú se disparará dos mensajes:

- Datos de contacto actuales, para ser mostrado por CWS.
- Si se introduce un cambio a cualquier elemento de datos y confirmó, CWS enviará esta información al sistema de VWFS.

- Cambios en la fecha de pago:

La elección de esta opción generará mensajes los siguientes mensajes.

- Fecha y hora actual.
- Lista de posible alternativa Fechas de ser elegido.
- Nueva fecha (si está seleccionado y confirmado por el cliente).

- Actualizaciones de cuentas bancarias:

La elección de esta opción generará los siguientes mensajes.

- Cuenta corriente actual que tenga en CWS.
- Nueva cuenta a introducir.

## **6.12 TRAINNING Y SOPORTE**

En el desarrollo la capacitación necesaria para los usuarios de VWFS serán:

- Atención al cliente.
- Administrador Conectarse.
- El administrador del sistema.

Capacitación para usuarios externos (clientes) no será proporcionado por el desarrollador del CWS.

Se desarrolla un manual de uso integrado en la CWS.

Tras el despliegue de la página web del cliente, el mantenimiento y el apoyo permanente CWS serán objeto de una solicitud de propuesta y contrato específico.

Este contrato también podría también no ser asignado al contratista de desarrollo.

Sin embargo, dos temas relacionados deben ser considerados en las propuestas presentadas:

- Condiciones, soporte post-lanzamiento inicial (detalle en el proceso de transición a la fase de mantenimiento del sistema: Mantenimiento y soporte incluidos en la propuesta).

- Compromiso de los asociados para el desarrollo a participar en el proceso de solicitud de propuestas para el mantenimiento y contrato de soporte (es decir, presentar la propuesta), una vez que se emita la solicitud de propuestas, al final de la fase de desarrollo.

### **6.13 OTROS REQUERIMIENTOS DISEÑADOS**

> > > > > >

#### **SSL**

El desarrollador del sistema debe tener en cuenta qué la infraestructura solicitada se asegura con el protocolo Secure Sockets Layer (SSL/TLS).

Se definión como requisito a la CWS el ser capaz de generar una alerta cuando el certificado SSL está cerca de expirar (Enviando un correo electrónico a los administradores de sistemas cuando se alcance el período de advertencia predefinido) .

#### **Rendimiento**

Se desarrolla la CWS en función a unos parámetros predefinidos de usuarios concurrentes:

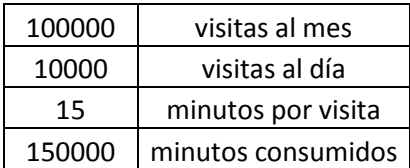

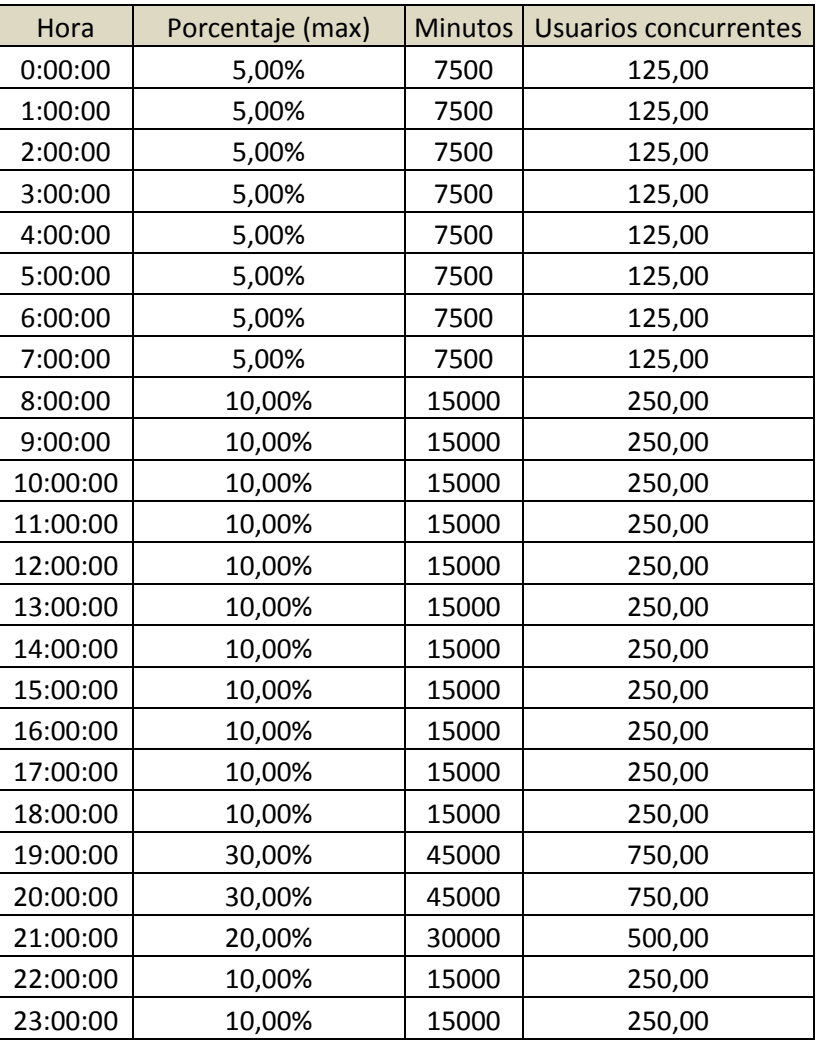

Sin embargo, el desarrollador proporciona también medios para ayudar al equipo de infraestructura de diagnosticar y eliminar los cuellos de botella potenciales en el rendimiento del sistema.

Se establece un método para controlar la carga de trabajo máxima.

Por esta razón, se establecen dos mecanismos que deben ser implementados por los desarrolladores de CWS:

- Número máximo de transacciones por segundo.
- El número máximo de transacciones simultáneas.

> > > > > > En base a esto, ambos umbrales serán ajustables en función de las necesidades.Por tanto, el sistema desarrollado incluirá los medios para simular la máxima carga de trabajo.

# **7. REALIZACIÓN**

La fase de realización es aquella en la que nos dedicamos junto con el proveedor externo de construir y probar la herramienta, en este caso, la CWS.

En éste punto, y dependiendo de nuestro rol, debemos seguir unas pautas a la hora de construir la página web. Posteriormente, deberá designarse un equipo de testers encargado de probar todas las posibles casuísticas e interfaces definidas en el proyecto, con la finalidad de que no existan puntos críticos o fallas en el mismo.

## **7.1 CONSTRUCCIÓN**

La construcción es uno de los elementos claves en el desarrollo de la CWS. Tras haber finalizado por completo las fases anteriores del concepto y el diseño, en donde hemos marcado un patrón sobre los puntos que va abarcar la página, el aspecto de la misma y el diseño de las interfaces internas, ahora hay que llevarlo a cabo.

Para ello, y como se pactó en la parte de diseño, los desarrolladores del proveedor externo se desplazarán hasta la sede de la empresa en donde se va a implementar el desarrollo, "en este caso Volkswagen Finance", para que durante el periodo de tiempo estimado para la construcción haya un vínculo cerrado entre los desarrolladores externos encargados de la parte visual y el enlace con las interfaces, y los desarrolladores internos que trabajen sobre el host del sistema.

En el proceso de construcción, podríamos dividir en orden cronológico los siguientes hitos importantes para la correcta consecución:

## **7.1.1 CONSTRUCCIÓN DE MOCKUP USABLE**

Es una parte cuyo desarrollo íntegro se llevará a cabo por el equipo de desarrollo perteneciente al proveedor externo.

La finalidad principal otorgada a este punto es la de tener un prototipo usable de la CWS, para que desde el equipo de control puedan comprobar in situ, durante una fase temprana en la creación de interfaces, la usabilidad que tiene la página web. De esta manera, en caso de existir fallas, las posibles modificaciones en el proyecto no supondrían un cambio brusco ni en tiempo ni en presupuesto.

> > > > > > En función del proyecto el mockup puede ser incluso una versión inicial del mismo. En el caso de la CWS, se ha llegado a la conclusión de que el mockup puede ser la versión inicial de la propia página, creando para tal menester un entorno de pruebas en un servidor provisional
acondicionado para tal menester, con una pequeña base de datos de clientes para poder llevar a cabo pequeñas pruebas de usabilidad.

De esta manera, cuando se diese el visto bueno, los desarrolladores no deberían volver a reconstruir de cero el stylesheet en el entorno de producción. Tan solo deberían copiar lo realizado hasta la fecha en ese entorno y modificar, una vez estén las interfaces funcionando, los enlaces entre el servidor de pruebas y el de producción.

En la sección de Concepto, ya teníamos mockups de usabilidad limitada que mostraban en cierta manera la visión de la CWS. Si todo hubiese salido correctamente, los mockups presentados por el equipo de desarrollo externo serían de la misma manera, sólo que de usabilidad plena.

Ejemplos varios:

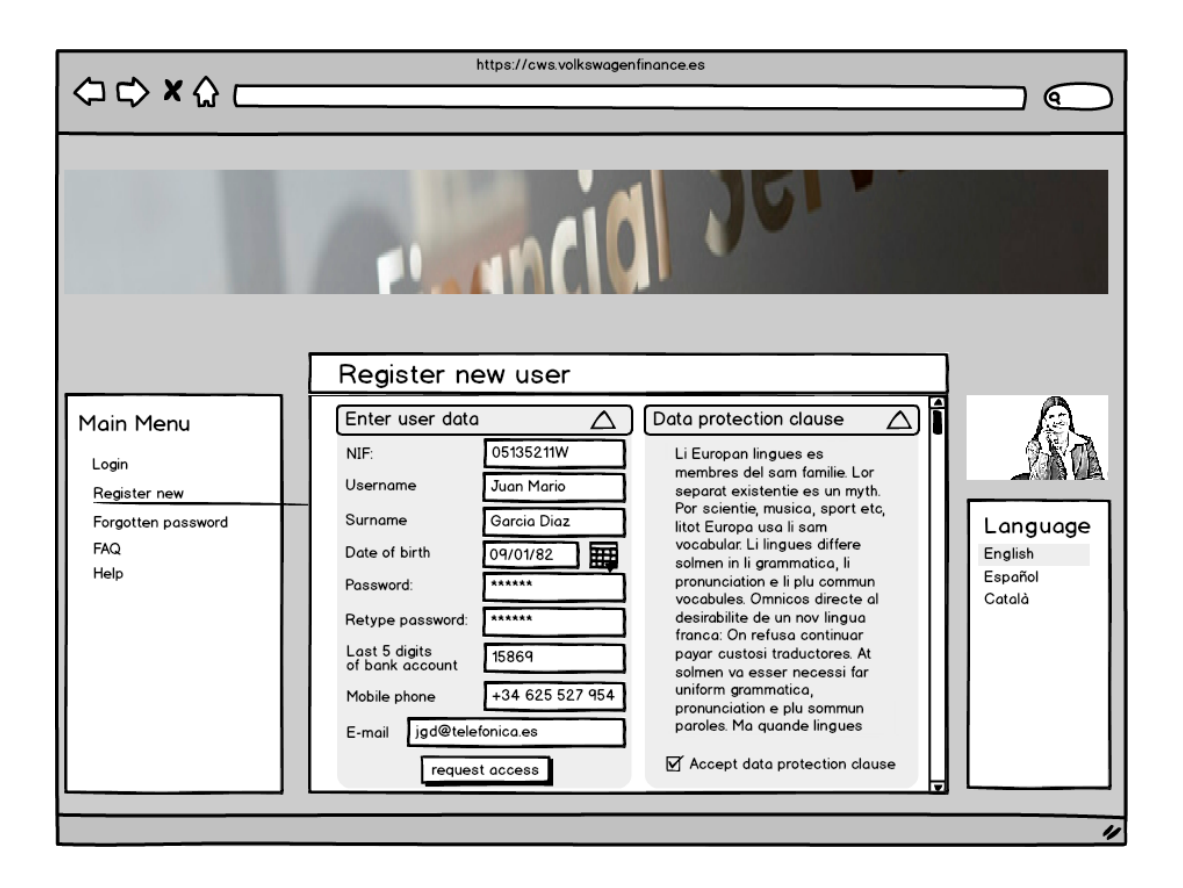

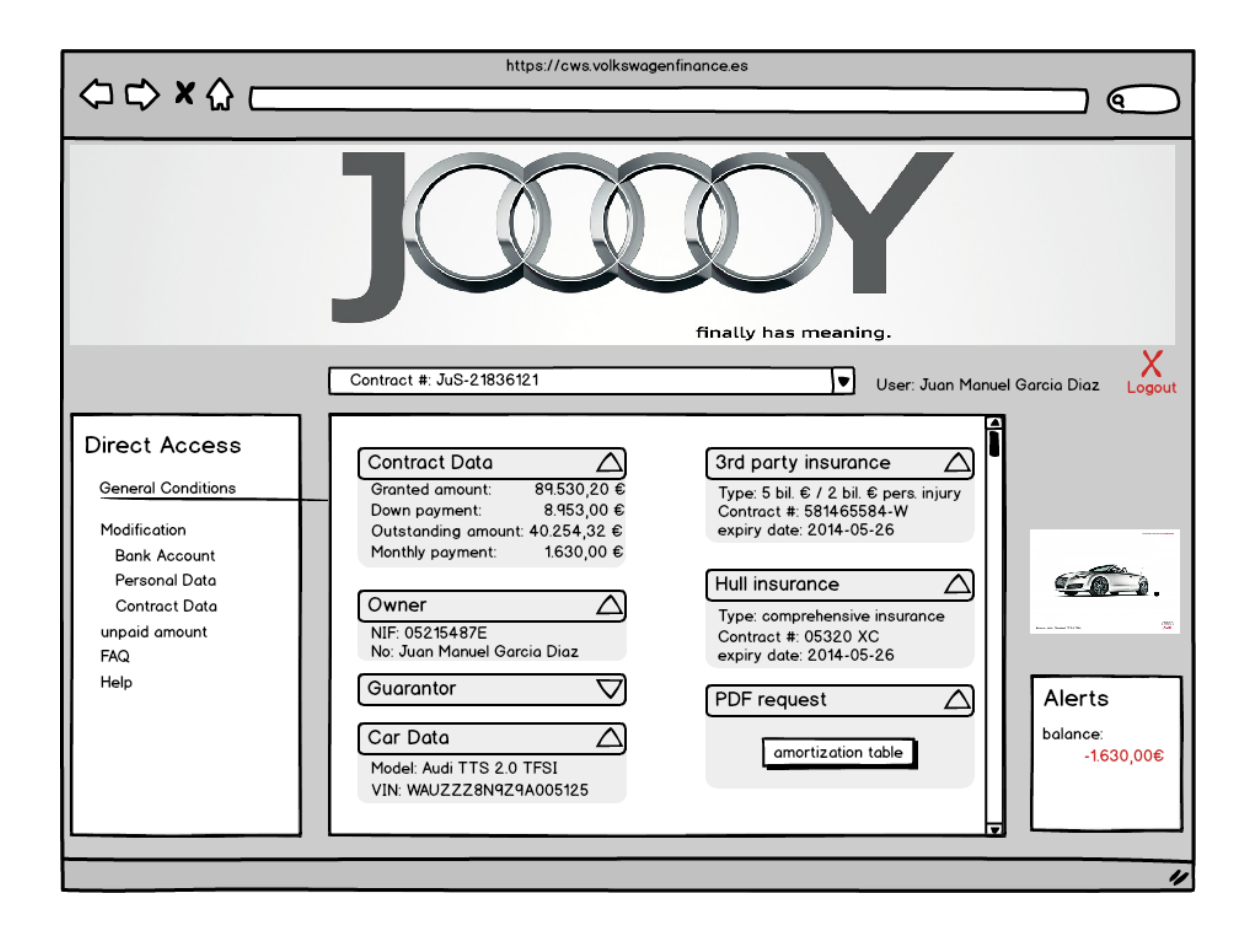

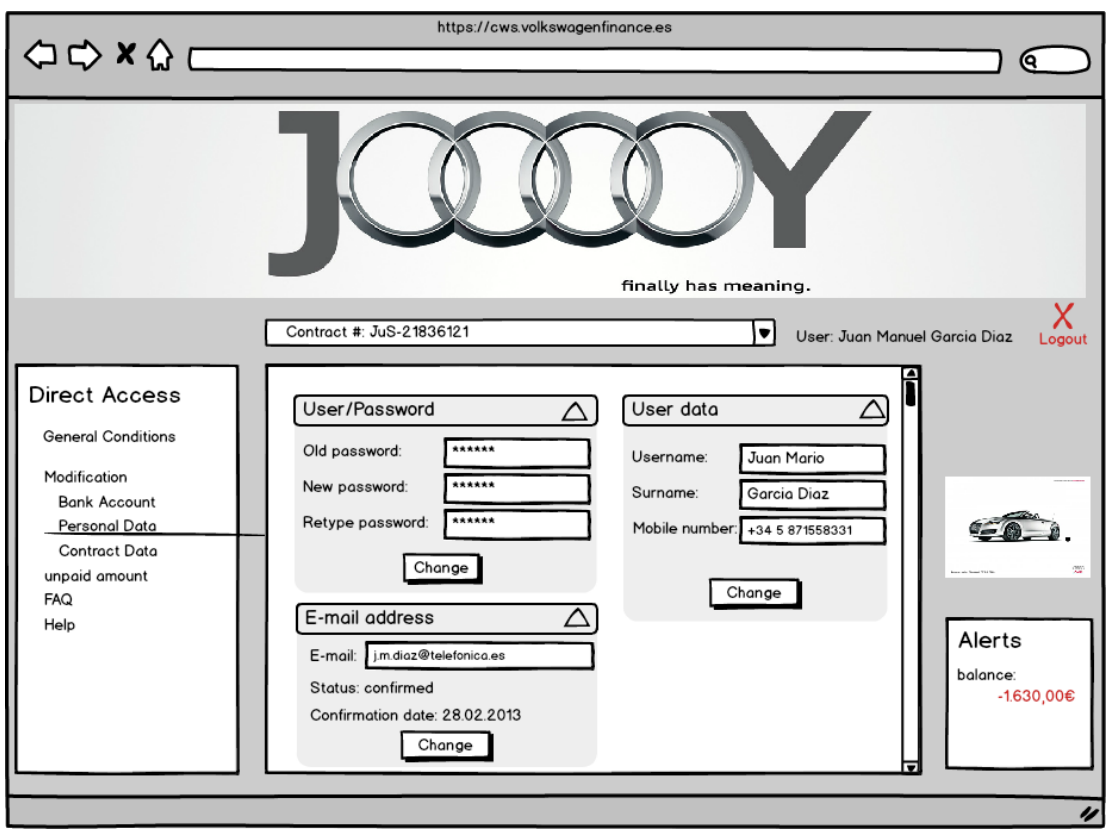

Por supuesto, se debe comprobar que en el servidor provisional queden reflejadas las posibles modificaciones que se realicen en el mockup usable, así como un registro de las posibles consultas.

## **7.1.2 CONSTRUCCIÓN DE LAS INTERFACES**

En la construcción de las interfaces debe participar, en función de la interfaz, tanto el equipo de desarrollo interno como el externo.

En el caso de la CWS, en función del equipo, se desarrollará lo siguiente:

Equipo interno: Serán los encargados de construir e integrar todas las posibles interfaces existentes entre la CWS y el Host, dado que el equipo externo no puede tener acceso a este punto por la privacidad que tiene.

Como puntos clave podríamos definir:

- o La consulta inicial que realiza la CWS contra el Host para recoger todos los datos del contrato cuando el usuario introduce correctamente su nombre y contraseña al inicio de la sesión.
- o Todas aquellas consultas que requieran una nueva interacción con el Host, como puede ser la realización de la carta de pago en caso de impagados existentes.
- o Cualquier tipo de modificación que se realice en la CWS y sea a su vez modificación de Host, debe tratar con interfaces desarrolladas por el equipo interno.
- Equipo externo: Son los encargados de desarrollar las interfaces de perfil más externo y enfocado más al uso de la página web.
	- o Creación de los .pdf desde los puntos clave de la CWS, con los datos obtenidos por los interfaces de los desarrolladores internos.
	- o Todas las interfaces referentes al cruce de datos con la base de datos de la CWS, véase los perfiles de cliente, usuarios y contraseñas.
	- o La integración con el envío de correos electrónicos al cliente o SMS.
	- o Capacidad de definir, en función de la marca del cliente, el stylesheet de la CWS y los anuncios que se le van a mostrar.

Una vez estén todas las interfaces creadas, se debería dar cabida a poder realizar todas las funcionalidades definidas en las fases de Concepto y Diseño, las cuales son:

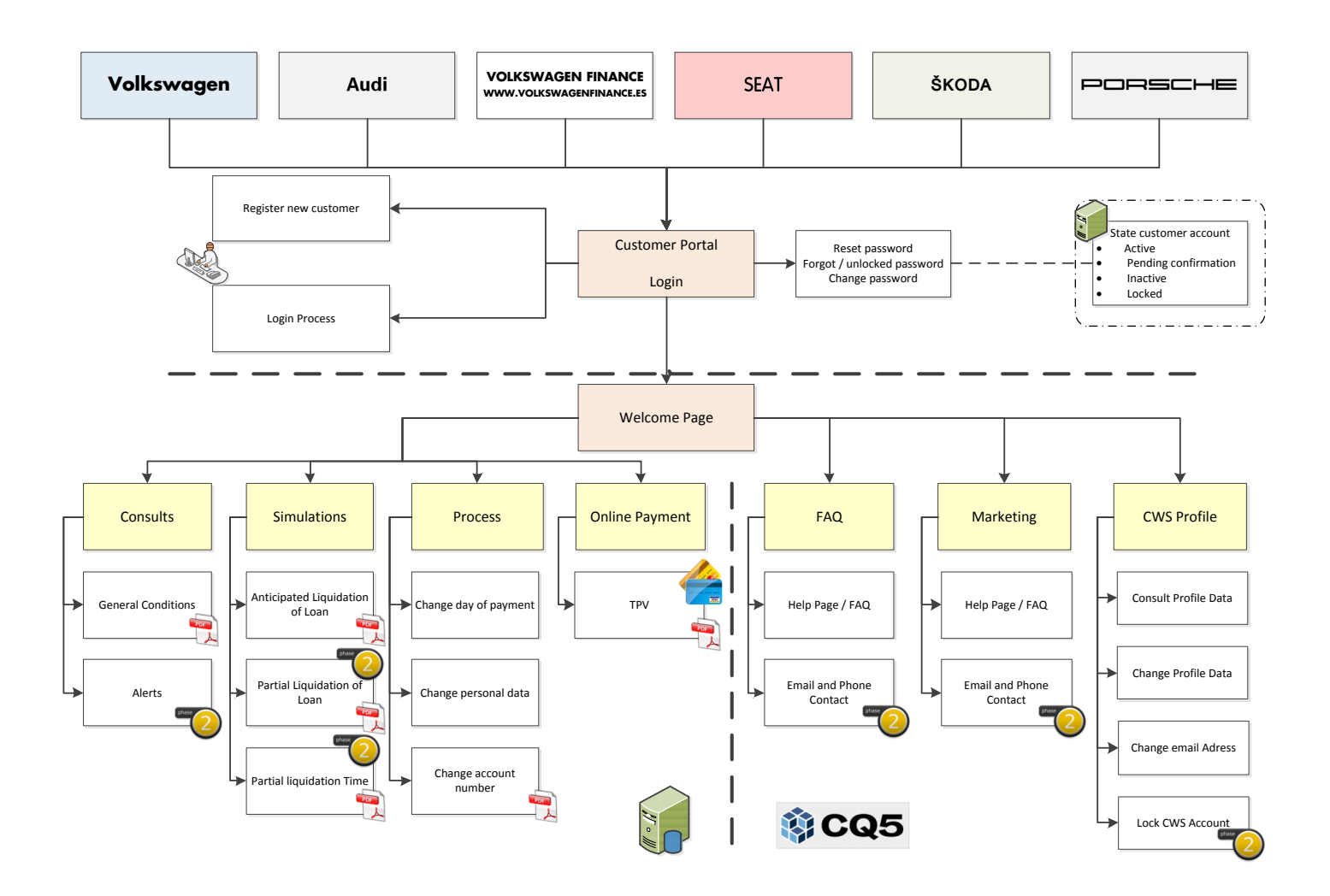

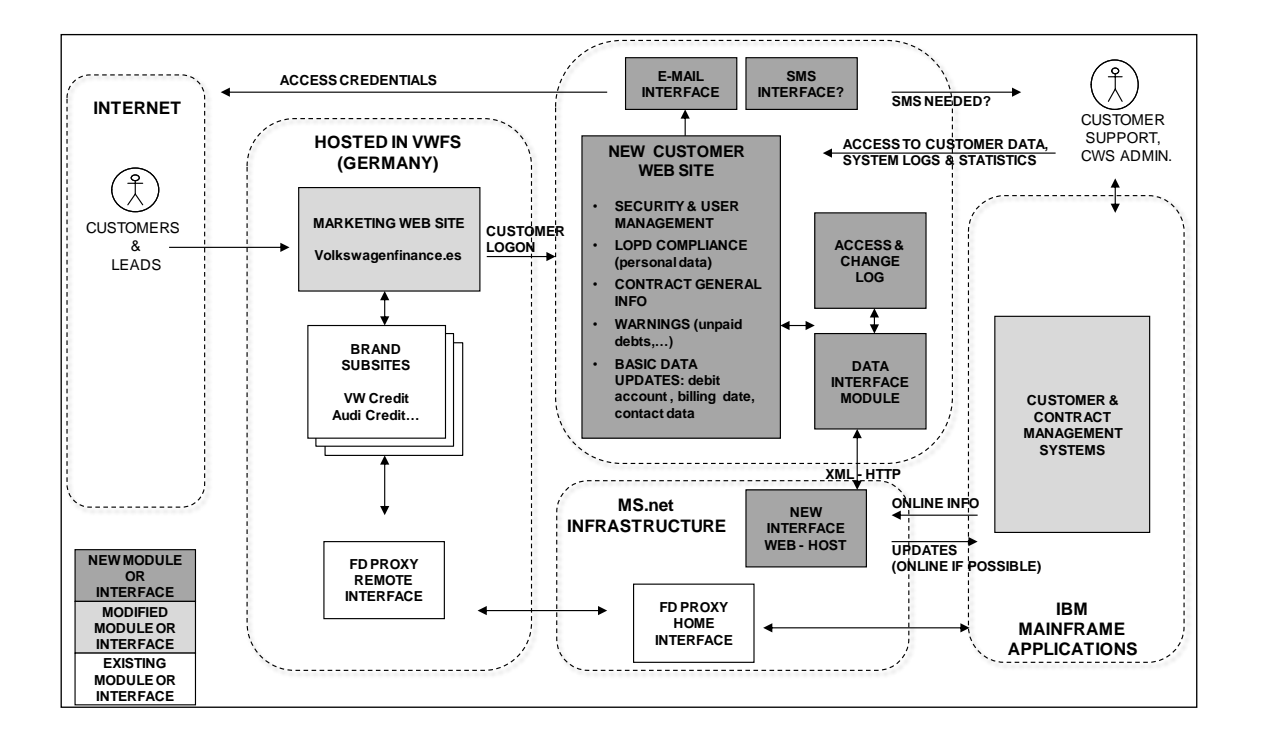

## **7.1.3 CONCEPTO DE INTERFAZ**

Se trata de un documento en el que se tratará de dar una explicación detallada por cada una de las interfaces, siendo de la siguiente manera:

VOLKSWAGEN FINANCE

# Concepto de Interfaz

**Raúl Marcos Santos 09/01/2014**

## Historial de versiones

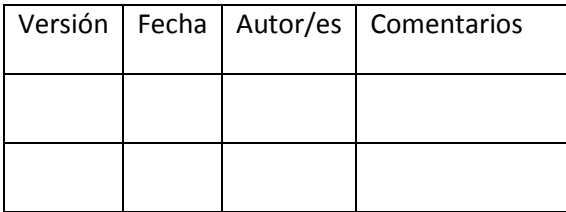

descripción breve es un resumen corto del contenido del documento.]<br>| [Escriba aquí una descripción breve del documento. Una descripción breve es un resumen corto del contenido del documento. Escriba aquí una descripción breve del documento. Una

#### **Introducción**

Una interfaz es siempre la conexión entre dos sistemas tal y cómo se ha definido en el requerimiento técnico. Si surgen varias interfaces por motivos técnicos o de arquitectura, habrá un Concepto de Interfaz para cada una de ellas.

El objetivo de este documento es identificar todos los hechos en relación con la interfaz bajo consideración, de forma estructurada y completa.

Numeración de las interfaces:

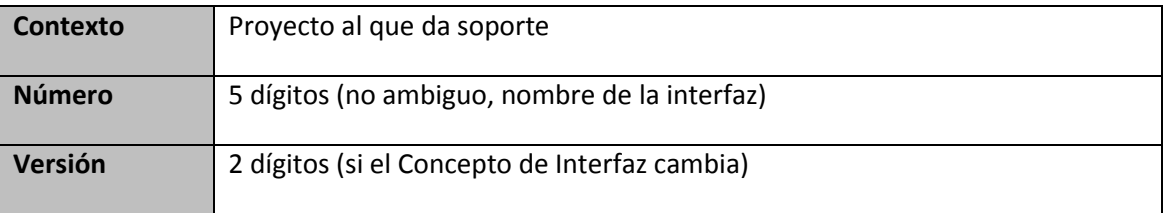

La [adaptación procedimental](#page-78-0) especifica el marco de recursos humanos y el marco temporal para la implementación de la interfaz. El procedimiento aplicado debe satisfacer estas restricciones.

La [arquitectura especializada](#page-80-0) representa todos los requerimientos del departamento especializado en relación a la conexión de los sistemas. La arquitectura final debe cumplir todos estos requerimientos.

El procedimiento seleccionado es descrito en la [arquitectura de la aplicación.](#page-82-0) La información requerida depende del procedimiento.

En el capítulo [Objetos de la Interfaz](#page-83-0) hay una descripción detallada de los formatos intercambiados (XML, estructura de los registros de datos, etc.). Se pueden incrustar ahí documentos con la descripción de los formatos de intercambio o bien al documento correspondiente en caso de ser una interfaz reutilizada.

En el capítulo [Tests y resolución de errores](#page-83-1) se definen todos los tests y situaciones de error que pueden darse durante el manejo de la interfaz.

En los capítulos de [Seguridad](#page-84-0) y [Arquitectura del sistema](#page-84-1) se define la información requerida para que operaciones pueda realizar el mantenimiento e instalación de la interfaz.

#### <span id="page-78-0"></span>**Adaptación procedimental**

### **Modelo de comunicación**

Diagramas de contexto y de procesos. Mostrar los sitemas implicados y los flujos de información entre ellos, así como las interfaces presentes. El objetivo es la presentación de las interfaces de entrada y de salida.

#### **Marco temporal**

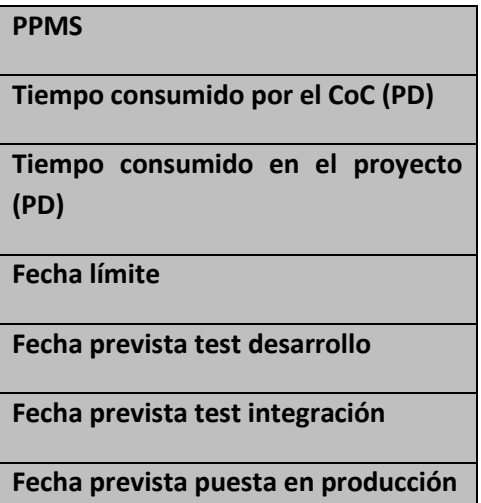

### **Personas de contacto**

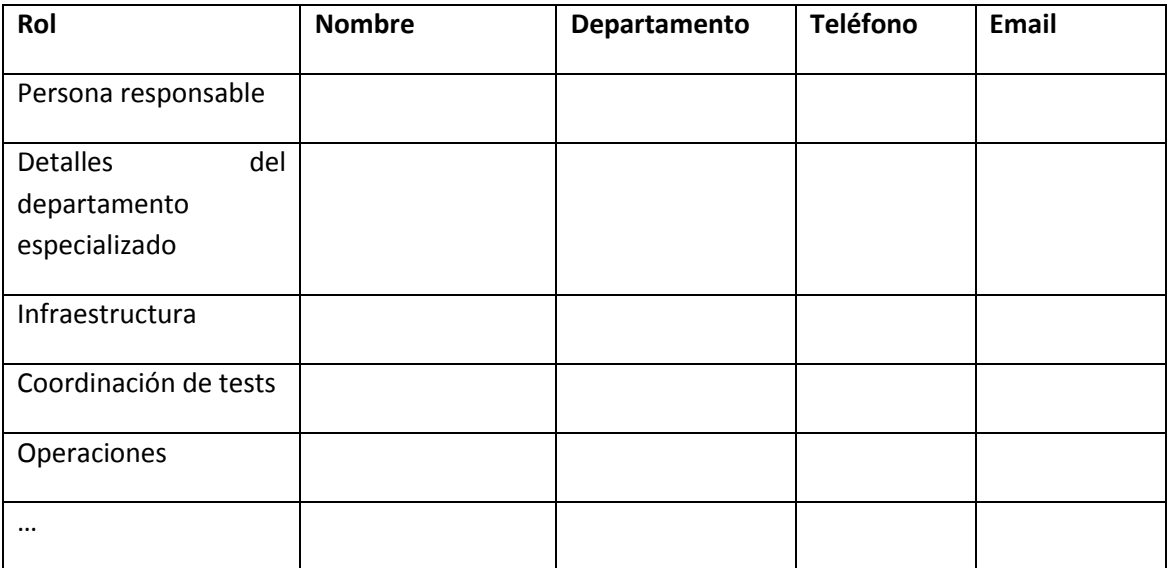

## **Asignación de tareas para la implicación de la integración con el Centro de Competencia (CoC)**

Los emisores y receptores son responsables de la calidad de los datos (volumen y contenido). La integración del CoC proporciona soporte en relación a los pasos para la integración.

**Equipos de proyecto / gestores de sistemas**

- Designación de un integration manager para los interfaces
- Implementación de la funcionalidad de mapeo de valores de las meta keys aplicables de forma general a las keys propias.
- Resolución de problemas en el caso de errores en las solicitudes o en las comunicaciones

#### **Integración con el Centro de Competencia (CoC)**

La integración con el CoC se encarga de las siguientes tareas dentro del tiempo consumido mencionado anteriormente:

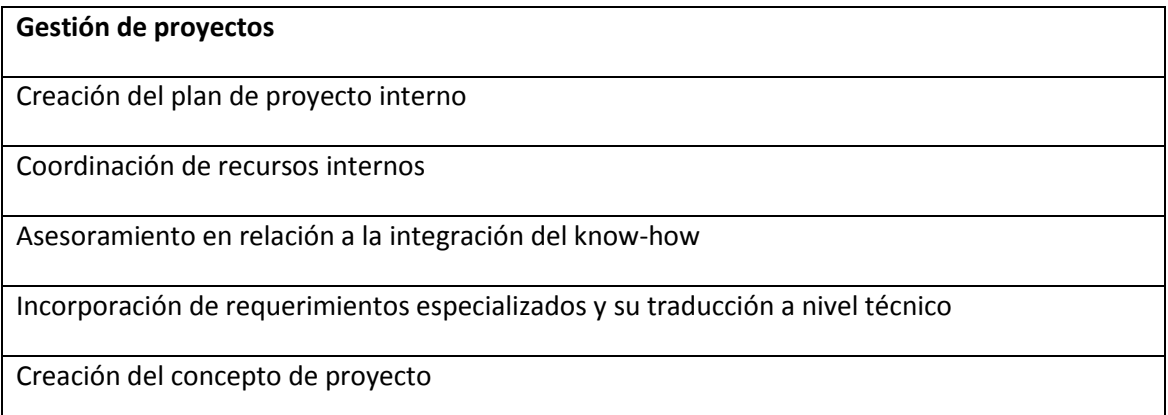

#### **XI-side Modelado e implementación especializada**

Creación y coordinación del metamodelo

Configuración del repositorio SAP-XI

Documentación (XMLSpy, intranet)

#### **XI-side Administración técnica, configuración e implementación**

> > > > > >

Transporte QRFC

Solicitud de usuarios técnicos

Configuración de SAP-XI SLD

Administración básica (firewalls, etc.)

Tests / marco de tests / monitorización

Configuración: RFC adapter, SM58

Implementación: DDIC, ABAP-FuBaus

#### **Metamodelos usados (para la integración con el CoC)**

Lista de metamodelos.

#### **Condiciones de frontera**

Depende de sistemas adicionales o configuraciones de sistema

#### **Sistemas de Upstream y Downstream**

#### **Comentarios**

Desarrollos adicionales, cambios u otra información relevante del entorno del proyecto que haya sido ya planificada en el momento actual.

#### <span id="page-80-0"></span>**Arquitectura especializada**

#### **Requerimientos funcionales**

Descripción de los requerimientos funcionales del departamento especializado:

- Motivación
- Contenido
- Uso
- Sistemas implicados

**Requerimientos no funcionales**

#### **Cantidad estructural / volumen**

Cantidad y tamaño esperado de los datos a transmitir.

#### **Frecuencia**

¿Cada cuánto tiempo se requieren los datos?

¿Por qué y por quién se inicializa la interfaz?

#### **Tiempo de espera de los datos**

¿Cómo de actualizados tienen que estar los datos en el sistema de destino?

¿Tienen que ser procesados en el momento o pueden esperar?

#### **Creación, gestión y archivado de datos**

¿Cómo deben tratarse los datos a transmitir?

¿Cómo se crean los datos asociados?

¿Cómo se almacenan los datos?

¿Qué ocurre después del procesamiento?

#### **Flexibilidad y versionado**

¿Se usa la interfaz múltiples veces?

¿Existen otros sistemas con requerimientos similares o puedan tenerlos en un futuro?

#### **Confidencialidad y seguridad**

¿Debe cifrarse o protegerse de alguna otra forma la información durante su transmisión?

#### **Comportamiento transaccional**

Descripción de los datos asociados que deben ser transmitidos de forma consistente.

#### **Robustez de la interfaz**

El objetivo primordial para todos los criterios de calidad siguientes es que los servicios puedan ser reutilizados en procesos definidos por usuarios en localizaciones disponibles libremente. Los objetivos siguientes cubren estabilidad y robustez en operaciones en curso. Los servicios, que rellenan las características listadas, están afectados por un grado menor de errores y cancelaciones.

Calidad de las interfaces descritas

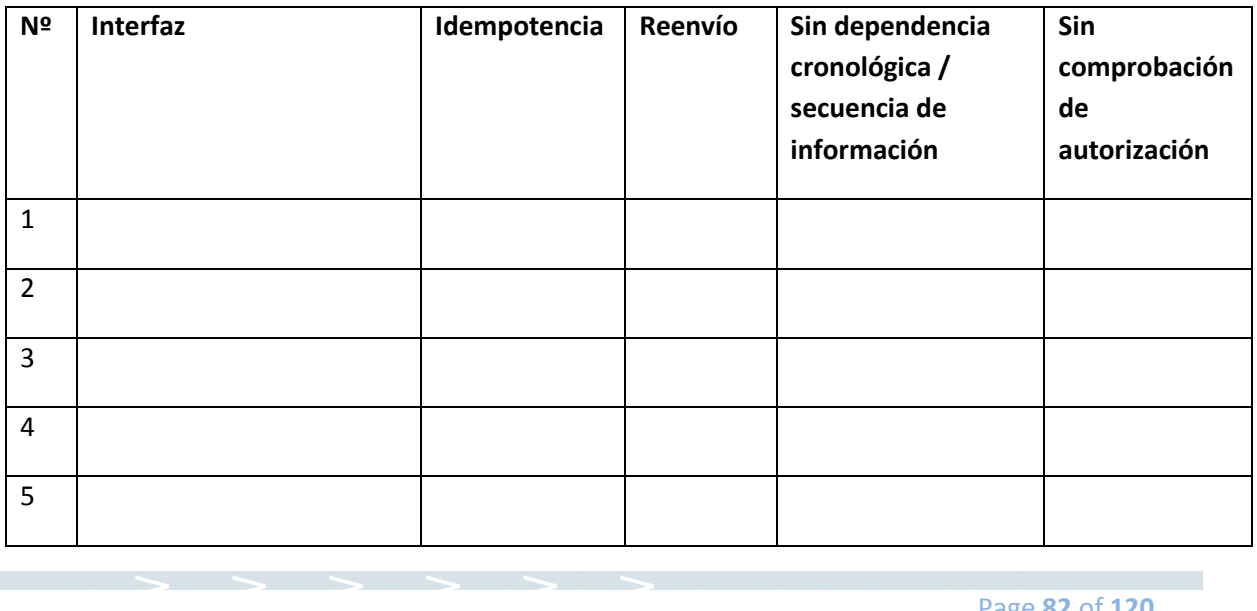

#### Idempotencia

El servicio debe ser capaz de recibir varias veces el mismo mensaje pero procesarlo solo una vez.

¿Pueden ser enviados los datos varias veces?

¿Qué sucede si un mensaje se recibe varias veces en el sistema destino?

En el caso de interfaces de replicación, ¿se transmiten los datos total o parcialmente?

Reenvío de mensajes

El emisor de interfaces debe ser capaz de reenviar mensajes que ya hayan sido enviados, tan frecuentemente como se desee para un periodo definido de tiempo en el pasado.

¿Cómo puede una interfaz ser inicializada fuera del periodo definido?

Sin dependencia cronológica / secuencia de información

Los servicios no deben ser dependientes en si es llamado antes o después. Además, el servicio debe ser capaz de manejar el hecho de que los mensajes pueden llegar en un orden diferente al que se enviaron desde el emisor. Esto aplica tanto para cuándo hay un solo emisor como para varios.

¿Pueden los datos adelantar a otros? Si esto ocurre, ¿cómo se garantiza de que esto no causa problemas?

Sin comprobación de autorización

Por regla, los servicios no incluyen comprobación de autorización. El consumidor del servicio debe asegurar que el proceso o el usuario están autorizados a llamar a este servicio.

#### **Disponibilidad**

#### <span id="page-82-0"></span>**Arquitectura de la aplicación**

#### **Procedimiento de la interfaz**

Qué procedimiento se ha planificado (ConnectDirect, UC4, RVS, Web Services, XI, RPC, ETC, Mail, etc.) y como funciona. Deben usarse estándares.

#### **Versionado**

Procedimiento de versionado de la interfaz.

#### **Dirección del intercambio de información**

> > > > > >

Unidireccional o bidireccional.

#### **Logging**

¿Cómo se activan las trazas?

¿Cuántos niveles de traza hay y cómo se pueden establecer?

¿Qué información se guarda en las trazas?

¿Quién monitoriza las trazas?

¿Por cuánto tiempo y dónde se almacenan las trazas?

#### **Seguridad de transacciones**

Revisión de los ficheros de log y otras medidas para salvaguardar una transmisión completa y con transacciones seguras.

#### **Pruebas**

¿Cuándo y cómo se puede intervenir en un escenario de pruebas?

¿Cómo se pueden simular los sistemas?

¿Cómo se planifica la generación de casos y datos de test?

¿Cómo se puede comprobar los datos de test generados?

#### <span id="page-83-0"></span>**Objetos de la interfaz**

Descripción detallada de los objetos de negocio o estructuras de datos:

- ¿Qué formatos se utilizan y cómo se estructuran (texto, CSV, XML, base de datos, formatos de imagen, etc.).
- Campos obligatorios/opcionales, rangos de valores, conjuntos de selección, checksums, etc.
- Asignación de los objetos de negocio a sistemas. P.e.: un objeto depende de qué servidor, qué SS.OO., etc.

Si se requiere, la documentación puede guardarse en un repositorio.

> > > > > >

#### <span id="page-83-1"></span>**Tests y resolución de errores**

#### **Clasificaciones de error**

¿Qué clases de error se utilizan? (hard, soft, error, warning, information, etc.)

#### **Tests**

Qué tests tienen lugar en qué sistema.

#### **Monitorización**

¿Dónde se descubren los errores?

¿Hay una monitorización centralizada?

¿Cómo participa el Helpdesk?

¿Qué procedimiento de monitorización se utilizará? (MOM, BAC, ConnectDirect, UC4, TEC, etc.)

#### **Errores posibles y procesamiento de errores**

¿Qué errores formales y lógicos pueden ocurrir y a qué clase pertenecen?

¿Qué procedimiento debe seguirse para cada error?

¿Cómo y por qué deben ser reinstaladas las interfaces (capacidad de reinicio)?

¿A quién debe informarse en caso de error?

#### <span id="page-84-0"></span>**Seguridad**

#### **Autorización de accesos**

Rutas de comunicación vía la Intranet, Extranet o CPN (Company Private Network) o Internet.

¿Hay que tener en cuenta autorizaciones de accesos específicos?

¿Hay configuración de firewalls?

#### **Encriptación de datos**

Si hay confianza explícita dentro de la compañía (sin encriptación) o bien descripción de los procedimientos usados.

#### <span id="page-84-1"></span>**Arquitectura del sistema**

#### **Información sobre operaciones relevantes**

Dependiendo del procedimiento:

- $\bullet$  Información de servidor (IP, etc.)
- Rutas y estructuras de directorios.
- Scripts
- Convenciones de nombrado y estándares.
- Hitos de entrega
- Números de trabajo (job number) de la herramienta utilizada

- Duración esperada de procesamiento
- Protocolo usado
- Puerto usado

#### **Restricciones operacionales**

Restricciones del sistema (sistemas operativos, tamaños y frecuencas de las transmisiones, etc.).

## **7.1.4 UNIÓN DE LAS DIFERENTES CONSTRUCCIONES**

Una vez se diesen por finalizadas tanto la construcción del mockup como de las interfaces, el paso siguiente es conexionar ambas construcciones para dar así lugar a la creación de la CWS inicial.

Si el trabajo de ambas partes desarrolladoras ha sido el correcto, los pasos a seguir serían los siguientes:

- Implementación del mockup usable en el entorno de producción "servidor de producción".
- Desarrollo conjunto entre los desarrolladores internos y externos del código que relacione los interfaces creados con el mockup usable.
- Puesta en marcha de la CWS, ya con la base de datos Host de Volkswagen Finance, en un entorno de Calidad para la posterior fase de pruebas.

## **7.2 MANUALES DE USUARIO**

A estas alturas de proyecto, debemos prever que la CWS está en un punto muy próximo a su publicación final, se deberá crear unos determinados manuales de usuarios para que todos aquellos encargados de manejar o utilizar la herramienta tengan una noción básica de la misma.

En función de las capacidades exigidas, se deberán crear varios manuales de usuario:

- Manual de usuario: Manual básico para los usuarios finales donde se describirán las usabilidades básicas diseñadas para la CWS. En el manual se daría cabida a:
	- o Proceso de registro.
	- o Proceso de login.
	- o Proceso de reset password o desbloqueo de password.
	- o Posibles estados por los cuales la cuenta ha sido bloqueada.
	- o Información de la página inicial.
	- o Uso de las consultas.
	- o Uso de las simulaciones.
	- > > > > > > o Uso de los procedimientos:
- Cambio de día.
- Cambio de datos personales.
- Cambio de cuenta corriente.
- o Uso del pago Online.
- o Soluciones a preguntas frecuentes.
- o Email y teléfono de contacto.
- o Uso del correo interno para datos de contrato y marketing.
- o Consulta y modificación del perfil en CWS.
- Manual de formación: Manual que, aparte de lo incluido en el manual de usuario, está más enfocado a la gente de CS que podrá ver a nivel más detallado y modificar datos en cualquier operación existente en la base de datos. De esta manera, se suma a lo anterior:
	- o Consulta y modificación de cualquier operación existente.
	- o Consultas y modificaciones múltiples.
	- o Límites en los usuarios avanzados. ¿Qué se puede realizar?
- Manual para desarrollador: En este manual estará explicado, aparte de todo lo anterior, todos los interfaces creados para la construcción de la CWS. La finalidad de este manual es exclusiva para aquellos controladores o desarrolladores cuyo perfil sea el de máxima modificación, para que así, en caso de futuras actualizaciones, haya un documento que englobe la usabilidad y el esquema de construcción existente en la página web. Dentro del manual, se puede incluir:
	- o Mapa y desarrollo de todas las interfaces del proyecto.
	- o Cronografía de construcción.
	- o Posibles puertas abiertas a mejoras y actualizaciones.
	- o Estándares de mantenimiento.

## **7.3 PLAN DE TESTS**

En desarrollo separado del manual de usuario, una vez la fase de construcción se encuentre terminada, el equipo de desarrollo, junto con un equipo de testers, deberá organizar un plan en el que se estudie en detenimiento la funcionalidad final de la CWS, proponiendo una serie de test a realizar y el tiempo indicado para ellos con la finalidad de poner a prueba la integridad del proyecto, en este caso, la CWS.

Si nos basamos en la CWS, el plan de test a diseñar podría ser el siguiente:

- Test de proceso de registro.
- Test de proceso de login.
- Test para probar las contraseñas erróneas.
- Test de bloqueo y desbloqueo de cuenta.
- Test de login.
- Test para medir datos de consultas generales.

- Test de stylesheet.
- Test de creación de .pdf
- Test de modificación de datos en CWS.
- Test de consulta de datos referentes a contrato.
- Test de pagos Online.
- Test de modificaciones.
- Test de uso de correo y / o SMS.
- Test de marketing.
- Test FAQ y usabilidad.

### **7.4 CONCEPTO DE TESTS**

Todos los test deben ir cumplimentados de la documentación pertinente a los mismos para saber el resultado que se ha dado y si hace falta realizar alguna modificación en la CWS. Se propone el tipo de documentación siguiente:

# Concepto de Test

**Raúl Marcos Santos 09/01/2014**

## Historial de versiones

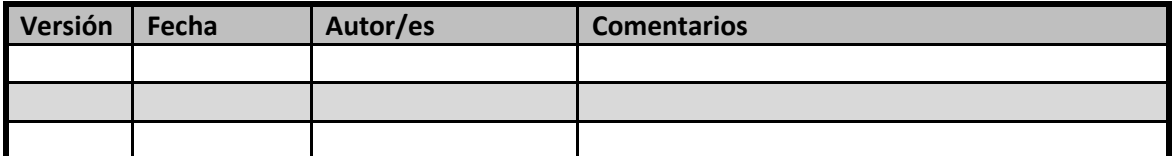

descripción breve es un resumen corto del contenido del documento.]<br>| [Escriba aquí una descripción breve del documento. Una descripción breve es un resumen corto del contenido del documento. Escriba aquí una descripción breve del documento. Una

#### **Introducción**

El objetivo de este documento es detallar el procedimiento seguido para realizar los tests, así como las partes del sistema que van a ser probadas, indicando cómo serán probadas y qué criticidad tienen dichas pruebas.

#### **Ámbito de aplicación**

Este documento define el marco de trabajo para la planificación, preparación y rendimiento de los tests del proyecto.

#### **Documentos de referencia**

El Manual de Test es la base del Concepto de Test. En él se describen en detalle todos los términos y métodos utilizados en este documento.

#### **Descripción del proyecto**

#### **Resumen del sistema / Contexto de los tests**

> > > > > >

Se indica aquí el diagrama de contexto obtenido de la última versión del entregable 110 "Diagrama de contexto".

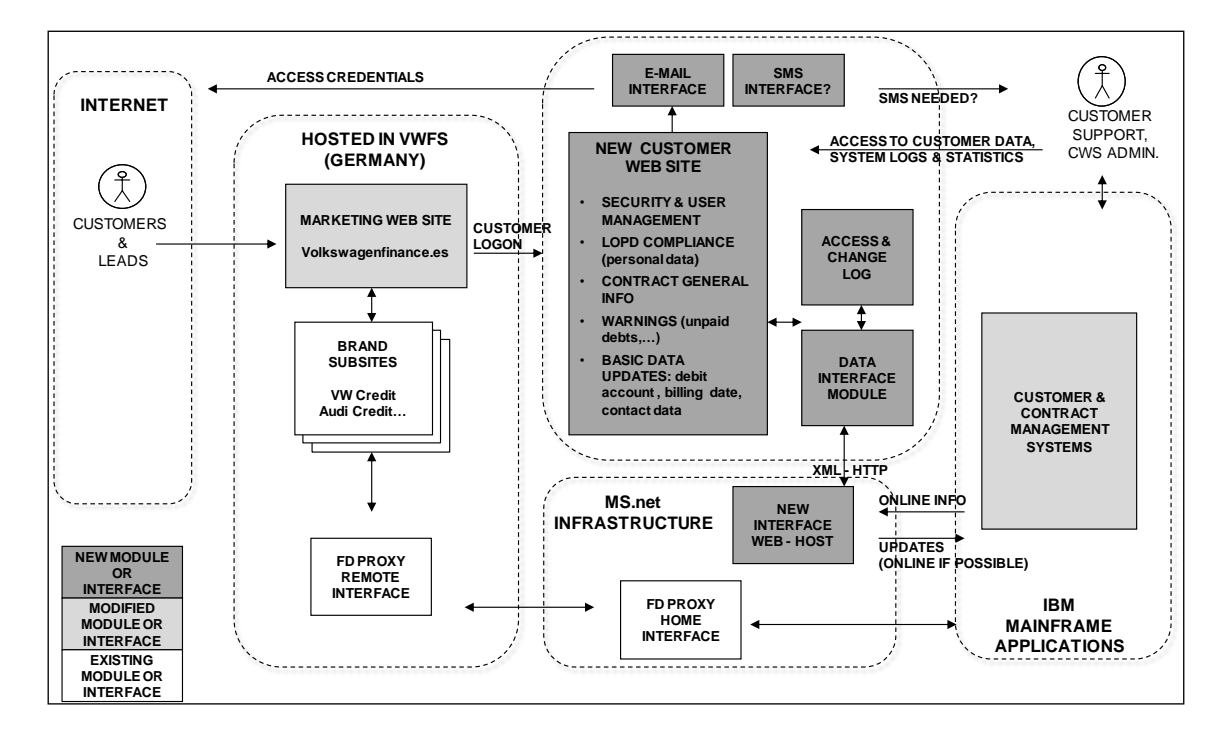

## **Responsabilidades**

## **Obligaciones y responsabilidades en el equipo de test**

> > > > > >

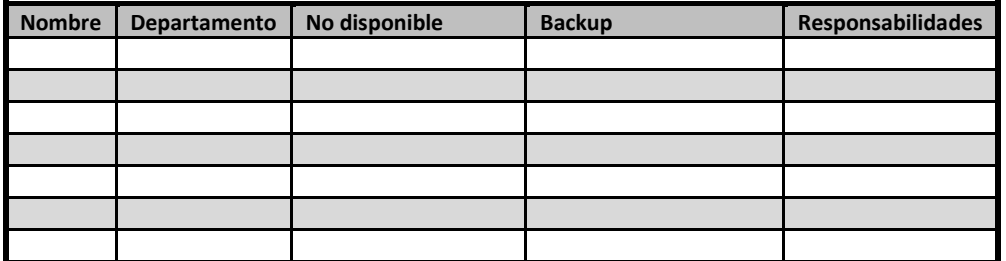

## **Soporte técnico**

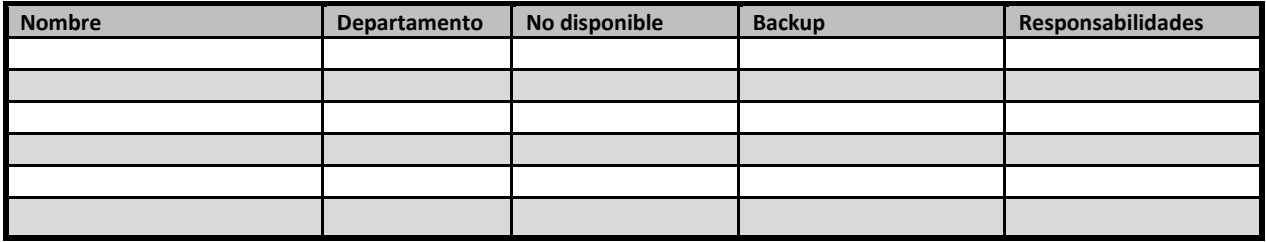

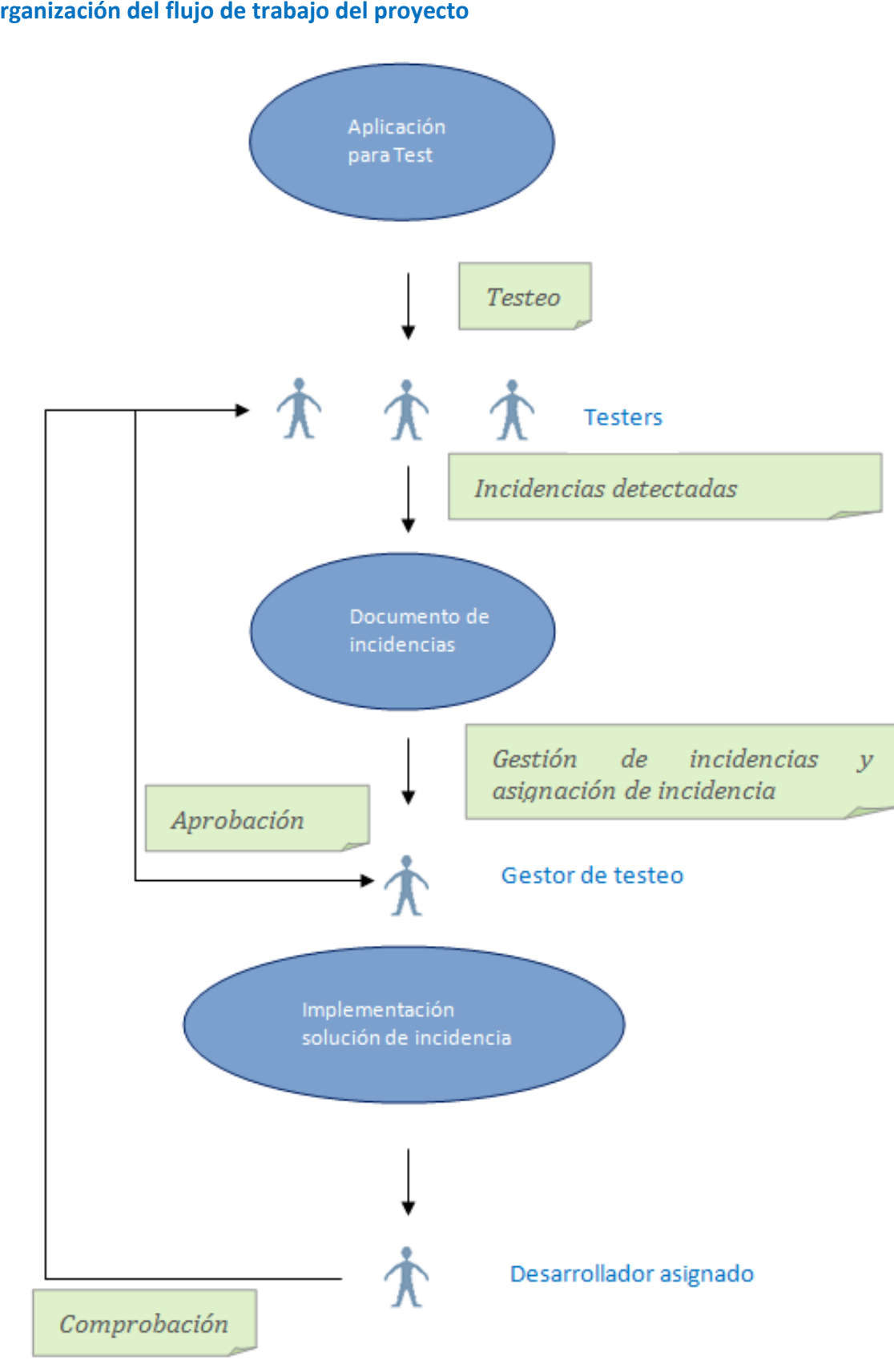

## **Organización del flujo de trabajo del proyecto**

## <span id="page-91-0"></span>**Informes: pruebas y aprobación**

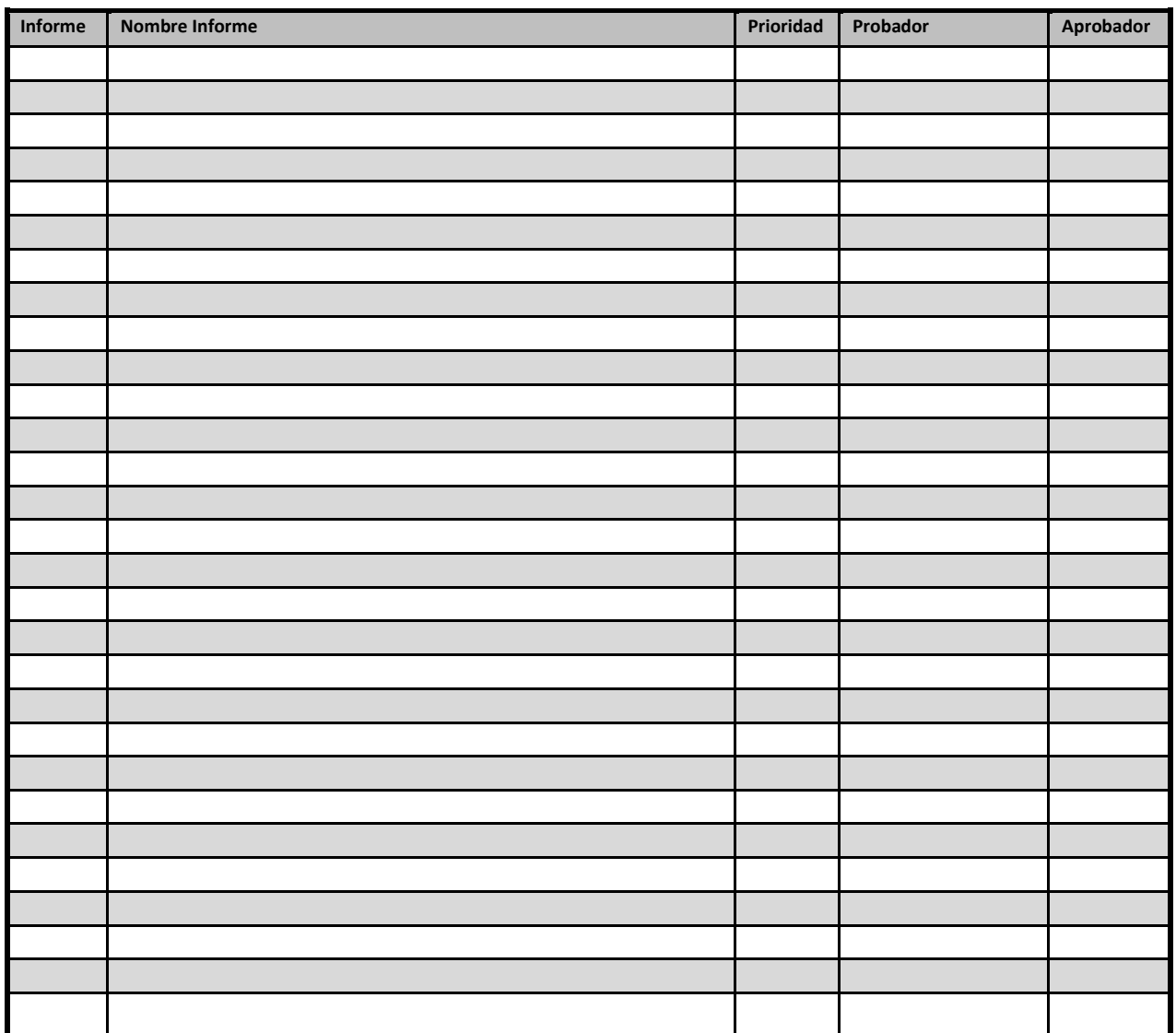

#### **Calendario**

Consultar la última versión del entregable 931 (Plan de Test):

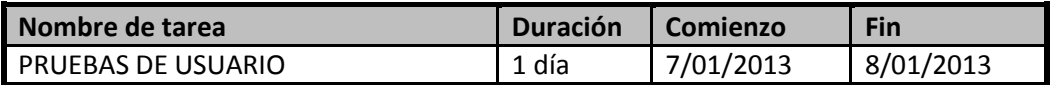

## **Factores de riesgo identificados**

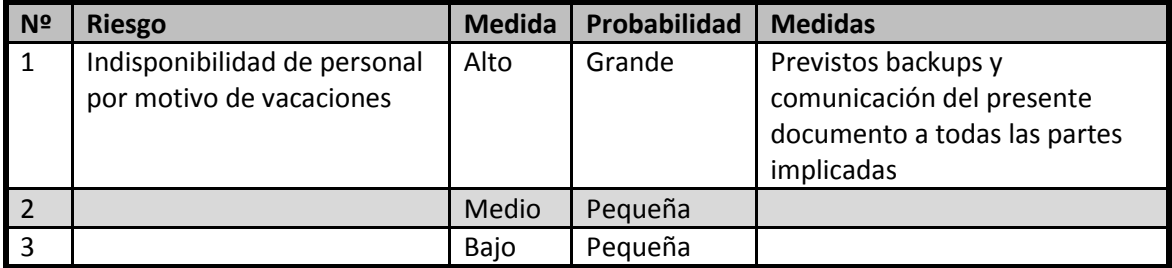

#### **Resultados**

Los resultados de los tests se indicarán en la siguiente tabla por parte de los probadores de los informes.

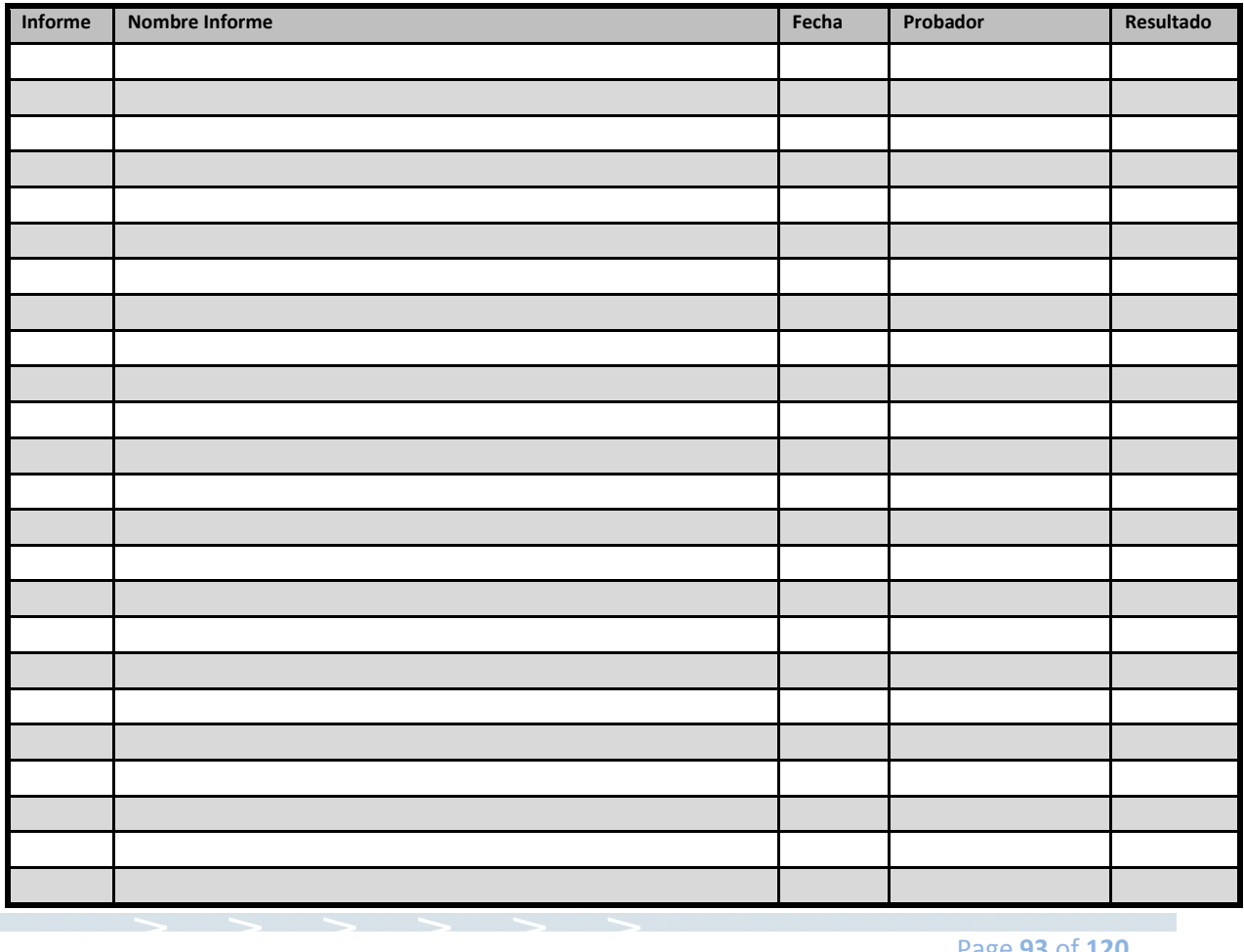

Page **93** of **120**

#### **Firmas**

Con la firma de este documento se aprueban los informes indicados en el apartado ["Informes:](#page-91-0)  [pruebas y aprobación"](#page-91-0).

## **8. IMPLEMENTACIÓN**

La implementación es el último punto de un proyecto, y pone la rúbrica a todos los procesos anteirores. Se da cuando, tras la fase de Definición de Orden, Concepto, Diseño y Realización, está todo programado para dar el salto a producción y comenzar a funcionar la CWS.

El proceso de implementación es rápido y simple, basado en unas premisas clave.

## **8.1 GARANTÍA DE INTEGRIDAD Y SEGURIDAD DEL SOFTWARE**

Desde el departamento de control de proyecto, y basados en los tests superados durante la fase de Realización, deben dar constancia y firmar un documento que certifique que la CWS supera con garantías todos los cometidos pedidos de usabilidad bajo las premisas de seguridad pactadas por Volkswagen Finance.

El motivo de que exista este documento firmado es que nos da la certeza de que la página web se ha desarrollado correctamente y en su totalidad, y que el riesgo de lanzamiento es mínimo.

## **8.2 APROBACIÓN DEL PROYECTO**

Se presenta el proyecto de la CWS a los directivos encargados de dar el visto bueno final tanto en la empresa de Volkswagen Finance como el proveedor externo.

En la reunión se deben realizar pruebas de uso y lectura del manual de usuario para probar que el proyecto está finalizado correctamente y que se puede poner en funcionamiento con el menor riesgo posible.

Se debe certificar con el punto 8.1 que las partes de desarrollo interno, externo y control, están de acuerdo con el resultado de la CWS, y que están dispuestos a realizar su lanzamiento.

Si la cúpula directiva acepta y da el visto bueno a la CWS, se firmará un documento de finalización de proyecto y se dará orden de lanzar el mismo en la fecha que se designe, en nuestro caso, el 9/01/2014.

## **8.3 APROBACIÓN DEL LCM**

Internamente también se deben reunir las partes de los desarrolladores internos, externos y gente de control para terminar de redactar y organizar todas las carpetas y documentos existentes en el desarrollo LCM del proyecto, así como incluir en el mismo los documentos de firma en cuanto a la garantía de integridad y seguridad en el software, así como la aprobación del proyecto.

Se debe pactar el plazo de mantenimiento de la web ofrecido por el desarrollador externo, que en nuestro caso será de un mes posterior al lanzamiento de la CWS.

Pese a dar por cerradas las cuatro fases del LCM, que son la definición de orden, el concepto, diseño, desarrollo, realización e implantación, se dejará espacio para el Go-Live! y el posterior mantenimiento.

## **8.4 GO-LIVE!**

Por fin, tras todo el proceso de LCM, tras realizar todos los pasos del proyecto, hemos llegado al punto más simple, importante y gratificante del mismo.: Su lanzamiento.

En éste punto, pasamos del entorno de calidad el proyecto al entorno de producción, por lo que el mismo ya estará accesible a cualquier usuario que quiera acceder. A partir de aquí, la gestión del proyecto como tal ya ha terminado, y empieza el turno de su mantenimiento y posteriores actualizaciones.

Y al fin, se da por concluido el **Proyecto para la creación de una página web que simule una banca online para una financiera dentro del marco "Enfoque más comercial de la fase de definición de un proyecto informático".**

## **9. ANEXO 1: EXPLICACIÓN DE LA GESTIÓN LCM PARA PROYECTOS**

## **9.1. ¿QUÉ ES LCM?**

LCM estructura de forma homogénea a los proyectos:

- **•** Framework flexible.
- Fases, Quality Gates (QG), entregables y plantillas.
- Visión general desde la propuesta hasta la puesta en producción.
- Provectos IT y no IT.

Y los beneficios serían los siguientes:

- Se puede adaptar en cuanto a los entregables aplicables según las características del proyecto.
- Proporciona un conjunto de plantillas para cada entregable.
- Implementación de proyectos rápida y eficiente.
- Reutilización de entregables en proyectos similares.
- Minimización del riesgo y mejora de la calidad.
- Implementación previsible y cumplimiento en la implementación.
- Mejora en la gestión del portfolio.
- Control de proyectos consistente.
- Parámetros de calidad y evaluación estandarizados.
- Presentación homogénea y consistente de resultados a los Steering Committee.
- Cumplimiento de los requerimientos legales para proyectos en entornos de servicios financieros.
- Cumplimiento con las guías internas de la compañía en todas sus unidades legales.
- Cumplimiento de los requerimientos de auditores financieros locales e internacionales.

Personas involucradas en los proyectos.

- Client (usually business departement): Clnt.
- Contractor (usually IT department): Cont.
- Members of project team: P-Team
- Project manager (IT department): PM-IT
- Project manager (Business department): PM-BD

- Quality manager: QM
- Systems or applications architect: Architect
- Technical project manager: IT-Ops

## **9.2. ESTRUCTURA DE LCM**

LCM divide el proyecto en fases

- La adaptación (tailoring) define el conjunto de entregables.
- Los Quality Gates (QG) comprueban que se sigue LCM correctamente.

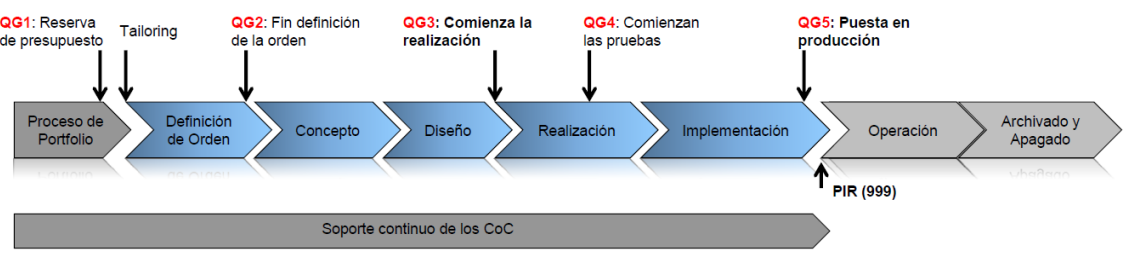

- Objetivos:
	- o Consecución de los objetivos del proyecto (metas funcionales, normativos, internos).
	- o Minimizar riesgos.
	- o Acordar actividades posteriores.
- Actividades:
	- o Parte integral de las QG.
- Resultado:
	- o Informe de Calidad.

## **9.2.1. PROCESO DE PORTFOLIO**

- Descripción de la idea inicial para conseguir la aprobación de la Orden del Proyecto
- El proceso de portfolio acaba en la QG1

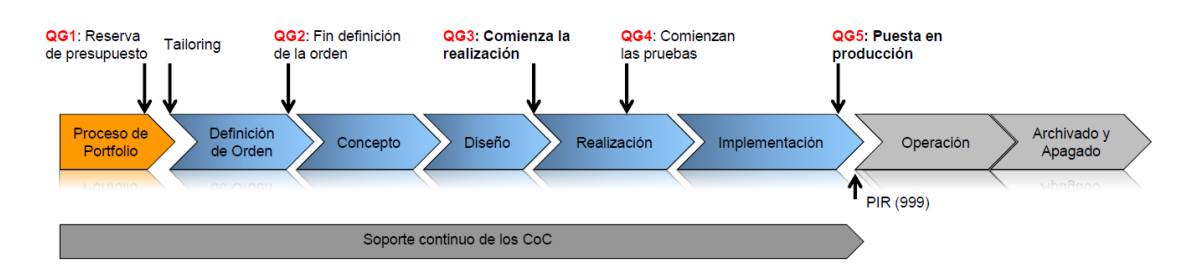

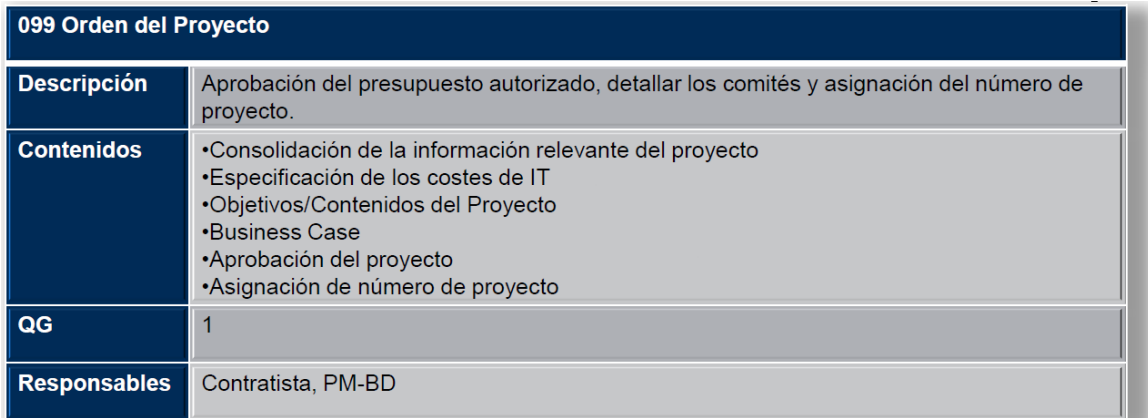

#### **QG1 – Decisión en la reserva de presupuesto**

- Objetivos:
	- o Aprobación del proyecto.
	- o Reserva de presupuesto.
	- o Reserva de número de proyecto.
- Contenidos:
	- o Discusión, decisión y aprobación de la Orden de Proyecto.
- Entregables:
	- o Resultados de la Orden de Proyecto (099).

#### **Adaptación (Tailoring)**

- Descripción:
	- o Determinar los entregables del proyecto.
	- o Planificar los QG.
- Documento de adaptación:
	- o Lista completa de entregables del proyecto.
- Procedimiento:
	- o Aprobación de determinados entregables.
	- o Documentación en la lista de adaptación.

- Herramienta:
	- o 702: Checklist para Consultoría de Calidad (pestaña Tailoring).
- Particularidades:
	- o Firmas en el Tailoring: PM IT, PM BD, Mentor operaciones, Supervisor LCM.

## **9.2.2. FASES**

## **9.2.2.1. FASE 1: DEFINICIÓN DE ORDEN**

- Concreción de la organización y calendario del proyecto.
- Preparación de los requerimientos para las fases 2 y 3.
- Crear un contrato entre cliente y proveedor.

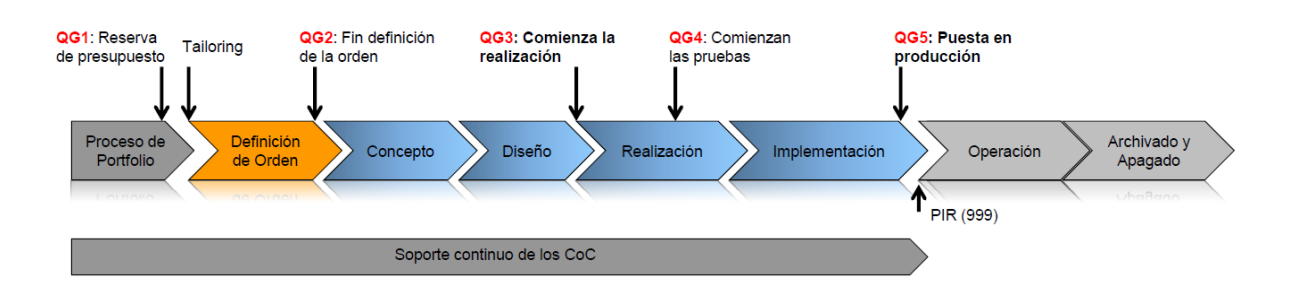

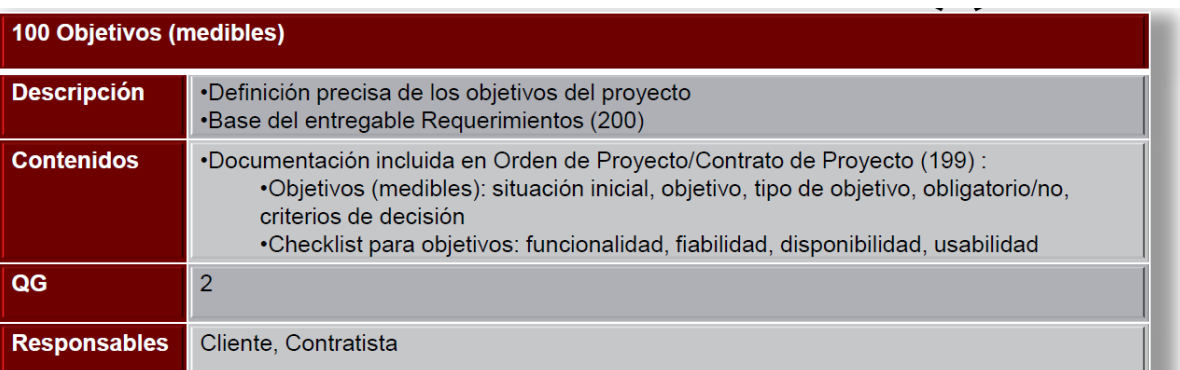

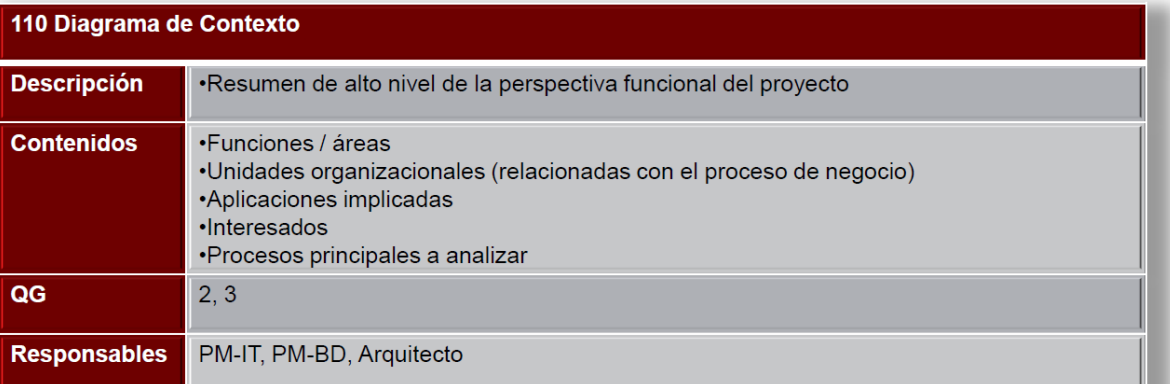

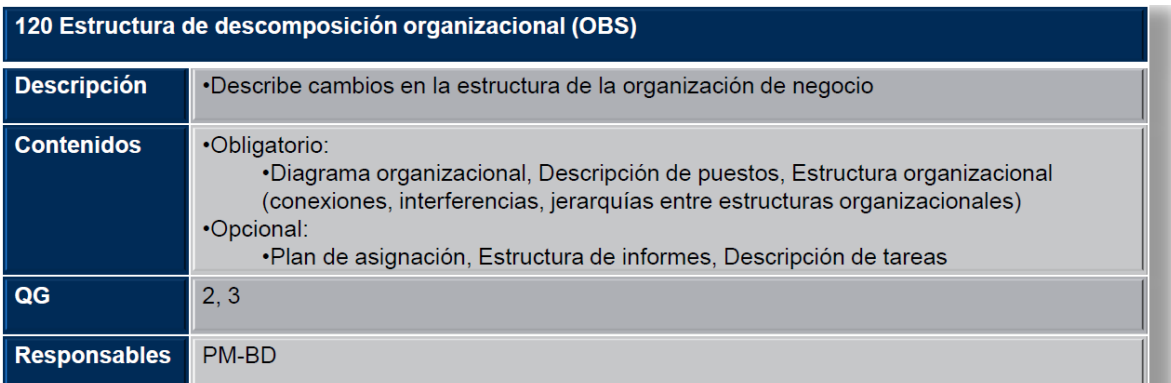

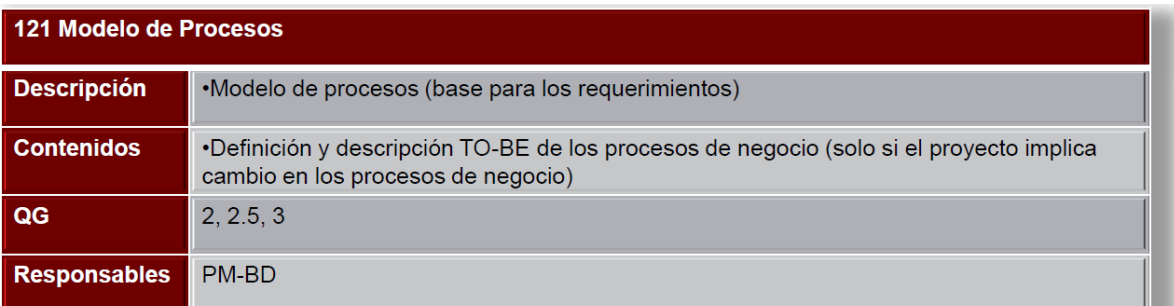

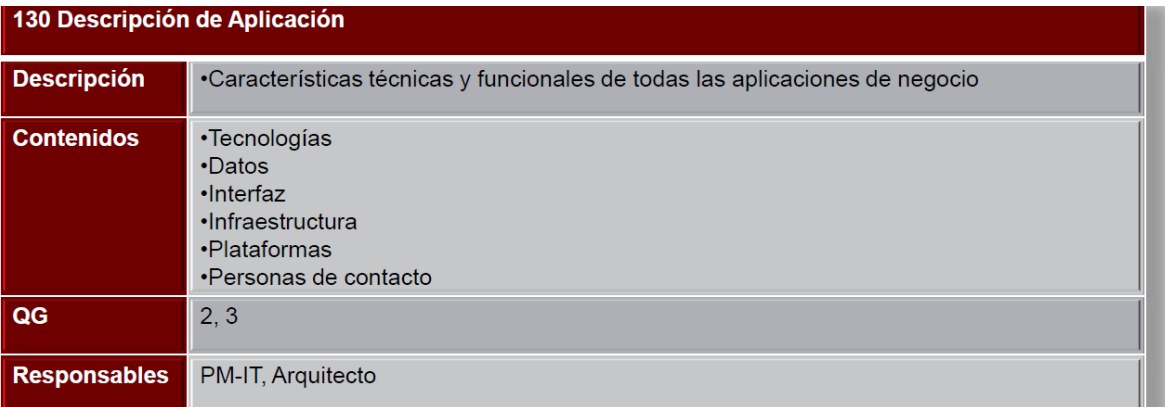

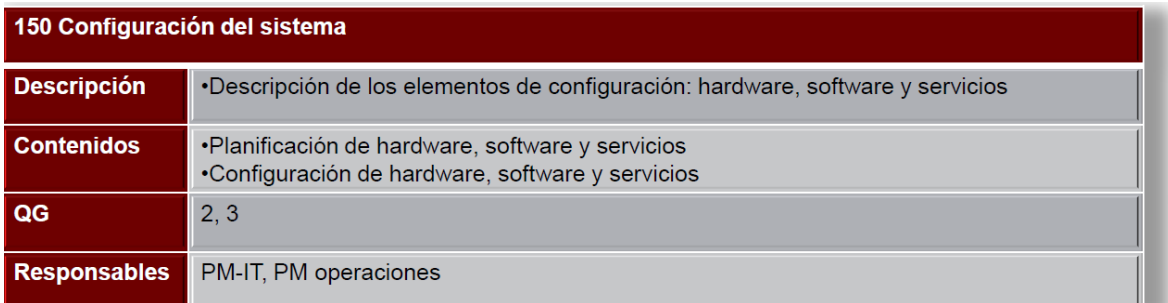

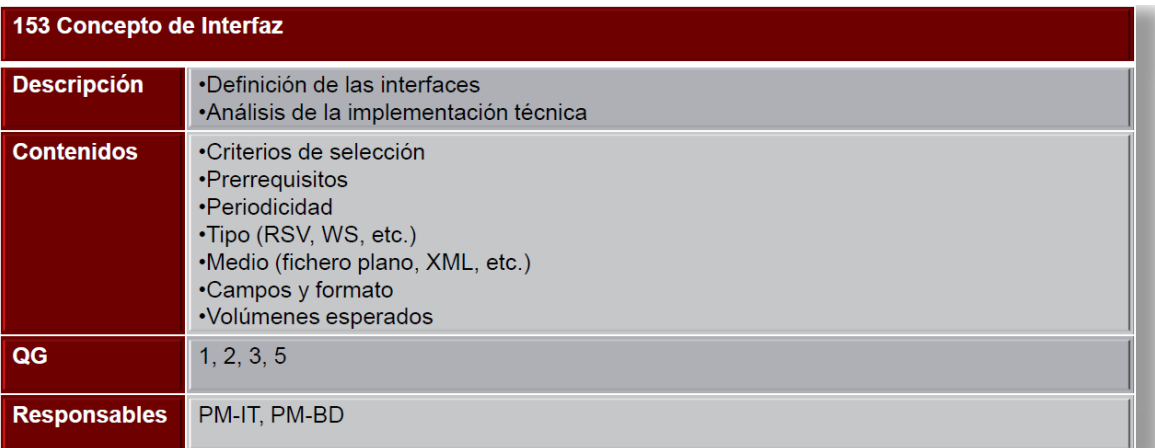

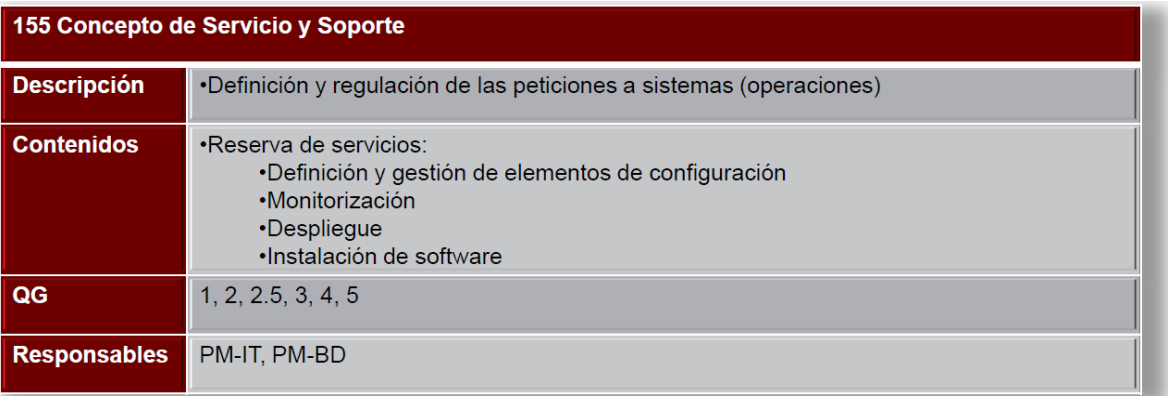

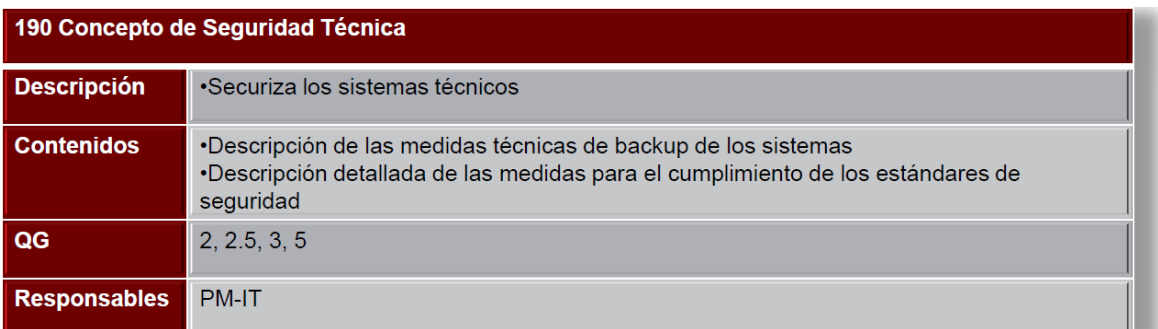

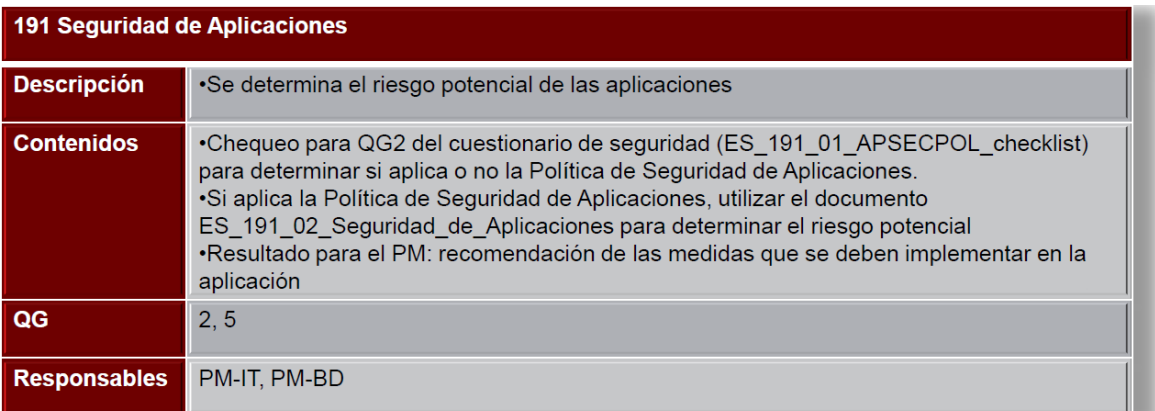

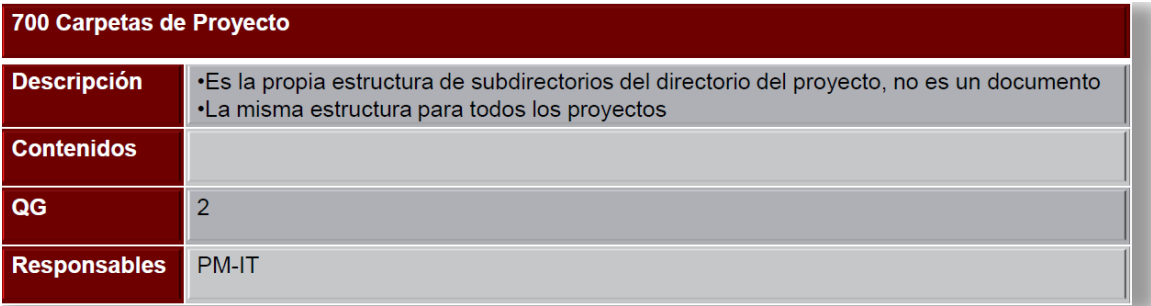

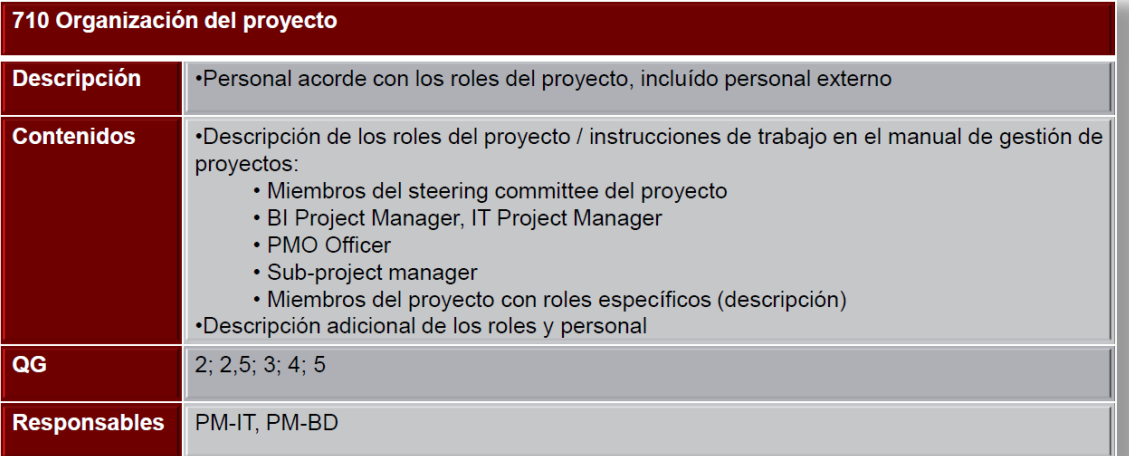

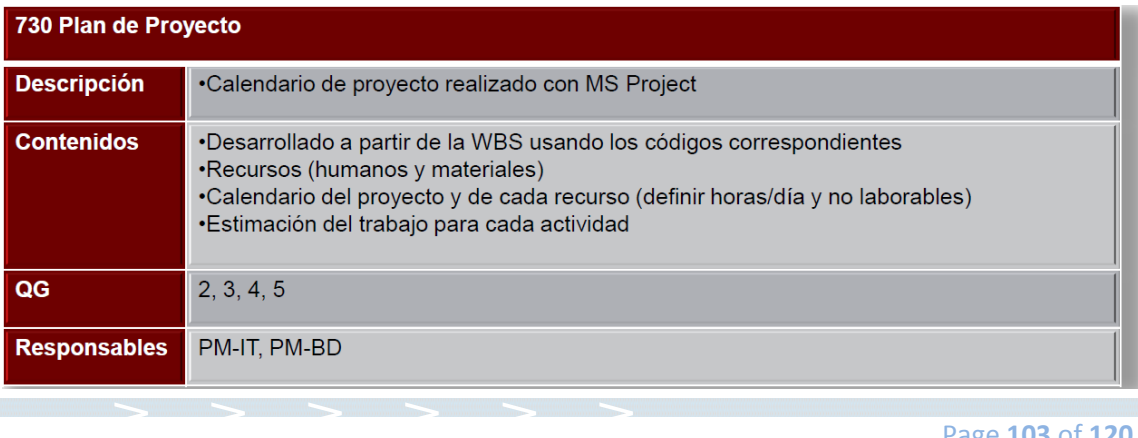

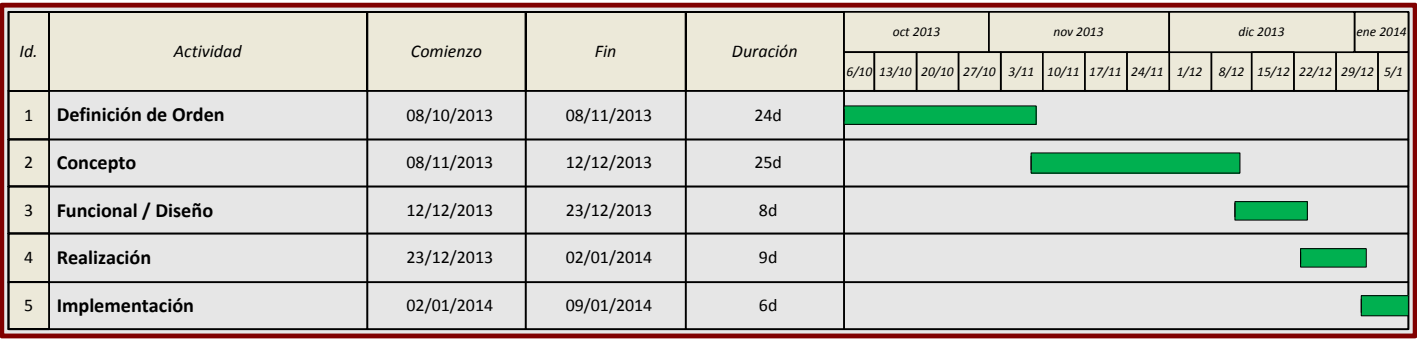

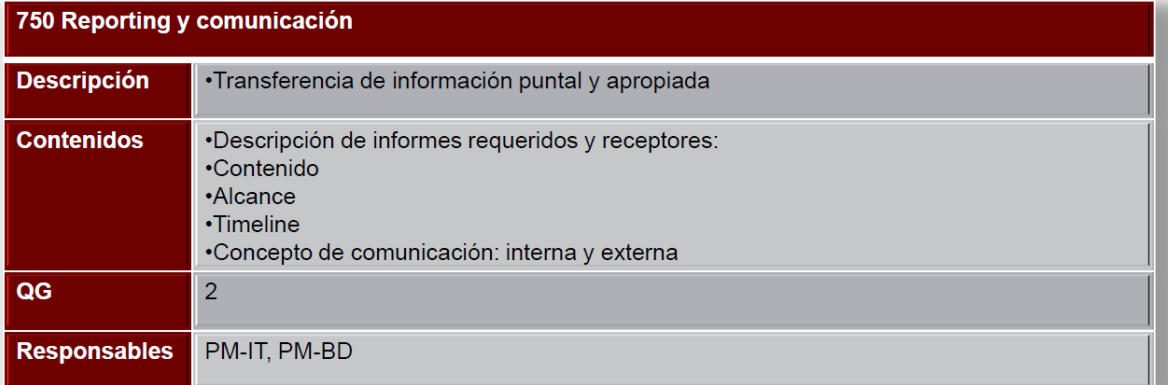

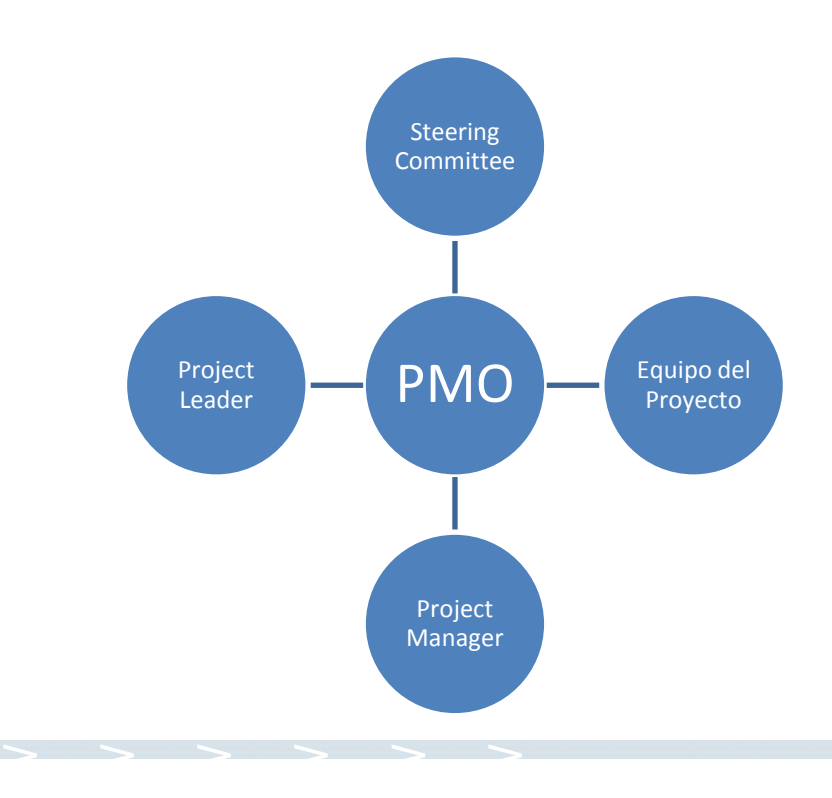

Page **104** of **120**

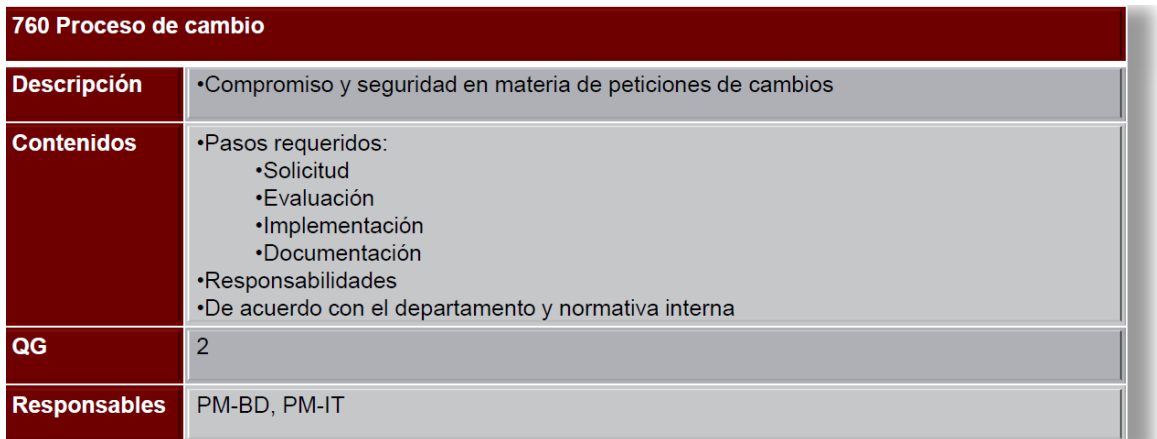

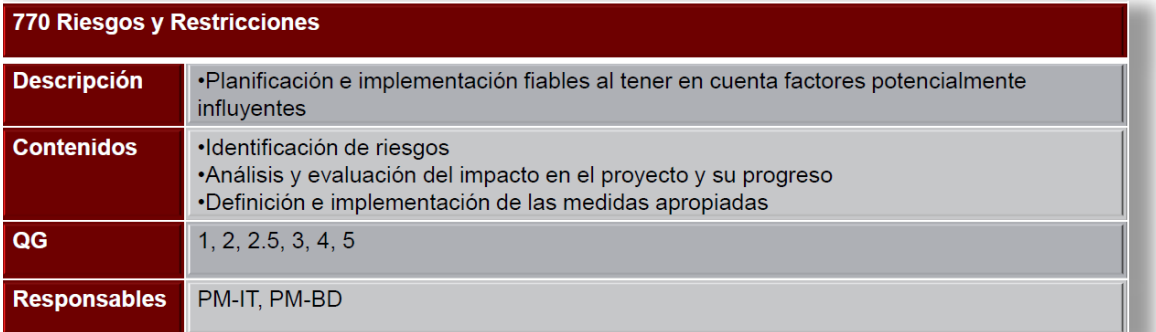

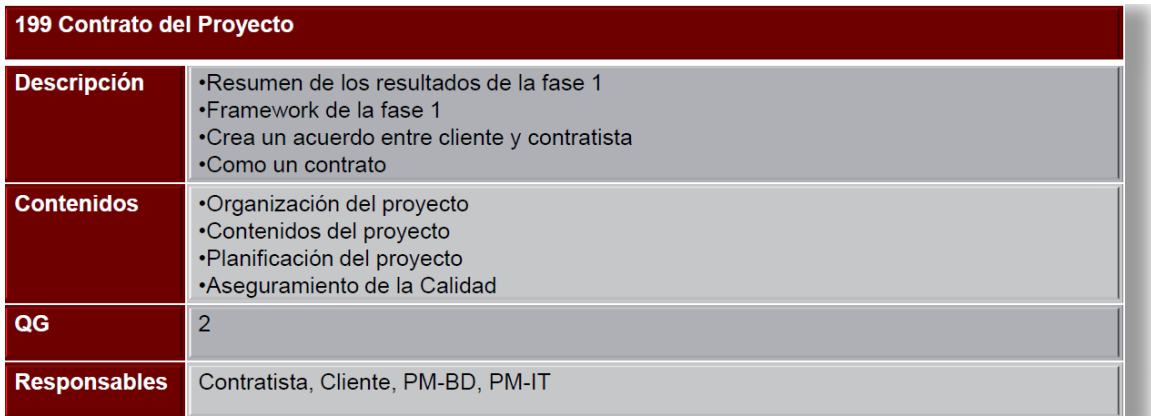

#### **199 Contrato de Proyecto - Contenido**

- Descripción del proyecto.
- Objetivos (100).
- Definición.
- Alcance.
- Soluciones alternativas.
- $\bullet$  Riesgos (770).
- Especificación.
- Diagrama de contexto (110).
- Modelo de procesos (121).
- Concepto de interfaz (153).
- Plan de proyecto (730).
- Manual de proyecto (799).

> > > > > >

Criterios de aceptación.

## **9.2.2.2. FASE 2: CONCEPTO**

- Crea los requerimientos y profundiza en el detalle de los entregables de la fase 1.
- Entregables: Introducción o migración; Gestión de usuarios y políticas; Archivado y apagado; Formación.

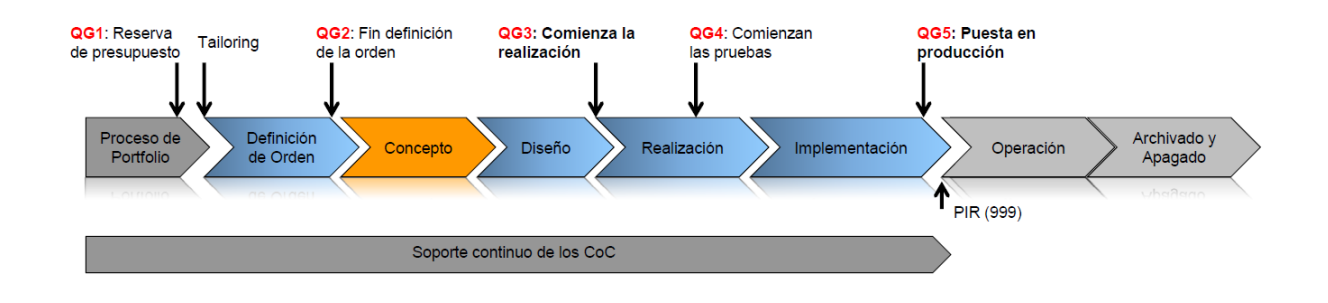

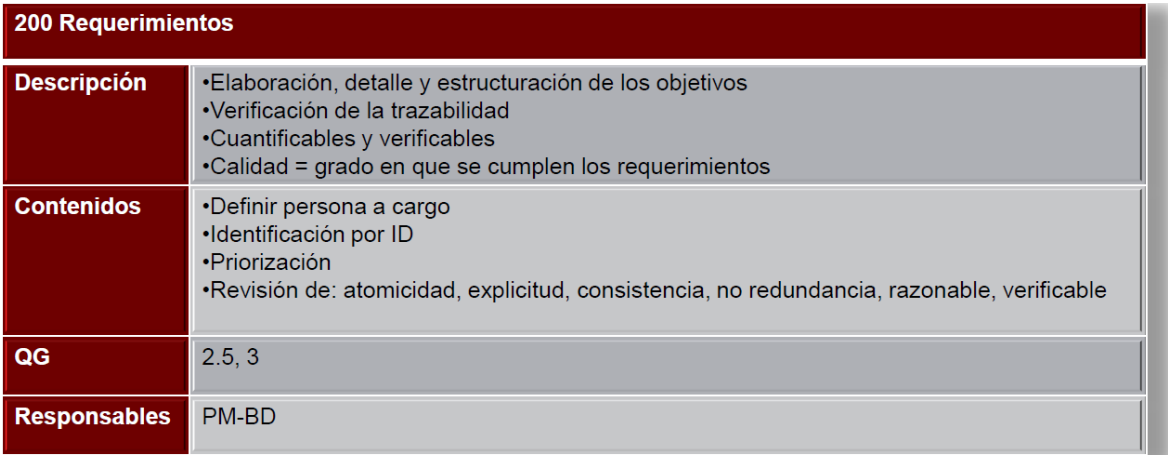

#### **200 Requerimientos - Contenido**

- Requerimientos funcionales.
- Basados en los procesos y descripciones de negocio.

- Requerimientos no funcionales.
- Calidad, Seguridad, Rendimiento, etc.
- Listado de requerimientos.
- Estado.
- Prioridad.
- Solicitante.

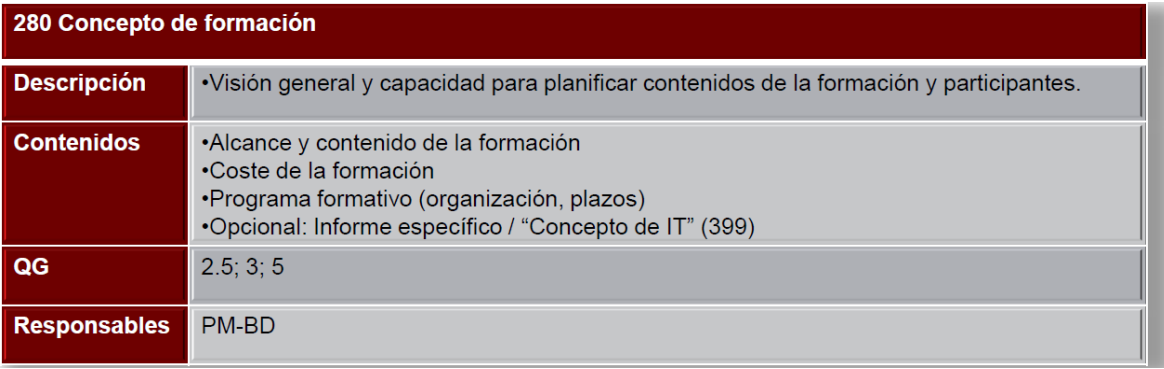

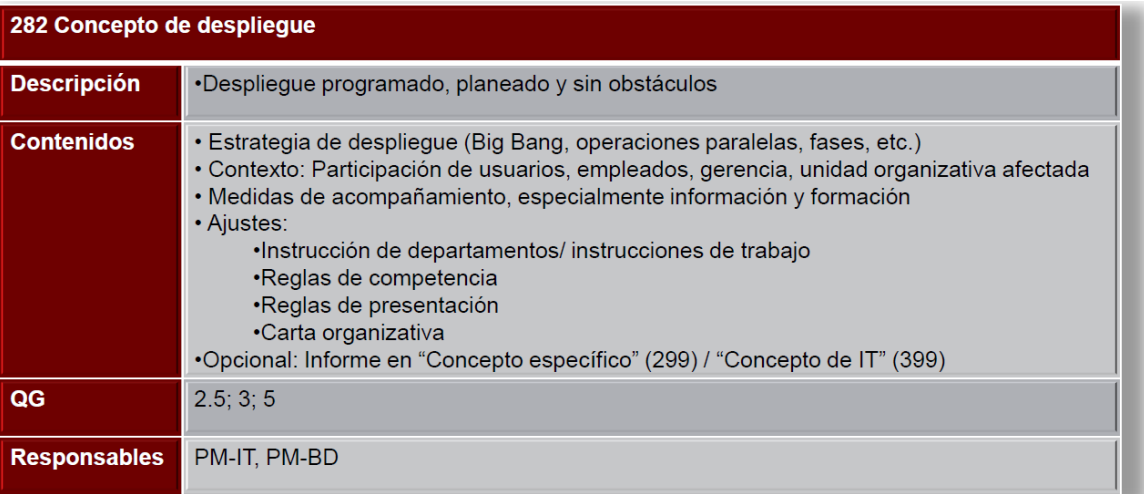

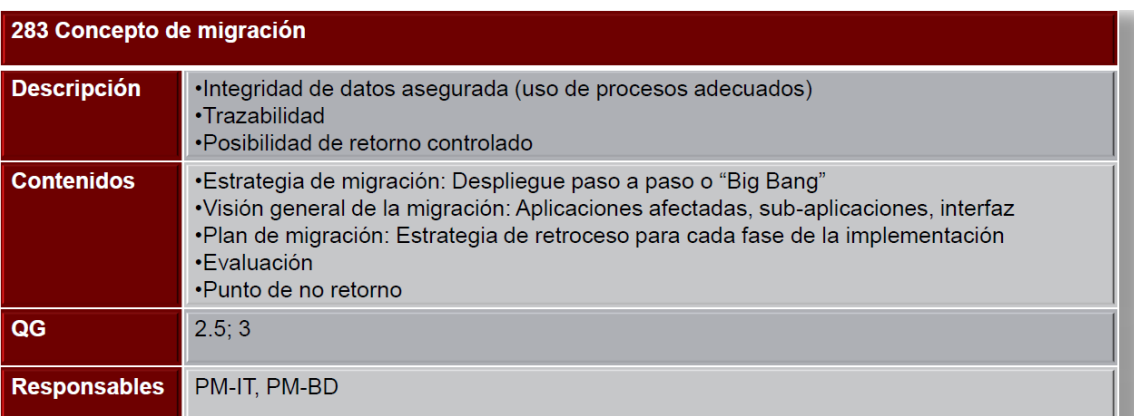
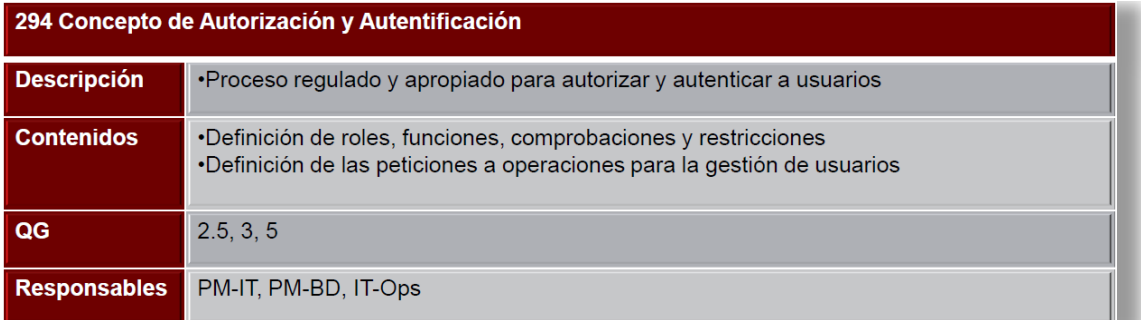

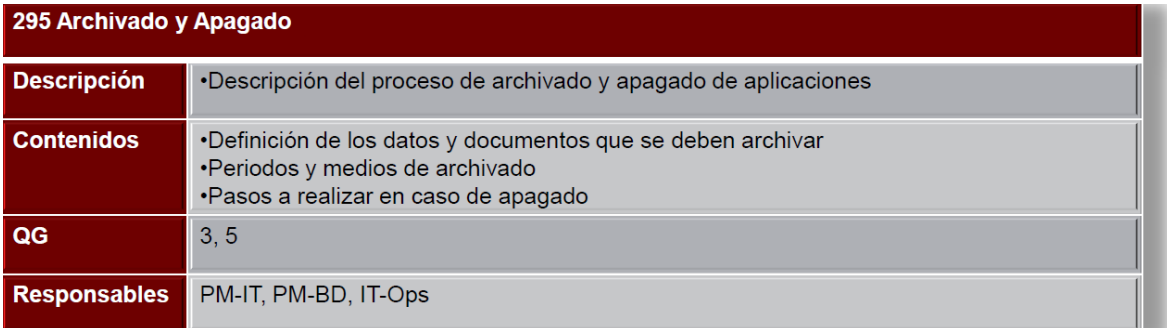

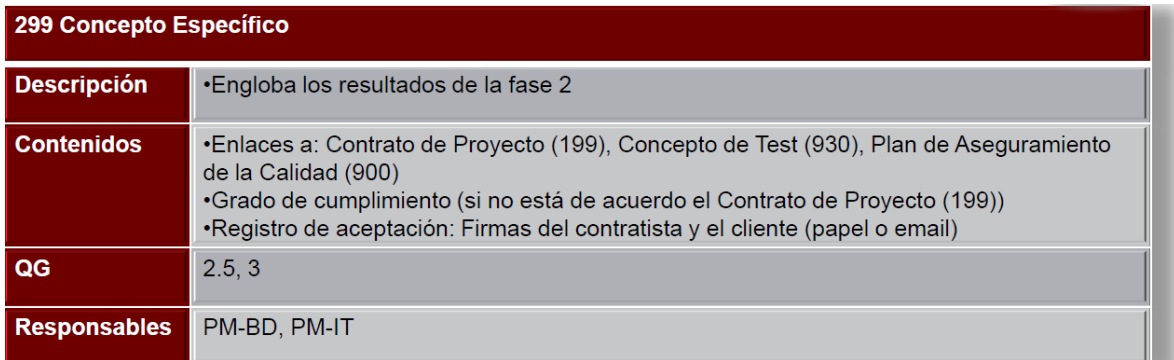

#### **299 Concepto Específico - Contenido**

- Profundización y detalle de los entregables existentes:
	- o Diagrama de Contexto (110).
	- o Estructura de descomposición organizacional (OBS) (120).
	- o Modelo de Proceso (121).
	- o Configuración del Sistema (150).
	- o Concepto de Interfaz (153).
	- o Concepto de Servicio y Soporte (155).
	- o Concepto de Seguridad Técnica (190).
- Nuevos entregables:
	- o Requerimientos (200).
	- o Concepto de Autorización y Autenticación (294).
	- o Archivado y Apagado (295).

> > > > > >

o ANÁLISIS DEL SISTEMA.

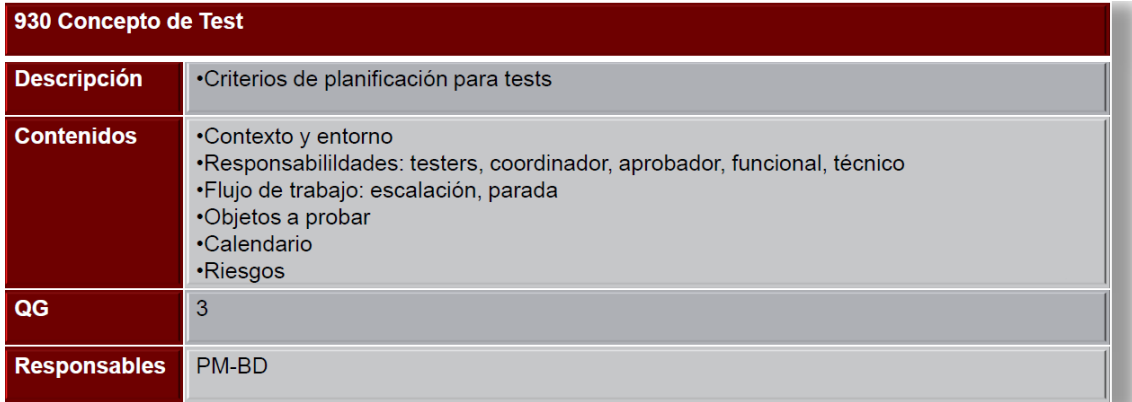

# **9.2.2.3. FASE 3: DISEÑO**

- Diseño del producto basado en los requerimientos de la fase 2: creación del Concepto de IT (399).
- Actualización de los entregables.

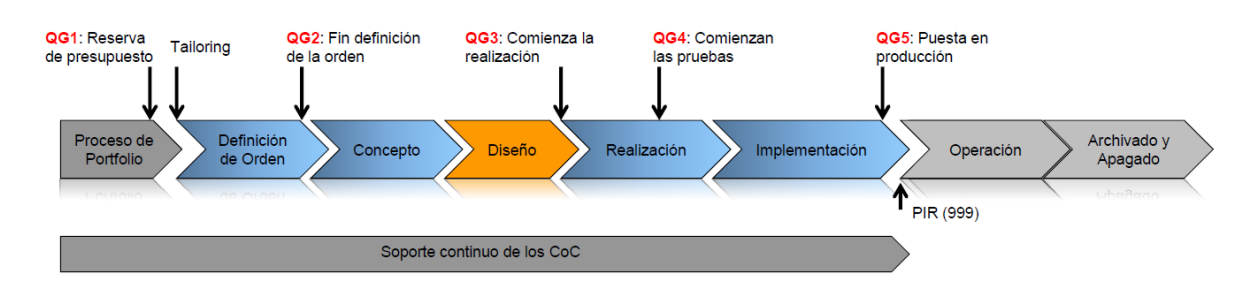

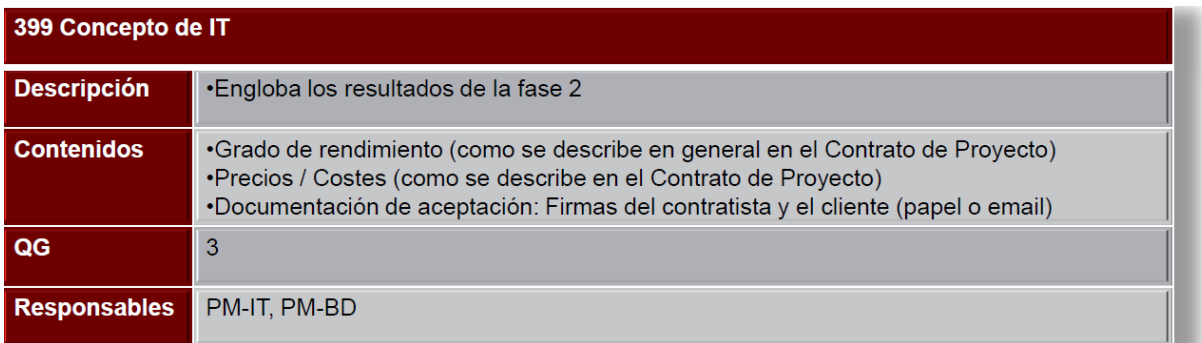

#### **399 Concepto de IT - Contenido**

- Diagrama de Contexto (110).
- Modelo de Procesos (121).
- Configuración del Sistema (150).
- Concepto de Interfaz (153).
- Concepto de Servicio y Soporte (155).
- Concepto de Seguridad Técnica (190).
- Contrato de Proyecto (199).
- Concepto de Autorización y Autenticación (294).
- Concepto de Test (930).
- Plan de Test (931).
- Casos de Test (932).
- Manual de proyecto (799): Incluye Plan (730).

> > > > > >

DISEÑO DEL SISTEMA.

## **9.2.2.4. FASE 4: REALIZACIÓN**

- Construcción y pruebas del producto.
- Preparación de la documentación necesaria: para el desarrollador (492), para el usuario – incluyendo formación - (493), manual de operaciones (455), instrucciones de trabajo.

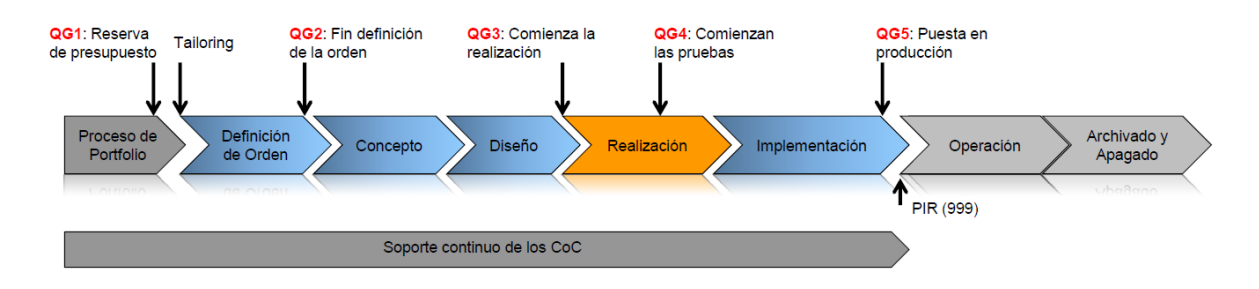

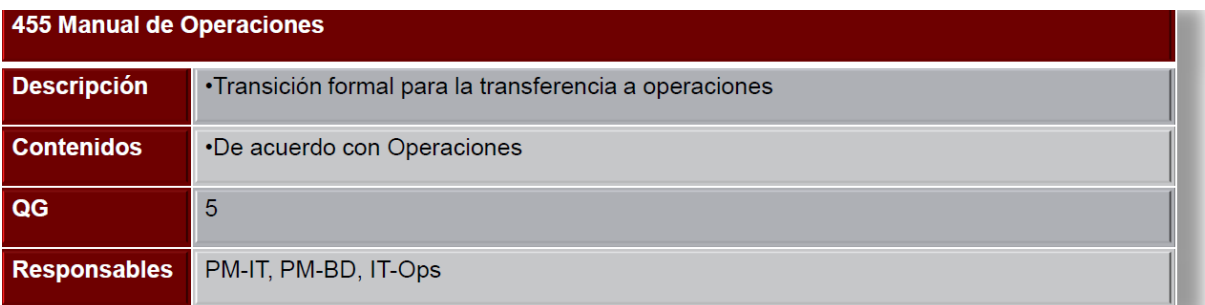

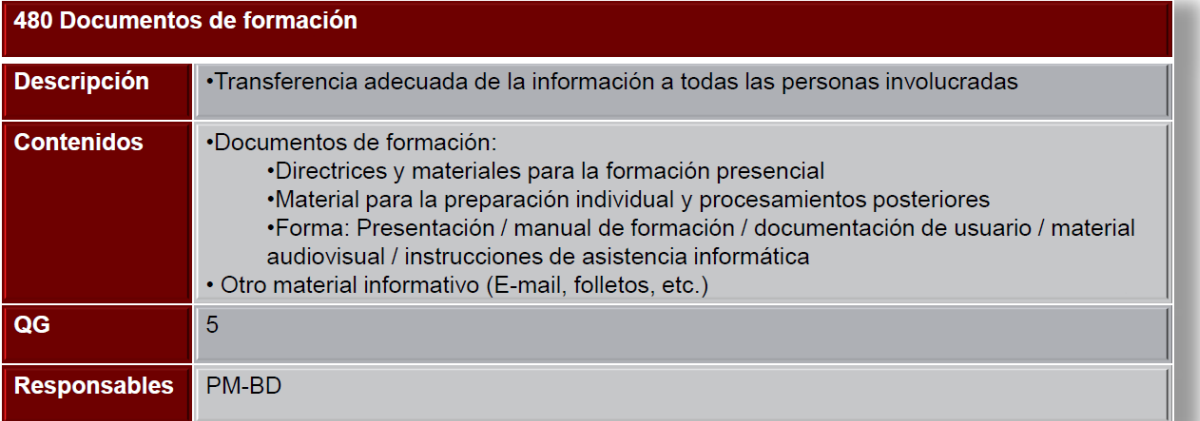

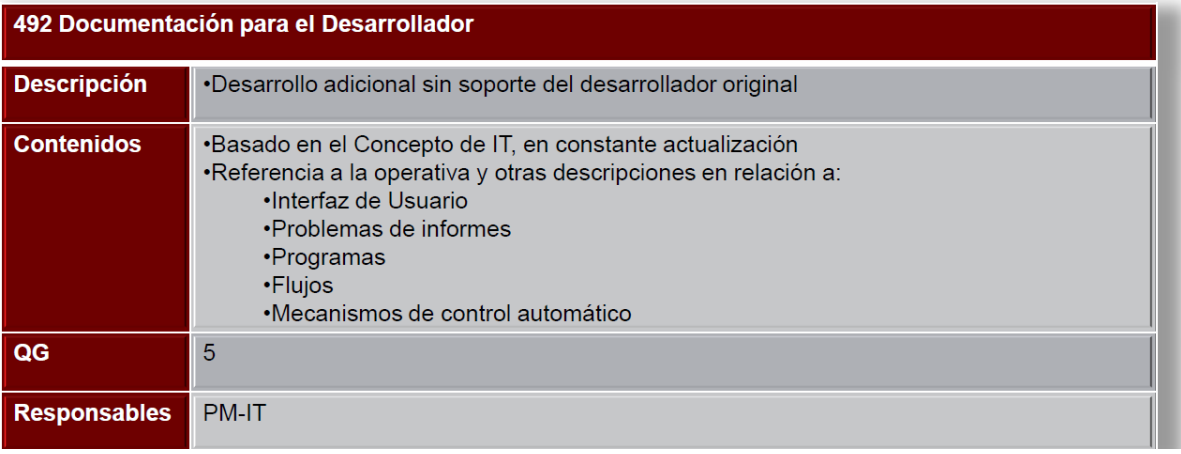

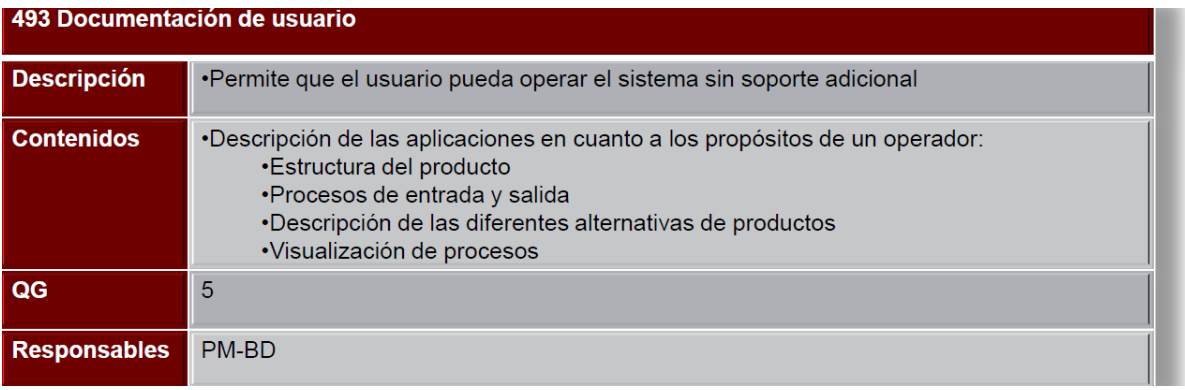

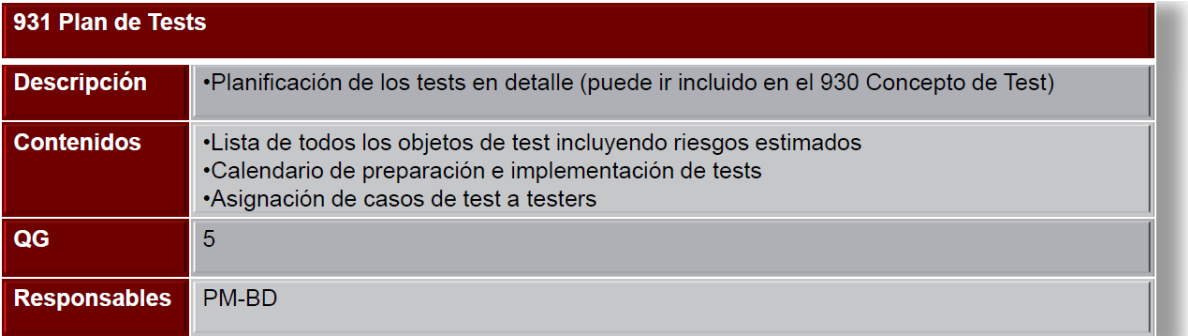

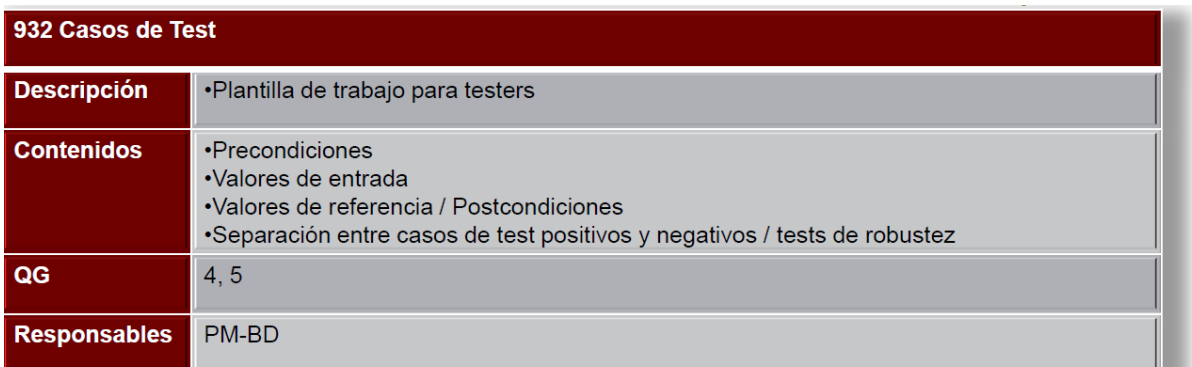

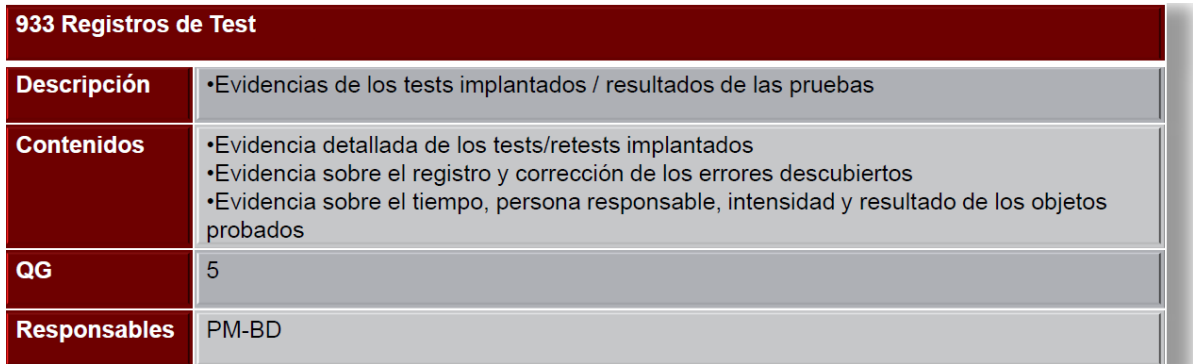

# **9.2.2.5. FASE 5: IMPLEMENTACIÓN**

Despliegue de los productos implementados.

- Preparación de las notas de release (para proyectos de IT).
- Aceptación y puesta en producción.

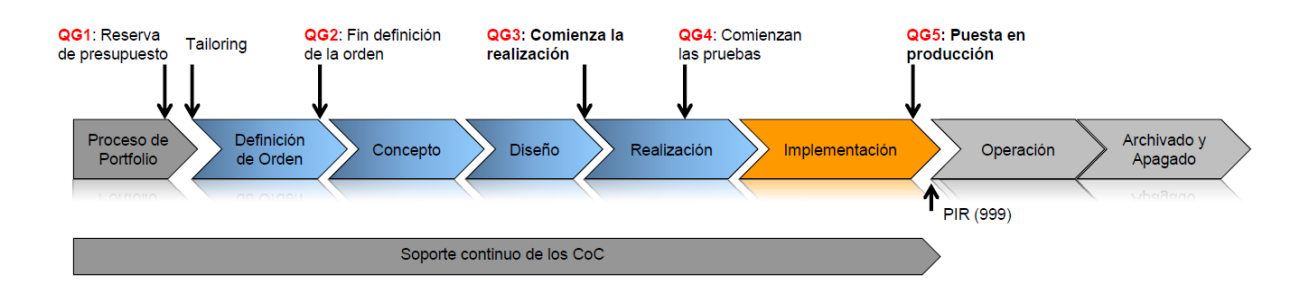

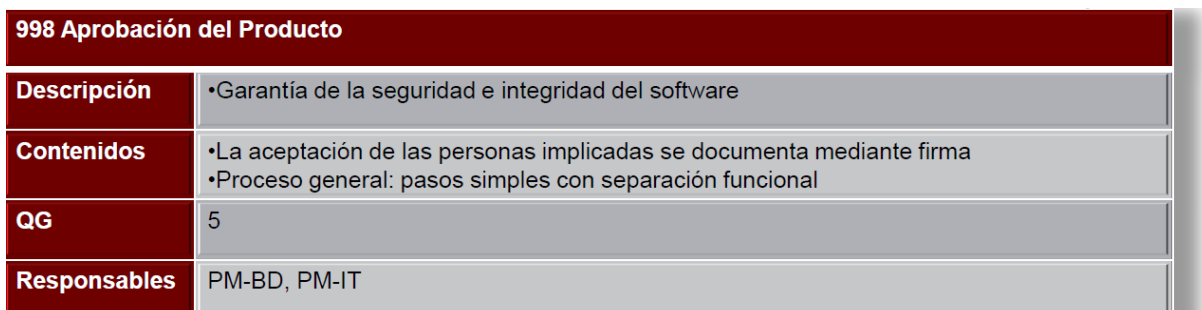

### **Revisión POST-IMPLEMENTACIÓN**

- Realizada por:
	- o Project Manager IT.
	- o Project Manager Negocio.

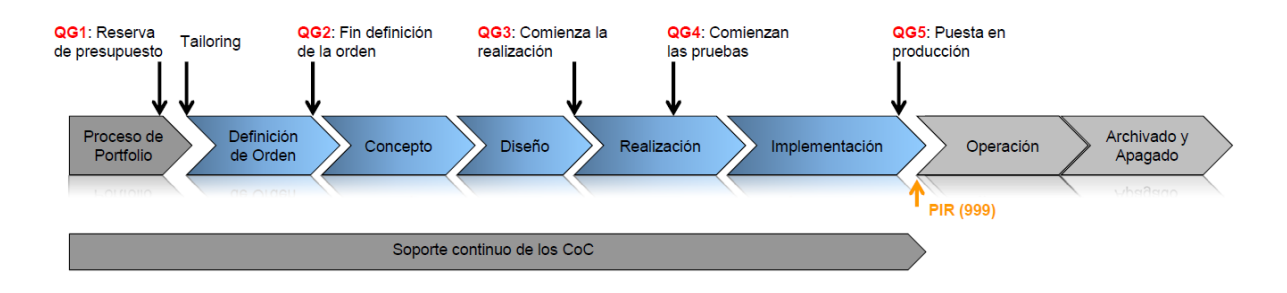

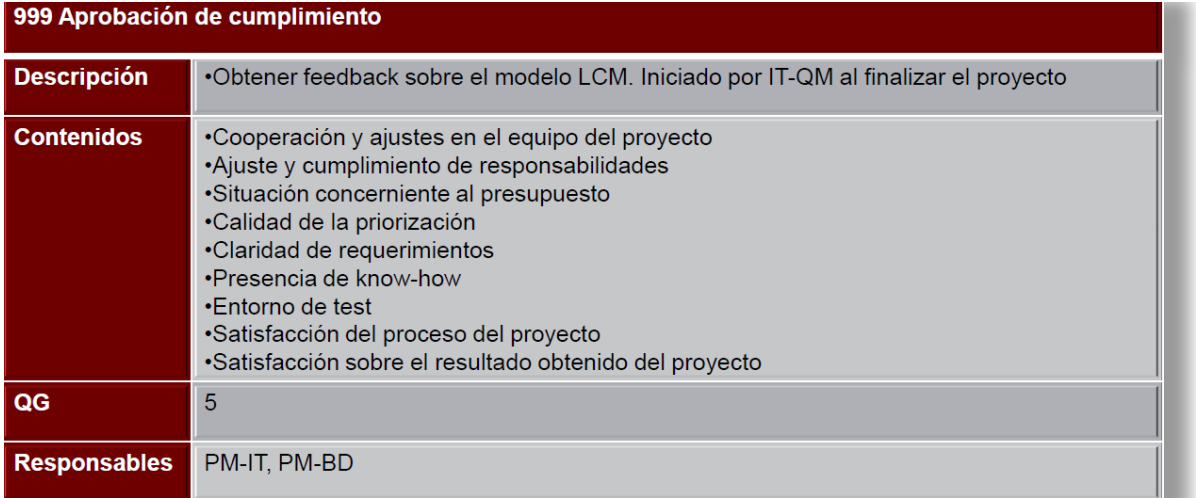

La mayoría de los entregables se crean en la fase 1.

- Los resultados obtenidos se actualizarán y detallarán según progrese el proyecto.
- Los resultados pueden ser usados adicionalmente para propósitos de documentación de proyectos relacionados.
- No repetir información, utilizar enlaces a la documentación existente.

## **10. ANEXO 2: GLOSARIO**

**FTE →** Full-Time Equivalent o FTE es una medida que se emplea en ámbitos económicos o de recursos humanos. Se obtiene dividiendo las horas de trabajo de varios trabajadores o empleados a tiempo parcial por la cantidad de horas de un período laboral completo (día, semana, mes, año).

**CROSS BROWSER** Habilidad de una website para poderse representar en los diferentes navegadores de internet.

**APP** Una aplicación móvil o app es una aplicación informática diseñada para ser ejecutada en teléfonos inteligentes, tabletas y otros dispositivos móviles. Por lo general se encuentran disponibles a través de plataformas de distribución, operadas por las compañías propietarias de los sistemas operativos móviles como Android, iOS, BlackBerry OS, Windows Phone, entre otros.

**CS** Abreviatura de Customer Service, o Servicio al Cliente.

**STAFF → Conjunto de miembros pertenecientes a un negocio.** 

**VWF** Abreviatura de Volkswagen Finance, empresa matriz del proyecto.

**VWL** Abreviatura de Volkswagen Leasing, empresa subsidiaria de VWF.

**VW INSURANCE** Abreviatura de Volkswagen Insurance, empresa encargada de los seguros asociados a VWF.

**LPA** Abreviatura de Liquidación Préstamo Anticipada.

**WDSL → Son las siglas de Web Services Description Language, un formato [XML](http://es.wikipedia.org/wiki/XML) que se utiliza** para describir [servicios Web](http://es.wikipedia.org/wiki/Servicios_Web) .

**SOAP** → [Protocolo](http://es.wikipedia.org/wiki/Protocolo_(inform%C3%A1tica)) [estándar](http://es.wikipedia.org/wiki/Norma_(tecnolog%C3%ADa)) que define cómo dos objetos en diferentes procesos pueden comunicarse por medio de intercambio de dato[s XML.](http://es.wikipedia.org/wiki/XML)

**HTTPS** Es u[n protocolo de aplicación](http://es.wikipedia.org/wiki/Capa_de_aplicaci%C3%B3n) basado en el protocol[o HTTP,](http://es.wikipedia.org/wiki/HTTP) destinado a la transferencia segura de datos de [Hipertexto,](http://es.wikipedia.org/wiki/Hipertexto) es decir, es la versión segura d[e HTTP.](http://es.wikipedia.org/wiki/HTTP) Es utilizado principalmente por entidades bancarias, tiendas en línea, y cualquier tipo de servicio que requiera el envío de datos personales [o contraseñas.](http://es.wikipedia.org/wiki/Contrase%C3%B1a)

**CQ5** Entorno de desarrollo para páginas web.

**SHAREPOINT →** Entorno Microsoft para desarrollo de páginas web.

**IBA** → Aplicación intermedia entre CQ5 y los entornos .NET y HOST, cuya finalidad es tramitar la parte más estática de la WEB.

> > > > > > proveen y utilizan servicios de ella.**HOST** Es usado e[n informática](http://es.wikipedia.org/wiki/Inform%C3%A1tica) para referirse a las [computadoras](http://es.wikipedia.org/wiki/Computadora) conectadas a una [red,](http://es.wikipedia.org/wiki/Red_de_computadoras) que **STYLESHEET →** Estilo de página web donde se va a mostrar la información.

LOPD → Ley Orgánica de Protección de Datos. Esta ley obliga a todas las personas, empresas y organismos -tanto privados como públicos que dispongan de datos de carácter personal- a cumplir una serie de requisitos y aplicar determinadas medidas de seguridad en función del tipo de datos que posean.

**SEPA**  La SEPA es la zona en la que ciudadanos, empresas y otros agentes económicos pueden hacer y recibir pagos en euros, con las mismas condiciones básicas, derechos y obligaciones, y ello con independencia de su ubicación y de que esos pagos impliquen o no procesos transfronterizos. La SEPA supondrá un nuevo escenario caracterizado por una armonización en la forma de hacer pagos en euros principalmente mediante el empleo de tres grandes tipos de instrumentos: las transferencias, los adeudos domiciliados y las tarjetas de pago.

**HOST →** Es usado en informática para referirse a las computadoras conectadas a una red, que proveen y utilizan servicios de ella.

**CORE**  O núcleo del procesador, es el componente principal del ordenador y otros dispositivos programables, que interpreta las instrucciones contenidas en los programas y procesa los datos. Las CPU proporcionan la característica fundamental del ordenador digital (la programabilidad) y son uno de los componentes necesarios encontrados en los ordenadores de cualquier tiempo, junto con la memoria principal y los dispositivos de entrada/salida.

**BACKUP →** Una copia de seguridad, copia de respaldo o backup (su nombre en inglés) en tecnologías de la información e informática es una copia de los datos originales que se realiza con el fin de disponer de un medio de recuperarlos en caso de su pérdida. Las copias de seguridad son útiles ante distintos eventos y usos: recuperar los sistemas informáticos y los datos de una catástrofe informática, natural o ataque; restaurar una pequeña cantidad de archivos que pueden haberse eliminado accidentalmente, corrompido, infectado por un virus informático u otras causas; guardar información histórica de forma más económica que los discos duros y además permitiendo el traslado a ubicaciones distintas de la de los datos originales; etc..

**.NET →** Es un framework de Microsoft que hace un énfasis en la transparencia de redes, con independencia de plataforma de hardware y que permita un rápido desarrollo de aplicaciones. Basado en ella, la empresa intenta desarrollar una estrategia horizontal que integre todos sus productos, desde el sistema operativo hasta las herramientas de mercado. Podría considerarse una respuesta de Microsoft al creciente mercado de los negocios en entornos Web, como competencia a la plataforma Java de Oracle Corporation y a los diversos framework de desarrollo web basados en PHP. Su propuesta es ofrecer una manera rápida y económica, a la vez que segura y robusta, de desarrollar aplicaciones –o como la misma plataforma las denomina, soluciones– permitiendo una integración más rápida y ágil entre empresas y un acceso más simple y universal a todo tipo de información desde cualquier tipo de dispositivo.

**MOCKUP →** En la manufactura y diseño, un mockup, o maqueta es un modelo a escala o tamaño real de un diseño o un dispositivo, utilizado para la demostración, evaluación del diseño, promoción, y para otros fines. Un mockup es un prototipo si proporciona al menos una parte de la funcionalidad de un sistema y permite pruebas del diseño. Los mockups son utilizados por los diseñadores principalmente para la adquisición de comentarios por parte de los usuarios. Los mock-ups abordan la idea capturada en la ingeniería popular: «Usted puede arreglarlo ahora en el dibujo con una goma de borrar o más tarde en la obra con un martillo.»

**INTERFAZ →** En informática se utiliza para nombrar a la conexión física y funcional entre dos sistemas o dispositivos de cualquier tipo dando una comunicación entre distintos niveles.

**X509**  En criptografía, X.509 es un estándar UIT-T para infraestructuras de claves públicas (en inglés, Public Key Infrastructure o PKI). X.509 específica, entre otras cosas, formatos estándar para certificados de claves públicas y un algoritmo de validación de la ruta de certificación. Su sintaxis, se define empleando el lenguaje ASN.1 (Abstract Syntax Notation One), y los formatos de codificación más comunes son DER (Distinguish Encoding Rules) o PEM (Privacy Enhanced Mail).

**STATELESS**  Una dirección de enlace-local es una dirección IP creada únicamente para comunicaciones dentro de una subred local. Los routers no enrutan paquetes con direcciones de enlace local. Las direcciones de enlace local se asignan usando los procedimientos de stateless address autoconfiguration para Internet Protocol versión 4 (IPv4) e IPv6. En IPv4, las direcciones de enlace local pueden usarse cuando no hay disponible un mecanismo externo de configuración de direcciones, tal como DHCP, u otro mecanismo principal de configuración ha fallado. En IPv6, las direcciones de enlace local son necesarias para el funcionamiento interno de varios componentes del protocolo.

## **11. ANEXO 3: RECURSOS**

#### **PROGRAMAS**

- Word
- Excel
- Power Point
- Visio
- PDF
- Balsamiq

### **INFORMACIÓN**

- Información otorgada por el departamento de Informática existente en VWFS.
- [www.google.es](http://www.google.es/)
- <es.wikipedia.org>
- [www.lopd-proteccion-datos.com/ley-proteccion-datos.php](http://www.lopd-proteccion-datos.com/ley-proteccion-datos.php)

- [www.sepaesp.es/sepa/es/secciones/sobre-sepa/Sobre\\_SEPA.html](http://www.sepaesp.es/sepa/es/secciones/sobre-sepa/Sobre_SEPA.html)
- [www.volkswagen.es](http://www.volkswagen.es/)
- [www.audi.es](http://www.audi.es/)
- [www.seat.es](http://www.seat.es/)
- [www.skoda.es](http://www.skoda.es/)
- [www.porsche.es](http://www.porsche.es/)
- [www.volkswagenfinace.es](http://www.volkswagenfinace.es/)
- [www.volkswagenbank.es](http://www.volkswagenbank.es/)